## UNIVERSITY OF APPLIED SCIENCES RAPPERSWIL DEPARTMENT OF COMPUTER SCIENCE

BACHELOR THESIS

## **XMPP-Grid Broker**

*Authors:* Fabian HAUSER and Raphael ZIMMERMANN

*Advisor:* Prof. Dr. Andreas Steffen

> *External Co-Examiner:* Dr. Ralf Hauser, PrivaSphere AG

*Internal Co-Examiner:* Prof. Dr. Thomas Bocek

Spring Term 2018

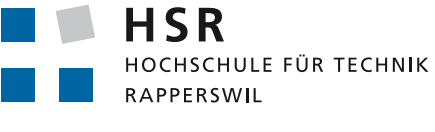

FHO Fachhochschule Ostschweiz

*⃝*c Copyright 2018 by Fabian Hauser and Raphael Zimmermann

This documentation is available under the GNU FDL License.

The XMPP-Grid broker software is licensed under the AGPL-License. This does not apply to third-party libraries.

## <span id="page-2-0"></span>**Task Description**

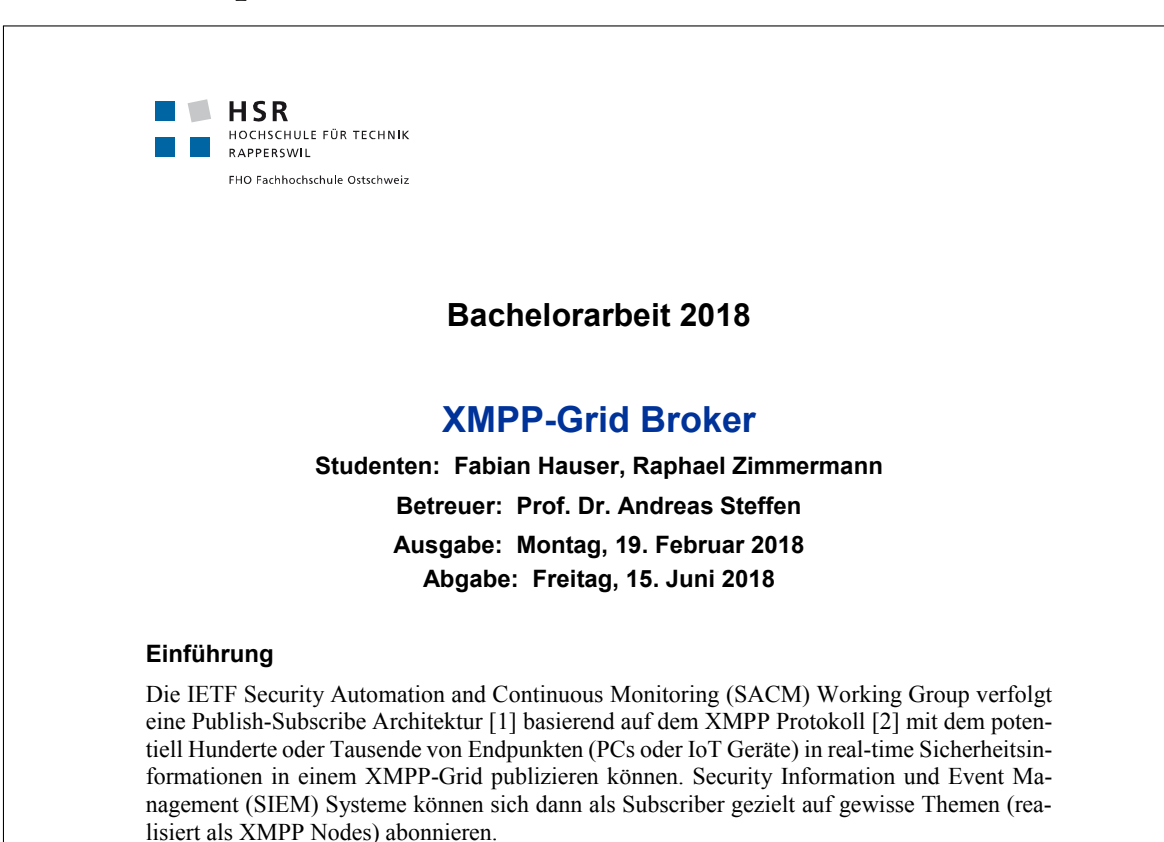

Ein Rapid-Prototype [3] eines XMPP-Grids basierend auf einem Openfire [4] XMPP Server und einem Python Broker Script wurde am IETF 100 Hackathon Singapur im November 2017 vordemonstriert.

Für die Administration des XMPP-Grids soll eine Broker Applikation mit einem grafischen Management Interface erstellt werden. Damit sollen Themen (XMPP-Nodes) erstellt und gelöscht, sowie Owner, Publisher oder Subscriber Rechte vergeben werden können. Es soll die Möglichkeit geschaffen werden, Themen hierarchisch zu Collections [8] zusammenzufassen. Ebenfalls sollen Management-Views über verfügbare Themen, persistierte Items, Subscriber und Publisher generiert werden können.

#### **Aufgabenstellung**

- Einarbeiten in den XMPP Grid Internet Draft [1], den XMPP Standard [2], sowie die XEP-0004 [5], XEP-0030 [6], XEP-0060 [7] und XEP-0248 [8] Extensions.
- Erfassen der Requirements für einen XMPP Grid Broker.
- Erarbeiten eines Architekturkonzepts für den XMPP Grid Broker, sowie Evaluation von geeigneten Technologien für die Implementation.
- Implementation, Test und Dokumentation

INS - Institute for Networked Solutions 19.02.2018 Steffen

#### **Links**

- [1] IETF I-D *draft-ietf-mile-xmpp-grid* **https://tools.ietf.org/html/draft-ietf-mile-xmpp-grid**
- [2] IETF RFC 6120 *Extensible Messaging and Presence Protocol (XMPP): Core* **https://tools.ietf.org/html/rfc6120**
- [3] IETF 100 Hackathon *XMPP-Grid Broker Prototype* **https://github.com/sacmwg/vulnerability-scenario/tree/master/ietf\_hackathon/strongSwan**
- [4] Openfire Homepage **https://www.igniterealtime.org/projects/openfire/**
- [5] XEP-0004 *Data Forms* **https://xmpp.org/extensions/xep-0004.html**
- [6] XEP-0030 *Service Discovery* **https://xmpp.org/extensions/xep-0030.html**
- [7] XEP-0060 *Publish-Subscribe* **https://xmpp.org/extensions/xep-0060.html**
- [8] XEP-0248 *PubSub Collection Nodes* **https://xmpp.org/extensions/xep-0248.html**

Rapperswil, 19. Februar 2018

a. steffen

Prof. Dr. Andreas Steffen

INS - Institute for Networked Solutions 19.02.2018 Steffen

# <span id="page-4-0"></span>**Abstract**

#### Fabian HAUSER and Raphael ZIMMERMANN

#### *XMPP-Grid Broker*

The IETF Managed Incident Lightweight Exchange (MILE) working group proposes the standard "Using XMPP for Security Information Exchange" which describes how an XMPP based publish-subscribe mechanism (XMPP-Grid) can be used to exchange security-relevant information between network endpoints.

Currently, no implementation of a production-ready and platform-independent administration interface (XMPP-Grid broker) for XMPP-Grids exists.

The goal of this thesis is to design and implement an XMPP-Grid broker to configure existing controllers (XMPP servers), focusing on portability, extensibility and the aspects of security in a production environment. The broker application should enable administrators to configure XMPP-Grids in a usable and productive way.

Our proposed architecture earmarks a purely client-side web application that communicates with the controller via WebSockets or HTTP streams (BOSH). The controller is typically protected by a reverse proxy, which also hosts our application. User logins are performed using mutual TLS authentication to conform to the IETF standard draft. The resulting application is impl[ement](#page-44-0)ed in Typ[eScript](#page-44-1) using the Angular5 framework.

The resulting implementation enables administrators to create and configure communication topics, apprehend the underlying hierarchy and manage permissions. Additionally, persistent items of topics can be inspected and published.

The XMPP-Grid broker implementation incorporates the specified functionality, resulting in a robust, ready-to-use solution. A few supplementary helpers, such as autocomplete or filtering, could not be implemented due to limitations of the underlying XMPP standards. In the future, it will be possible to realise these improvements by enhancing the related XMPP standards or by specifying and implementing proprietary protocols.

# <span id="page-5-0"></span>**Management Summary**

## **Motivation**

The IETF standard draft "Using XMPP for Security Information Exchange" describes how devices can exchange security-relevant information within a network, a socalled "XMPP-Grid", using the widely adopted messaging protocol "XMPP". Such security-relevant information can be used to take protective measures automatically, e.g. to block devices running outdated software.

An administration interface, referred to as XMPP-Grid broker in the standard draft, is used to configure an XMPP-Grid. Currently, no such XMPP-Grid broker exists that is production ready and cross-platform.

## **Project Goals, Approach**

The goal of this thesis is to engineer an XMPP-Grid broker that allows administrators to configure XMPP-Grids in a straight-forward and productive way. The resulting application should depend only on the underlying standards and not on specific implementations to support the further standardisation process.

A comprehensive analysis of the underlying standards is carried out in the first part of this thesis. Particular attention is given to portability, extensibility and aspects of security in a production environment. This analysis enables a systematic selection of possible architecture options to be executed in the form of architectural decisions.

## **Results**

The resulting implementation enables administrators to create and configure communication topics, apprehend the hierarchy of the underlying XMPP-Grid and manage the permissions of network participants. Additionally, persistent messages can be inspected and published on communication topics.

The XMPP-Grid broker is implemented as an Angular5 web application that connects directly from the web browser to the XMPP-Grid. Secure communication is assured by the use of mutual authentication via TLS.

### **Prospects**

The XMPP-Grid broker implementation incorporates the specified functionality, resulting in a robust, ready-to-use solution. A few supplementary helpers, such as autocomplete or filtering, could not be implemented due to limitations of the underlying XMPP standards.

In the future, it will be possible to realise these improvements by enhancing the related XMPP standards or by specifying and implementing proprietary protocols.

# <span id="page-6-0"></span>**Acknowledgements**

We would like to thank our advisor, Prof. Dr. Andreas Steffen, for his continuous support and helpful comments.

Tobias Brunner provided us with valuable feedback on our architecture and introduction section.

Furthermore, we would like to thank Andrea Jurt Massey for her feedback regarding writing and language use.

# <span id="page-7-0"></span>**Contents**

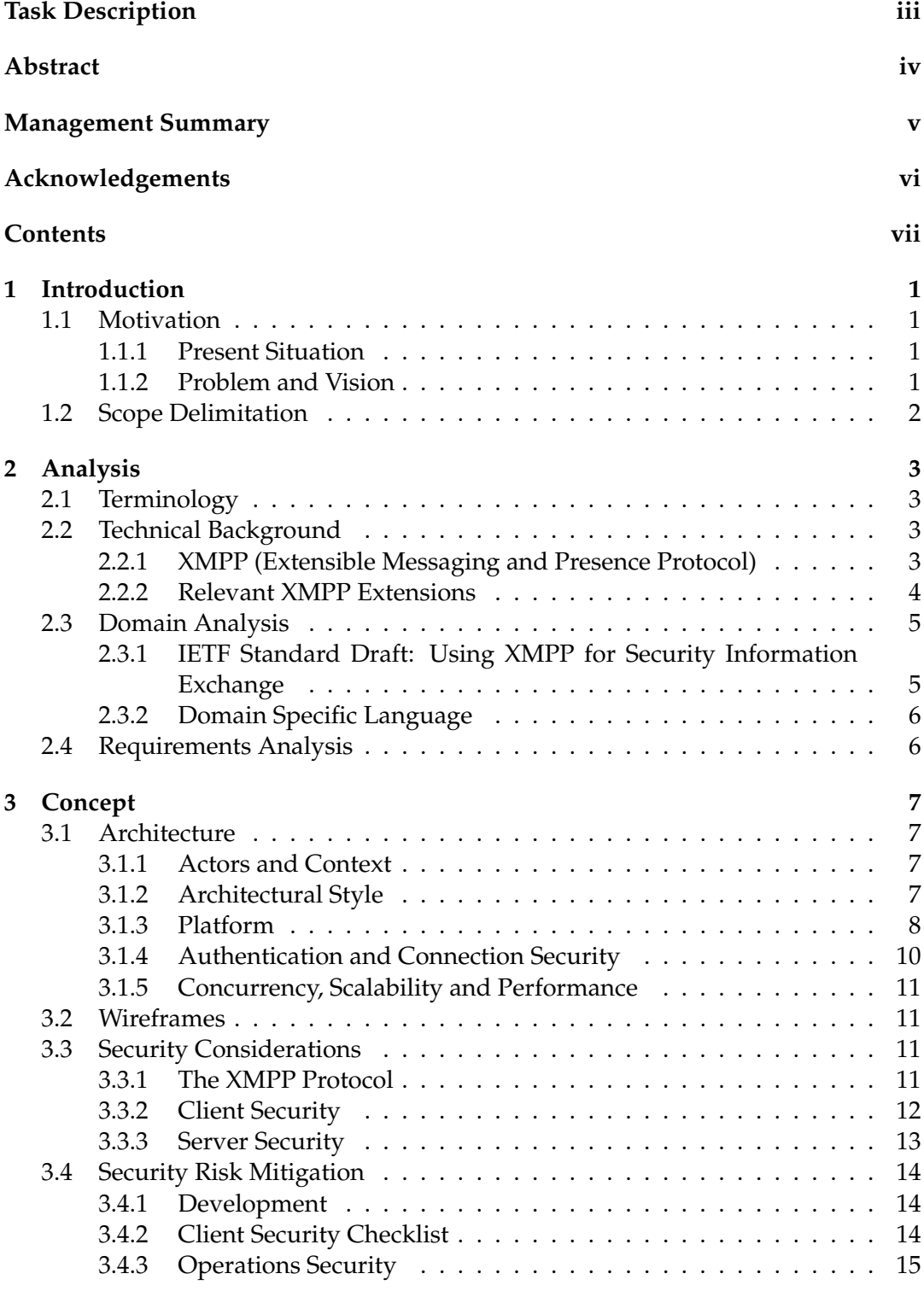

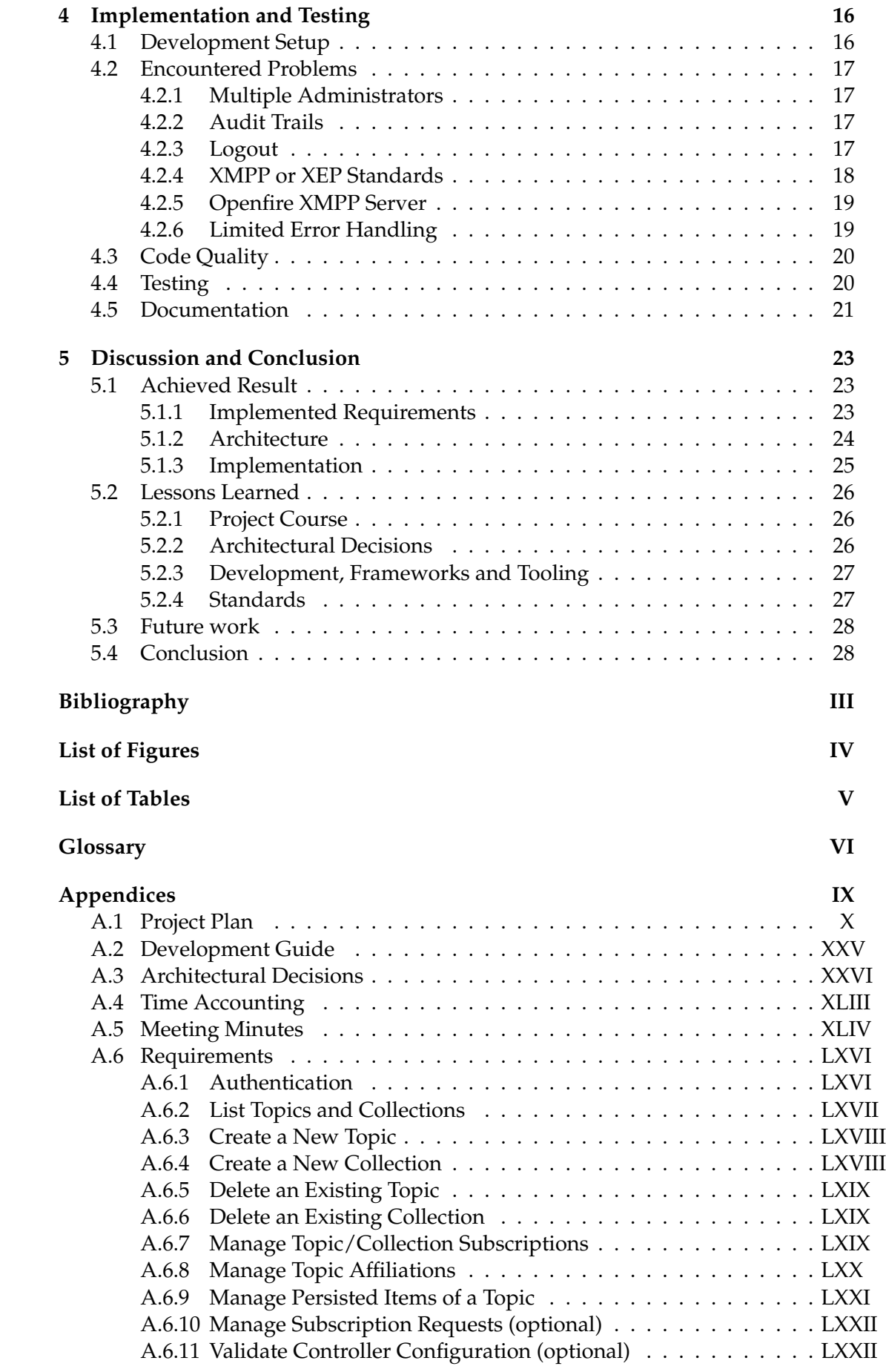

viii

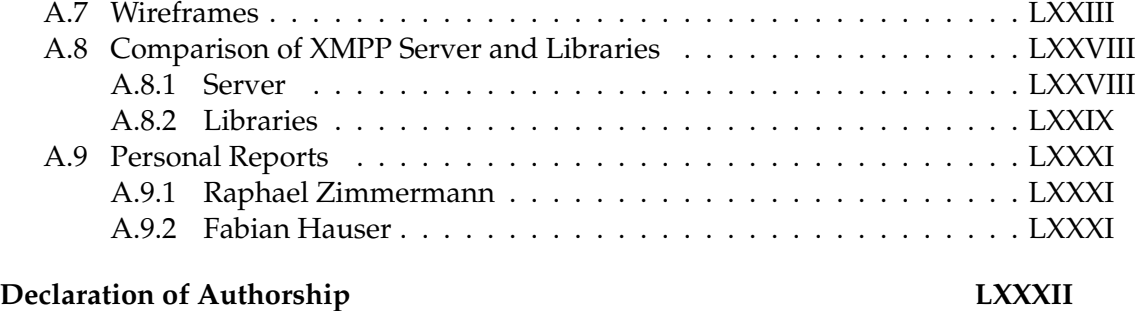

<span id="page-10-0"></span>**Chapter 1**

## **Introduction**

*"Every accomplishment starts with the decision to try."*

— unknown

In this chapter, we present the motivation and legitimisation of our thesis and highlight the scope delimitations.

### **1.1 Motivation**

<span id="page-10-1"></span>In this first section, we shall legitimate this thesis and explain the value and applicability of our proposed solution.

#### **1.1.1 Present Situation**

<span id="page-10-2"></span>The Internet Engineering Task Force (IETF) standard draft *Using* XMPP *for Security Information Exchange* [8], as summarised in section 2.3.1 IETF Standard Draft: Using XMPP for Security Information Exchange, defines a protocol to exchange securityrelevant information between network endpoints. The draft was created by the Managed Incident Lightweight Exchange ([MIL](#page-44-3)E) wor[king group to](#page-14-1) [suppor](#page-46-0)[t computer](#page-14-1) and network security [in](#page-39-1)cident management.

[Hereafter, we refer to this](#page-14-1) IETF standard draft as XMPP-Grid standard.

To demonstrate the viability of the XMPP-Grid standard a rapid prototype was developed in November 2017 [37].

#### **1.1.2 Problem and Visio[n](#page-44-3)**

Currently, no implementation [of](#page-41-0) the XMPP-Grid standard management functionality exists that is ready for production use regarding usability and security.

<span id="page-10-3"></span>To solve this problem, a graphical interface with bindings to a suitable broker must be proposed and implemented. The interface should permit network administrators to manage and review topics, [persisted](#page-46-1) items and platforms. Additionally, consumers and providers permissions of topics and platforms must be manageable.

The graphical interface supports administrators to better understand the [under](#page-44-4)lying hierarchy and affiliations of topics, enabling them to assess security implications. As the interface uses fam[iliar te](#page-46-2)[rminology know](#page-45-0)n to [an admin](#page-45-1)istrator, no in[depth unde](#page-44-5)rsta[nding of t](#page-45-2)he underlying *[XMPP](#page-46-2)* tech[nology is](#page-45-1) required to configure and comprehend an XMPP-Grid. Finally, the interface also provides better usability than existing command line int[erfaces](#page-46-2) and XMPP configuration software, which leads to fewer configuration mistakes an[d impr](#page-46-0)oved efficiency.

We hope that with the help of our implementation the IETF draft "Using XMPP for Security Information Exchange" will become an established security standard used in practical industry applications.

## **1.2 Scope Delimitation**

<span id="page-11-0"></span>As described in the Task Description, the focus of this thesis is on the evaluation, design and implementation of the XMPP-Grid broker. Adding missing functionality or fixing complex bugs in existing server or client implementations are beyond the scope of this thesis.

## <span id="page-12-0"></span>**Chapter 2**

## **Analysis**

*"Without requirements or design, programming is the art of adding bugs to an empty text file."* — Louis Srygley

## **2.1 Terminology**

<span id="page-12-1"></span>Taking into account that developers and operators of security reporting systems are the intended audience for this thesis, we mostly use the Security Automation and Continuous Monitoring (SACM) terminology [5] and thereby follow the same guidelines as the XMPP-Grid standard [8].

## **2.2 Technical Background**

<span id="page-12-2"></span>The following sections introduce the XMPP protocol including its terminology and summarise the relevant extensions  $(XEPs)$  used by the *XMPP-Grid standard*.

#### **2.2.1 XMPP (Extensible Messag[ing an](#page-46-0)d Presence Protocol)**

<span id="page-12-3"></span>The Extensible Messaging and Pres[ence P](#page-46-3)rotocol (in short XMPP[, formerly](#page-46-1) known as Jabber) is an open protocol that enables the near-real-time exchange of small data between any network endpoints, hereafter called platforms [31]. While originally designed as an instant messaging (IM) protocol, XMPP can [be used](#page-46-0) for a wide range of data exchange applications [30].

[XMPP](#page-44-6) is made of small building blocks defined in the core protocol [31] and numerous extensions called XEPs [33]. The core sp[ecifies how](#page-45-1) [en](#page-40-0)crypted communication channels must be establi[she](#page-40-1)d, how XML s[tanzas](#page-46-0) are exchanged and errors are handled.

[The co](#page-46-0)re is comprised of *XML* streams, error handling and functionalit[y fo](#page-40-0)r establishing encrypted comm[unicati](#page-46-3)[on](#page-40-2) channels. Additional functionality such as service discovery [18] and publish-subscribe [\[23\]](#page-46-4) [are defin](#page-46-5)ed in separate extensions.

Although XMPP supports peer-to-peer communication, it is often used in a traditional client-server architectu[re. A](#page-46-4) client (platform) can send data to any addressable entity (any other *platforms*) using *Jabber* identifiers, hereafter called *JID*. If th[e re](#page-46-6)[ceiving](#page-46-6) JID has [a d](#page-40-3)iffer[ent domain than th](#page-45-3)[e c](#page-40-4)urrent server (controller), the message is forwarded [to the](#page-46-0) XMPP server responsible for this domain. [31]

The data exchanged over *XMPP* is in the *[XML](#page-45-1)* format, which makes the protocol structu[red a](#page-45-4)nd e[xtensible, b](#page-45-1)ut lea[ds to so](#page-44-6)me protocol ove[rhead. An](#page-44-7) [XM](#page-45-4)PP client communicates with the server over unidirectional data streams, that are basically long-lived TCP connections. A client opens a channel to the server over this connection, and the server reacts by opening a connection in the opposite direction. In both streams, an XML document is opened after the connection is established (i.e. with <stream> XML tags). During the conversation, an arbitrary amount of stanzas (specified [XML](#page-46-7) child elements) are written to the stream. Before a connection may be terminated, the root element is closed (i.e.  $\langle$ stream>) and both streams form valid XML documents [31, 24].

The core stanza types are messages (<message/>), presence (<presence/>[\) and](#page-46-5) info/query  $\langle \langle iq \rangle$ ). Messages can contain arbitrary data similar to email but are optimised for immediate delivery. Presence stanzas deal with network availability and the propagation of [use](#page-40-0)[r p](#page-40-5)resence information. An info/query stanza consists of a request an[d respo](#page-46-5)nse (simil[ar to the G](#page-45-5)ET and POST [HTTP](#page-45-6) methods), which is used [for feature n](#page-44-8)egotiatio[n, configur](#page-45-5)ation and general information exchange. Because of these coarse semantics, XMPP prov[ides a ge](#page-45-6)[neralized](#page-46-5) communication layer [31, 30].

Figure 2.1 illustrates an example setup with two [se](#page-44-0)[rvers and th](#page-44-8)[ree clie](#page-46-5)nts.

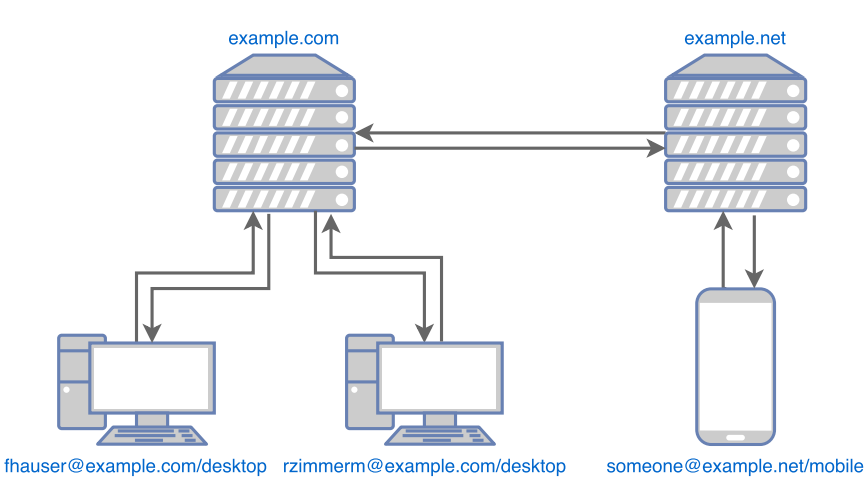

FIGURE 2.1: Two XMPP domains (servers), one with two users and one with a single mobile user.

### **2.2.2 Relevant XMPP [Extens](#page-46-0)ions**

<span id="page-13-0"></span>The XMPP-Grid standard is based on multiple XEPs, most notably the publishsubscribe extension. In this section, we give an overview of the most relevant used XEPs.

**[XEP-0004](#page-45-3)[: Data Forms](#page-46-1)** is a flexible protocol that [can b](#page-46-3)e used in workflow[s such as](#page-45-3) [servic](#page-46-3)e configuration. The protocol provides form processing, common field types and extensibility mechanisms. [11]

**XEP-0030: Service Discovery** enables entities to discover information about the identity and capabilities of oth[er e](#page-39-2)ntities, e.g. whether the entity is a server or not, or items associated with an entity, e.g. a list of publish-subscribe nodes. [18]

**XEP-0059: Result Set Management** allows entities to manage the receipt of large result sets, e.g. by paging through the result or [limiting the numb](#page-45-3)er of re[sul](#page-40-3)ts. result set management is often desired when dealing with large dynamic result sets, as from service discovery or publish-subscribe, and when time or other resources are limited. [26]

#### **XEP-0060: Publish-Subscribe**

The pub[lish](#page-40-6)-subscribe extension, hereafter referred to as pubsub or broker, enables XMPP entities (providers) to broadcast information via topics to subscribed entities (consumers). [23]

Nodes, hereafter referred to as topics, are the communication hubs. Entities can create topics [and confi](#page-45-3)gure them, e.g. set up subscription [timeou](#page-45-7)ts [or limit](#page-44-4) publish[ing an](#page-46-0)d subscr[iption righ](#page-45-2)ts. The configuration mecha[nism is](#page-46-2) based on data forms ([XEP-0004\).](#page-44-5) [An](#page-40-4) XMPP server *may* restrict topic creation to certain entities, which means that possibly not every X[MPP](#page-46-2)-Server that supports publish-subscribe also imple[ments t](#page-46-2)his feature [6].

The protocol defines a hierarchy of six affiliations of which only the implementation of owner a[nd non](#page-46-0)e is *required*. Imple[mentin](#page-46-2)g the remaining four affiliations is *recommended*. An owner of a topic [can](#page-46-0) manage the subscript[ions and affiliation](#page-45-3)s of other entities associated [w](#page-39-3)ith a given topic.

To simplify the creation of topics, pubsub defines five topic access models (node access models) that*should* be available: open, presence, roaster, authorize and whitelist. The open model allows unco[ntroll](#page-46-2)ed access while presence and roaster are specific for IM. Using the authorize model, [the ow](#page-46-2)ner has to approve all subscription requests. The whitelist model e[nables](#page-46-2) [the own](#page-45-7)er to mainta[in a li](#page-46-2)st of entities that are allowed to subscribe.

## **2.3 Domain Analysis**

#### **2.3.1 IETF Standard Draft: Using XMPP for Security Information Exchange**

<span id="page-14-0"></span>This IETF standard draft describes how the XMPP protocol and its extensions can be used for the exchange and distribution of security-relevant information between network devices.

<span id="page-14-1"></span>One of the primary motivation for using XMPP for this task is the fast propagation [of suc](#page-44-3)h security-relevant data. Using X[MPP](#page-46-0) for such a task also comes with its downsides. Most notably, because the XMPP server (broker/controller) is the central configuration component in charge of mana[ging acc](#page-46-0)ess permission, its compromisation has serious consequences.

The standard describes a trust model, [a thread](#page-46-0) model as well as specific countermeasures, e.g. to use at least TLS 1.2. [These c](#page-46-0)ounter[measure](#page-44-4)[s also defin](#page-44-7)e restrictions of the XMPP protocol and its extensions, e.g. by limiting the topic access models of pubsub to whitelist and authorized only [8].

#### **Infor[mation](#page-46-0) Exchange For[mat](#page-46-8)**

[The](#page-45-7) XMPP-Grid standard states that 'alth[ou](#page-39-1)gh [the exchanged] information can take the form of any structured data (XML, JSON, etc.), this document illustrates the principles of XMPP-Grid with examples that use the Incident Object Description Exchange Format (IODEF)' [10, 8].

[As IODEF is not strictl](#page-46-1)y defined nor explicitly recommended by the XMPP-Grid standard, no [specific integ](#page-46-9)rations are in the scope of this thesis.

In practice, small payloads are sent over an XMPP-Grid, usually containing external pointers to an API that provides more comprehensive data (see appendix A.5 Meeting Minutes).

#### **2.3.2 Domain Specific Language**

[Figures](#page-82-0) 2.2 and 2.3 present an overview of the relevant interactions and relationships between the different components as specified in the XMPP-Grid standard and the referenced XEPs (see section 2.2 Technical Background).

<span id="page-15-0"></span>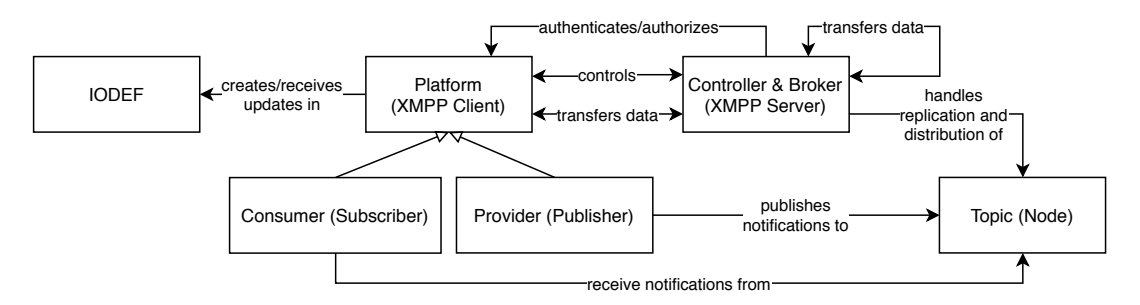

FIGURE 2.2: Domain specific language of the XMPP-Grid standard.

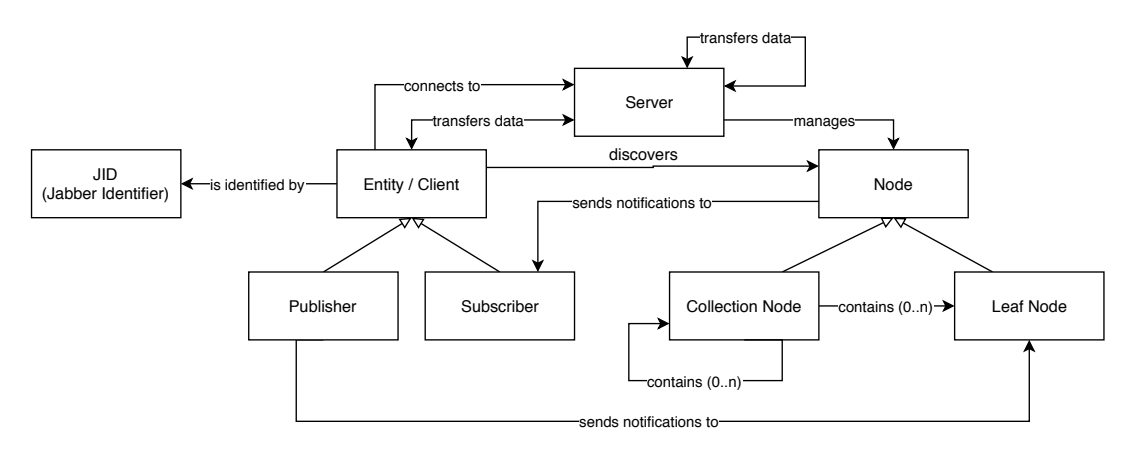

FIGURE 2.3: Domain specific language of used *XMPP XEPs*.

## **2.4 Requirements Analysis**

<span id="page-15-1"></span>We collected the functional requirements in the form of user stories. User stories are an established and widespread concept for describing and managing requirements in agile software projects. In comparison to traditional tools for requirement analysis, user stories are more concise, leaving more space for change. [41]

We also created user stories for non-functional requirements. Additional nonfunctional requirements can be added during the project in the form of constraints. [41]

In the early phase of the project, we collected an initial set of user s[tor](#page-41-1)ies in collaboration with Prof. Dr. Steffen. This initial set covered the creation and deletion of topics as well as granting publish and subscribe privileges. All user stories are listed i[n a](#page-41-1)ppendix A.6 Requirements.

After setting broad priorities, Prof. Dr. Steffen approved the initial set of user [stories](#page-46-2) that then served as the basis for the architectural concept.

## <span id="page-16-0"></span>**Chapter 3**

## **Concept**

*"Perfection (in design) is achieved not when there is nothing more to add, but rather when there is nothing more to take away."*

— Antoine de Saint-Exupery

## **3.1 Architecture**

<span id="page-16-1"></span>In this section, we present the architecture and fundamental architectural decisions of the XMPP-Grid broker application. All architectural decisions we took are fully documented in appendix A.3 Architectural Decisions.

We illustrate the concepts and structures using the C4 Model for Software Architectur[e \[7\].](#page-46-10)

#### **3.1.1 Actors and Con[text](#page-64-0)**

The co[nte](#page-39-4)xt diagram pictured in figure 3.1 shows the actors and surrounding systems that are given for the XMPP-Grid broker, as described in the Task Description.

<span id="page-16-2"></span>One or more administrators manage the XMPP-Grid by adding or removing platforms and configuring topics. To minimize the required work and reduce the errorproneness, administrators interact with [the](#page-16-4) XMPP-Grid broker.

The XMPP-Grid broker [configures the](#page-46-10) XMPP-Grid[, w](#page-46-9)hich consists of a [controller](#page-2-0) [and](#page-45-1) platforms.

<span id="page-16-4"></span>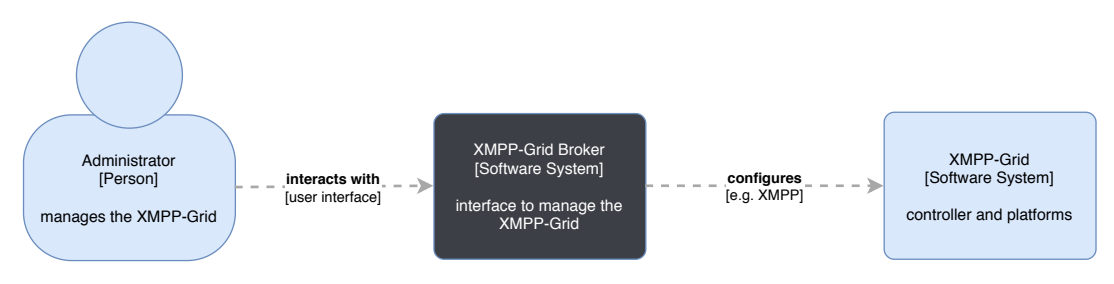

FIGURE 3.1: Architecture diagram showing the context of the XMPP-Grid broker application.

#### **3.1.2 Architectural Style**

<span id="page-16-3"></span>To implement the XMPP-Grid broker, we evaluated three possible architecture styles: An XMPP server plug-in (e.g. extension for the Openfire XMPP server), an implementation using the Jabber Component Protocol [32] and an implementation acting as a regular XMPP [client \("bot"\).](#page-46-10)

We decided to build an *XMPP* client/bot because, unlike a server plugin, it is not coupled to a specific XMPP server. In contrast to the XMPP component, XMPP clients support strong authentication mechanisms with SASL.

The full decision argume[nt is do](#page-46-0)cumented in appendix A.3 Architectural Decisions.

#### **3.1.3 Platform**

<span id="page-17-0"></span>The proposed XMPP client might be implemented in dif[ferent ways: as rich client](#page-64-0) application with a command line or graphical interface as illustrated in figure 3.2, and in the form of a web application, illustrated in figures 3.3 and 3.4.

#### **Rich Client A[pplicat](#page-46-0)ion**

The idea of a rich client application is to communicate [dire](#page-18-0)ctly [fro](#page-18-1)m a graphical desktop application with the XMPP-Grid, as illustrated in figure 3.2.

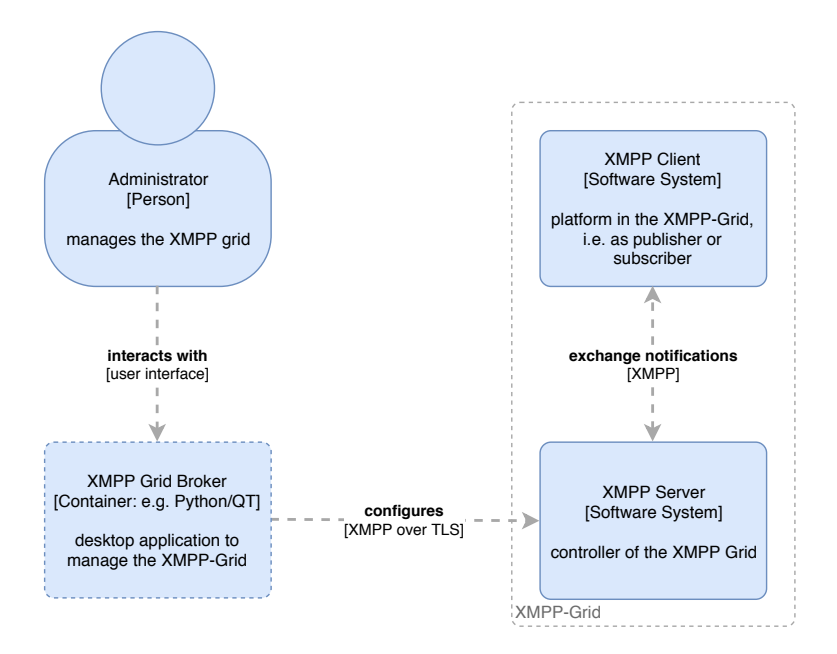

FIGURE 3.2: Architecture container diagram showing a possible rich client architecture.

#### **Web Application**

In contrast to a rich client application, a web application has the significant advantage to be easily installable and upgradable with minimal interaction on the user's side (i.e. only requires a web browser to be executed).

Therefore, we decided to implement the *XMPP-Grid broker* as web application.

To manage the *controller* from the *broker* interface, we considered either directly connecting to the XMPP server over WebSockets [38] or HTTP (BOSH [27]), and the indirect communication with the XMPP se[rver via custom we](#page-46-10)b API proxy. These topologies are illu[strated in fi](#page-44-7)gure 3.3 [and fig](#page-44-4)ure 3.4.

<span id="page-18-0"></span>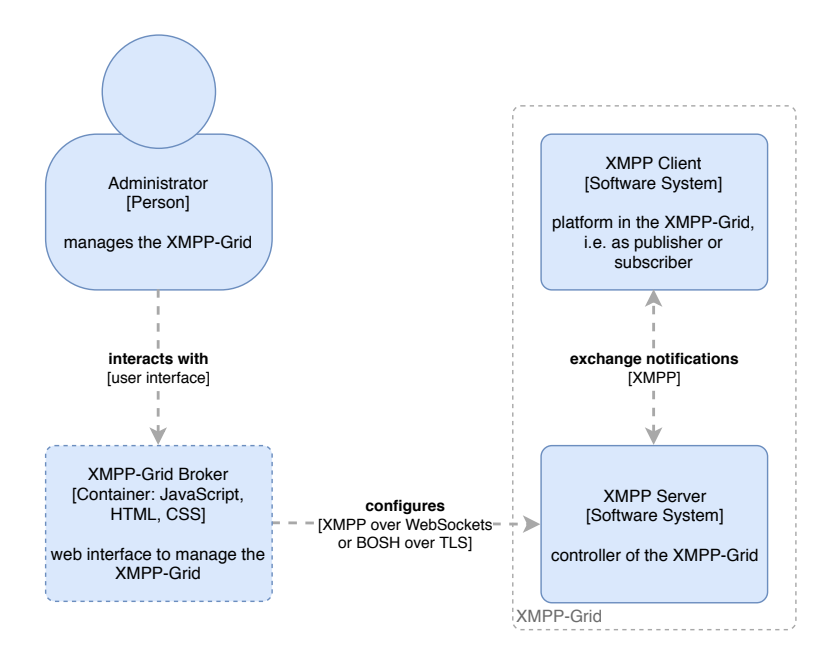

FIGURE 3.3: Architecture container diagram showing the web application topology with WebSockets or BOSH.

#### **Web API Proxy**

A web API proxy could be realised with a custom b[rowser](#page-44-1)-to-proxy protocol, as implemented in the *XMPP*-FTW JavaScript library<sup>1</sup>. However, this approach leads to a high coupling between a concrete library and the web application.

Another approach would be the implementation of a custom WebSocket-to-XMPP Proxy, which allows connecting to XMPP servers t[ha](#page-18-2)t do not support WebSockets or BOSH. If such a pro[xy is im](#page-46-0)plemented transparently, the client is not aware of the server limitations. Therefore, the client implementation is no different from [direct](#page-46-0) communication with an XMPP server.

As the XMPP over WebSocket [protoco](#page-46-0)l differs from the normal XMPP protocol, [a trans](#page-44-1)parent proxy implementation would inevitably need to hold the connection state and implement cus[tom ke](#page-46-0)ep-alive mechanisms [38].

<span id="page-18-1"></span>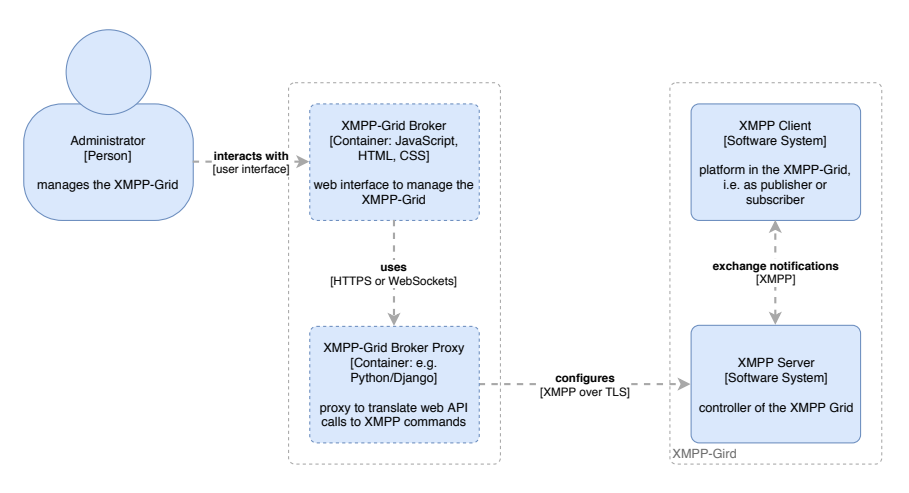

FIGURE 3.4: Architecture container diagram showing the web API proxy topology.

<span id="page-18-2"></span><sup>1</sup>http://docs.xmpp-ftw.org/

#### **Implemented Web Application Topology**

<span id="page-19-2"></span>As described in the according architectural decision (see appendix A.3 Architectural Decisions), we decided on the option that connects directly via WebSockets, if possible with a fallback to BOSH. This topology simplifies the implementation and deployment of the application in comparison to a web API proxy. WebSockets offer stateful TCP-sockets to exchange data with XMPP servers in con[trast to](#page-64-0) BOSH, [which uses](#page-64-0) HTTP long polling [to emu](#page-44-1)late bidirectional streams and is, therefore, less efficient [27].

To increase the *XMPP* server security, an HTTP reverse proxy (e.g. nginx<sup>2</sup>) between the cli[ent a](#page-46-7)nd the XMPP server might be [added](#page-46-0) as shown in figure 3.5[. The](#page-44-1) reverse pro[xy mig](#page-44-0)ht also be used to serve the web application and provide authentication ([see](#page-40-7) section 3.1.4 Authentication and Connection Security) and securit[y](#page-19-1) features (see section 3.4.3 [Ope](#page-46-0)rations Security).

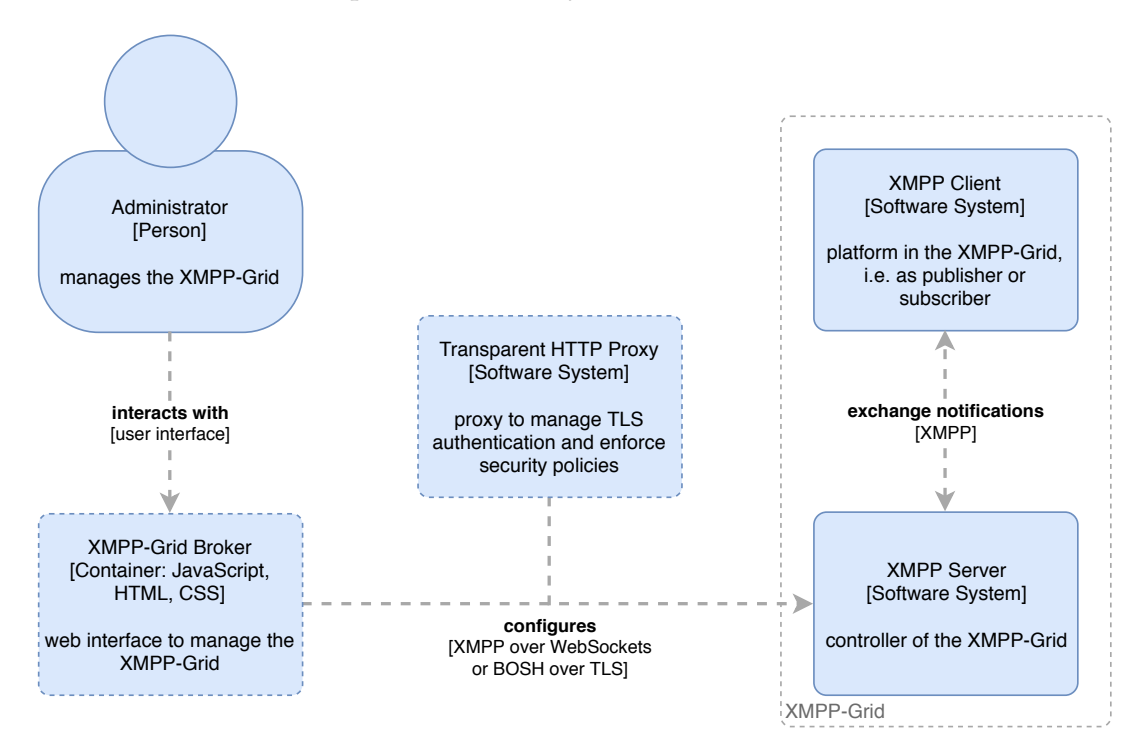

FIGURE 3.5: Architecture container diagram showing the implemented web application topology.

#### **3.1.4 Authentication and Connection Security**

XMPP uses SASL as authentication mechanism [31]. To authenticate against the XMPP-Grid controller, we decided to use the SASL EXTERNAL [42] mechanism whenever possible to authenticate the client.

<span id="page-19-0"></span>We decided against *SASL SCRAM* [16], the alternative authentication method [that is](#page-46-0) also r[ecomm](#page-45-8)ended by in the XMPP-Grid st[and](#page-40-0)ard. As described in the corre[sponding ar](#page-46-9)[chitectural](#page-44-7) dec[isio](#page-41-2)n (see appendix  $A.3$  [Architectural](#page-45-9) Decisions), the main reason for SASL EXTERNAL [is its high](#page-46-11)e[r le](#page-39-5)vel of security and and its relatively simple scaling capabilities.

<span id="page-19-1"></span><sup>2</sup>https://nginx.org/

SASL EXTERNAL implies that the authentication takes place on a lower layer than the actual XMPP protocol. In our case, this implies authentication over TLS, i.e. X.509 user certificates as specified in RFC6120 [31].

[Currently, not all](#page-45-9) XMPP servers that implement BOSH and Websockets also implement SASL EXTERNAL with TLS authentication (e.g. Openfire currently supports *TLS* authe[nticatio](#page-46-0)n with *BOSH* but not with Websockets<sup>3</sup>). To circumven[t this](#page-46-8) limitation, an HTTP reverse proxy (see section 3.1.[3](#page-40-0) Implemented Web Application Topology[\) might be](#page-45-9) [used to](#page-46-0) handl[e](#page-46-8) TLS authenticati[on.](#page-44-1)

#### **3.1.5 [Co](#page-46-8)nc[urrenc](#page-44-0)y, Scalab[ility a](#page-44-1)nd Perfo[rmance](#page-19-2)**

<span id="page-20-0"></span>[As presen](#page-19-2)ted in the architecture a[bove](#page-46-8), the broker application communicates directly from the user's web browser with the *XMPP* server. By adopting this approach, the main scalability concern is on the XMPP server. This approach is also in alignment with the XMPP philosophy to mo[ve as m](#page-44-4)uch complexity as possible on the server [36].

Concurrency and scalability are the respon[sibility](#page-46-0) and speciality of the underlying XMPP server and therefore not directly re[levant](#page-46-0) for the broker application [36].

Regarding perf[ormanc](#page-46-0)e, the network is the primary source of potential slowdowns. T[he](#page-41-3) XMPP-Grid broker must reduce the number of requests needed to a minimum and whenever possible execute requests in paral[lel. Add](#page-44-4)itionally, th[e in](#page-41-3)itial [loading](#page-46-0) time of the application can be optimised.

A potentially used reverse proxy must be scaled with the number of administrators. As this [number is usually ra](#page-46-10)ther small, no extra effort is usually required.

## **3.2 Wireframes**

<span id="page-20-1"></span>We created wireframes for most screens to visualise the initial set of user stories. They helped us to find missing requirements, most notably the support of collections. All wireframes are listed in appendix A.7 Wireframes.

## **3.3 Security Considerations**

Regarding the XMPP-Grid broker application, there are three primary attack vectors:

<span id="page-20-2"></span>**Client-Side Attacks,** e.g. via web browser, web browser extension or malicious software on the client operating system.

**Web Server Attacks,** [e.g. misconfi](#page-46-10)guration or insufficient hardening.

**XMPP Server Attacks,** e.g. misconfiguration or insufficient hardening.

Details on all these attack vectors are discussed in the following sections.

#### **[3.3.1](#page-46-0) The XMPP Protocol**

<span id="page-20-3"></span>An in-depth security analysis of the XMPP protocol is beyond the scope of this thesis. A detailed discussion of security concerns can be found in the XMPP specification [31] and most XEPs [23, 34]. In this section, we highlight the most crucial security concerns relevant to this th[esis.](#page-46-0)

 $3$ https://github.com/igniterealtime/0penfire/blob/02c22e/src/java/org[/jivesof](#page-46-0)tware/ openfir[e/we](#page-40-0)bsocket/OpenfireWe[bSo](#page-40-4)c[ket](#page-40-8)Servlet.java

#### **Transport Security**

XMPP reuses many established and standardised mechanisms to improve protocol security. By layering protocols in a strict manner (XMPP with SASL over TLS over TCP), many attack scenarios such as replaying or eavesdropping are minimised. The protocol also requires clients and servers to validate the certificates of the other [party. \[](#page-46-0)35, 31]

#### **[Proto](#page-46-7)col**

Since [XM](#page-41-4)[PP](#page-40-0) is based on XML, it inherits some of its security implications. XMPP prohibits some XML features such as comments and external entity references which mitigate common attacks. [31]

The protocol itself cannot mitigate attacks where an attacker gains access to account [creden](#page-46-0)tials. To reduce the risk of these attack vectors best practices s[uch as](#page-46-0) storing certificates and pas[sw](#page-40-0)ords securely must be followed.

#### **PubSub Collection Nodes**

The use of XEP-0248 PubSub Collection Nodes [34] can leak private data if not configured properly. Administrators must take great care when configuring collection nodes. The XMPP-Grid broker should support administrators to detect such data leaks.

#### **3.3.2 Clie[nt Security](#page-46-10)**

Because the web gives rise to many potential security concerns, above all a modern web browser is critical for client security. Legacy web browsers can not provide an adequate level of security. [15]

<span id="page-21-0"></span>Most web browsers support extension mechanisms which have rather significant capabilities [29]. The usage of untrusted and uncertified browser extensions is strictly discouraged.

The same applies to t[he c](#page-39-6)lient operating system and all software installed on clients.

#### **Authentication and Authorisation**

Regarding authentication and authorisation, the *XMPP* server does most of the heavy lifting such as storing passwords and validating certificates. On the client side, the web browser does most of that work too (i.e. validating certificates).

The responsibility of a client implementation is to establish a secure channel to the XMPP server and warn the user if a probl[em occ](#page-46-0)urs during this process (e.g. invalid server certificate).

#### **An[gular F](#page-46-0)ramework**

Using the Angular framework impacts client security significantly. Angular is built with security in mind and is adopted in the industry in security-relevant environments. Therefore, Angular receives frequent security updates and is well tested. It's unlikely that a similar security level might be reached with plain JavaScript in a reasonable implementation timespan.

On the project website, three best practices regarding security are recommended [1].

- *•* Keep up with the latest Angular library releases.
- *•* Don't modify your copy of Angular.
- *•* Avoid Angular APIs marked in the documentation as "Security Risk".

We can ensure the latter two by making them acceptance criteria. Keeping current with the latest Angular releases is harder, as our work on this project is limited. To ensure that future updates can easily be applied we deviate as little as possible from the standard angular setup (e.g. by not ejecting the Webpack configuration<sup>4</sup>).

Keeping Angular up-to-date is of paramount importance as potential vulnerabilities (e.g. XSS) can be exploited if not patched.

#### **Angular Content Security**

Except for persisted items, no XMPP content is displayed directly but serves as the basis for rendered HTML components. To protect against malicious payloads, the received XML messages must be validated before their usage.

Persisted items can contain arbitrary content and must therefore be escaped before rende[ring to prevent C](#page-45-0)ros[s-Site S](#page-46-0)cripting (XSS) attacks.

Angular supports these measures by treating all values (except Angular templates) as untrusted by default. To prevent user-generated data to influence Angul[ar templates, th](#page-45-0)e offline template compiler is used. To fully utilise the security measures provided by Angular, official APIs must be used at all times instead of direct use of the DOM-APIs. [1]

Using Content-Security-Policy (CSP) provides additional XSS-protection mechanisms [40]. The XMPP-Grid broker should document an appropriate CSP that must be supported in a production [en](#page-39-7)vironment.

#### **3.3.3 [Se](#page-41-5)rver [Security](#page-46-10)**

#### **Authentication and Authorisation**

<span id="page-22-0"></span>The XMPP server implements most of the authentication and authorisation mechanisms used in an XMPP-Grid broker implementation, such as storing passwords and validating certificates.

If BOSH or WebSockets are used, the XMPP server should support most HTTP secu[rity fea](#page-46-0)tures as listed in section 3.3.3 Web Server. Additionally, the origin of WebSockets and BOSH [requests must](#page-46-10) be verified (by either the Origin header or CORS support. [21, 39]

T[he web](#page-44-1) server hosting the client app[lication](#page-46-0) has no active authentication [or au](#page-44-0)thorisation responsibility, except to e[nsure the integrit](#page-22-1)y and authenticity of the application, i.e. by [u](#page-40-9)[sing](#page-44-1) TLS.

#### **Web Server**

<span id="page-22-1"></span>To minify security co[ncern](#page-46-8)s on the server side, we decided to keep the application files static (see A.3 Architectural Decisions). This allows operators to use any standard web server (e.g. nginx, Apache, etc.) to serve the client. Securing such standard web servers is common knowledge for operators and is beyond the scope of this analysis.

<sup>4</sup>https://github.com/Angular/Angular-cli/wiki/eject

In addition to these general best practices, we explicitly recommend the following security measures to improve client security:

- Enable Content Security Policy (CSP) [40].
- Use secure *TLS* configurations such as secure cipher suites, strictly honor cipher order, HSTS, HPKP and OCSP Stapling[14].

These recommendations should be documented in the application installation guide.

### **XMPP Server**

XMPP server security depends on the chosen implementation and the application domain. Discussing *XMPP* server security in detail is beyond the scope of this thesis. Operators should adhere to the security recommendations of their XMPP server vendor and follow general security best practices as outlined by the XMPP-Grid [standa](#page-46-0)rd.

## **3.4 Security Risk Mitigation**

<span id="page-23-0"></span>To mitigate the security risks as discussed in section 3.3 Security Considerations, the measures as described in the following subsections are implemented.

## **3.4.1 Development**

- 1. Conduct code reviews for all newly added code using GitHub pull requests and a security checklist (see next section)
- 2. Conduct an architectural analysis with an industry expert<sup>5</sup>
- 3. Automate build and release processes to minimise the time required to patch
- 4. Stay as close to the default Angular setup to simplify furt[h](#page-23-1)er updates
- 5. Avoid additional third-party dependencies whenever possible

### **3.4.2 Client Security Checklist**

- *•* The latest Angular-version is used
- *•* No customizations are made to the Angular version
- No direct access to DOM-APIs
- *•* APIs marked in the documentation as "Security Risk" are *not* used
- *•* No usage of any methods starting with bypassSecurityTrust
- The client is fully Content Security Policy (CSP) compliant
- The client is fully Same Origin Policy (SOP) / Cross-Origin Resource Sharing (CORS) compliant

<span id="page-23-1"></span><sup>5</sup>Was carried out on 2018-04-16, see A.5 Meeting Minutes.

- *•* User input is always escaped using the mechanisms provided by the framework (eg. Angular Forms)
- *XMPP* messages are validated to contain only the specified result-types

## **3.4.3 Operations Security**

Adm[inistrat](#page-46-0)ors must configure the surrounding systems correctly to mitigate certain security risks. To support administrators, we recommend the following measures.

## **Content Security Policy**

The Content Security Policy (CSP) helps to mitigate certain types of attacks such as Cross Site Scripting (XSS) as a second line of defence [40]. The recommended values are directly documented in the project source code repository.

## **Verify Origin**

The XMPP server should be configured to only accept WebSockets/BOSH connections from the origin of the XMPP-Grid broker application. The Origin header sent by the web browser must match the domain on which the XMPP-Grid broker application is hosted. Otherwise, connection requests must be ignored. If an XMPP serv[er does](#page-46-0) not support this feature, a proxy server should be use[d to ve](#page-44-1)rify the Origin header. In the prov[ided development s](#page-46-10)etup, this se[curity feature must](#page-46-10) not necessarily be implemented.

## <span id="page-25-0"></span>**Chapter 4**

# **Implementation and Testing**

*"Any fool can write code that a computer can understand. Good programmers write code that humans can understand."*

— Martin Fowler

## **4.1 Development Setup**

<span id="page-25-1"></span>Figure 4.1 illustrates the development setup in the form of an UML deployment diagram. Developers connects from their browsers to the reverse proxy that serves the static broker web application. The HTTP connection from the client to the server is secured using mutual TLS authentication. The same reverse proxy also routes the XMPP [con](#page-25-2)nections. The proxy establishes a mutual authenticated TLS connection to the XMPP server. The reasons f[or this](#page-44-0) setup are described in more detail in section [4](#page-44-4).[2](#page-44-4).[5](#page-44-4) Openfire XMPP Server.

<span id="page-25-2"></span>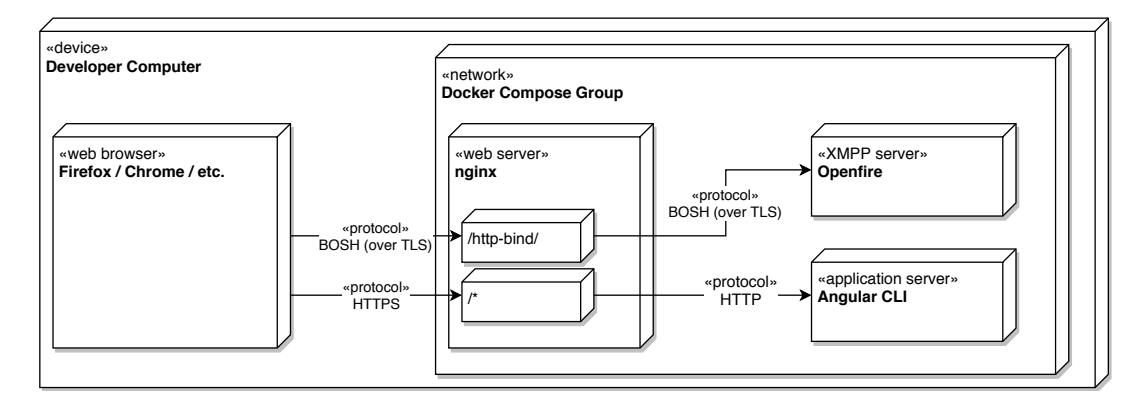

FIGURE 4.1: UML deployment diagram presenting the development setup.

As the previously described structure is not trivial, the guiding principle for our development setup was to maximise automation and minimise manual efforts. This principle is the basis for durable software. We decided on a docker and dockercompose<sup>1</sup> based stack that provides a correctly configured Openfire instance, a preconfigured nginx instance as well as client and server certificates. Everyday tasks such as building and testing the application and documentation were automated as bash scri[p](#page-25-3)ts.

The efforts invested in this docker setup proved valuable when we began to write integration tests that run in the same environment.

<span id="page-25-3"></span><sup>1</sup>https://www.docker.com/

We deliberately decided to run unit tests outside of the docker environment as unit tests are executed more often, and the additional docker-overhead would be unnecessarily expensive. Also, debugging is more straightforward without indirections.

## **4.2 Encountered Problems**

#### **4.2.1 Multiple Administrators**

<span id="page-26-0"></span>Requirement A.6.1.5 Multiple Administrators states that multiple administrators should be able to access the application.

<span id="page-26-1"></span>When authenticating users with *SASL EXTERNAL*, the client certificate extension field xmppAddr is interpreted as user JID by the XMPP server.

In practice, most [XMPP-Grid](#page-105-1) broker deployments require an HTTP proxy in front of the XMPP server as security measure (see section 3.1.3 Implemented Web Application Topology). Usually, the HTTP [proxy can al](#page-45-9)so be used to serve the broker application, as realised in the develop[men](#page-45-4)t setu[p. Such](#page-46-0) an HTTP [pro](#page-44-0)xy might also accept multiple c[lient certificates.](#page-46-10)

If the cli[ent conn](#page-46-0)ects to the XMPP server over secure We[bSockets \(WSS\) in combi](#page-19-2)[nation with](#page-19-2) SASL EXTERNAL, the [WebSoc](#page-44-0)ket URL must already be authentic[ated,](#page-44-4) [as m](#page-44-4)ost browsers do not permit certificate selection on backgr[ound r](#page-44-0)equests [12]. This might be achieved by s[erving t](#page-46-0)he *broker* from the same domain or by using client certificate policies [13].

As the [proxy intercepts the](#page-45-9) TLS connection, it must verify the client certificate sent by the browser and establish a connection to the XMPP server using a cl[ien](#page-39-8)t certificate as well. Therefore, the xmpp[Addr fi](#page-44-4)eld of the proxy's client certificate is used by the *XMPP* serve[r. I](#page-39-9)f multiple users should be differentiated on the *XMPP* server, an HTTP proxy might ch[oose](#page-46-8) different client certificates for connecting to the XMPP server based on the web browser's client certific[ate xmp](#page-46-0)pAddr.

#### **4.2.2 A[udit T](#page-44-0)[rai](#page-46-0)ls**

[Action](#page-46-0)s of administrators should be traceable with an audit trail according to requirement A.6.1.6 Audit Trail.

<span id="page-26-2"></span>As outlined in section 4.2.1 Multiple Administrators, practical deployments of XMPP-Grid brokers mostly use an HTTP proxy. The proxy can also be used to keep an audit trail of client requests. These requests can then be correlated with the query log on the XMPP [server.](#page-105-2)

Audit trails on the clie[nt side are not trustworthy, as](#page-26-1) users might prevent trail [entries by manipula](#page-46-10)ting the client [applic](#page-44-0)ation. Therefore, no such mechanism was implemen[ted.](#page-46-0)

#### **4.2.3 Logout**

Administrators should be able to terminate a session by using a logout function, as stated in requirement A.6.1.7 Logout.

<span id="page-26-3"></span>We decided to use TLS client certificate authentication as part of SASL EXTER-NAL. As a result of our decision to write a web application, the web browser authenticates users with TLS [certificates](#page-105-3).

Unfortunately, web browsers do not expose a standardised way to log out of a TLS client authenticated session [25]. To close the TLS session, administrators must close their browser window after using the XMPP-Grid broker.

### **[4.2.4](#page-46-8) XMPP or XEP Standar[ds](#page-40-10)**

<span id="page-27-0"></span>Multiple shortcomings in the relevant XEPs [were discovered d](#page-46-10)uring the realisation of the proposed architecture, that would have led to a highly inefficient implementation of some requirements.

#### **Recursive Listing and Filtering of All [Topic](#page-46-3)s**

Requirement A.6.2.1 List All Topics states that an administrator should be able to list all topics recursively.

This requirement could not be implemented efficiently, as the current publishsubscribe XEP [does not support rec](#page-105-4)ursive queries of topics, but only root topics and subtopics.

Therefore, we implemented a recursive approach on the client side, tha[t queries](#page-45-3) all root topics and recursively requests all subtopics to be displayed.

[For th](#page-45-3)[e sam](#page-46-3)e reason, we did not implement req[uiremen](#page-46-2)t A.6.2.8 Topic [and](#page-46-2) Collection Name Filter as searching the whole topic tree would require traversal on the client side. With an assumed count of approximately 1000 topics, this would result in large [perfor](#page-46-2)mance overhead.

#### **[Filtering and Pagin](#page-106-2)g of Persisted Items**

Requirements A.6.9.2 Filter Persisted Items and A.6.9.3 Paged Persisted Items were built on the premise that filtering and paging of persisted items would be possible with the *result set management XEP*.

Retrieving multiple persisted items in result set management pages was added in version 1.12 [\(2008-09-03\) of the](#page-109-0) publish-subscribe XEP. An XMPP [server doe](#page-109-1)s not report, which version of the standard draft it sup[ports.](#page-45-0)

Ther[efore, we could not pre](#page-45-10)[sume](#page-46-3) an implementation of *result set management*. In fact, the Openfire XMPP [server we u](#page-45-0)se[d in our setup has no su](#page-45-10)pport for retrieving persisted items with result set [management](#page-45-3). W[e wer](#page-46-3)e sti[ll able t](#page-46-0)o fetch the persisted items in pages using service discovery, as the result set management draft uses service-discove[ry as an](#page-46-0) example, making the server si[de support more likely](#page-45-10) [26][.](#page-45-0)

#### **Create and Configure Topic[s](#page-46-6)**

[We](#page-40-6) have four requirements related to the initial configuration of topics:

- *•* A.6.4.1 Override Default Topic Configuration
- *•* A.6.4.2 Override Default Collection Configuration
- *•* A.6.4.3 Initial topic [Consumers](#page-106-3) and Providers
- *•* A.6.4.4 Initial Collection [Consumers](#page-107-3)

P[roviding initial configuration for a](#page-107-4) topic is only partially possible due to limitations in the publish-subscribe XEP. The default configuration can be fetched, but it must not necessarily comprise all possible configuration options of a topic. As managing consumers (via subscriptions) and providers (via consumers) are separate concepts from the configuration and can only be configured after a topic has been created, we concluded that a two-step process is more appropriate.

#### **4.2.5 Openfire XMPP Server**

<span id="page-28-0"></span>As discussed in section 4.1 Development Setup, the Openfire XMPP server was used in the development setup. This section details the encountered limitations while implementing the XMPP-Grid broker.

#### **WebSocket SASL EXT[ERNAL Support](#page-25-1)**

At time of writin[g, Openfire does no](#page-46-10)t support SASL EXTERNAL in combination with *XMPP* over WebSockets. Therefore, the current implementation of the *XMPP*-Grid broker was developed with BOSH, but also supports communication over Web-Sockets thanks to the Stanza.io<sup>2</sup> XMPP library.

#### **[Lost Update](#page-46-10)s**

When editing the configuratio[n](#page-28-2) [of a](#page-46-0) topic, Openfire exposes multiple fields that are mutually dependent. One example of this is the configuration of how many persisted items should be kept. If persisting items on a topic is disabled, Openfire does neither update the field nor res[pond](#page-46-2) with an error as specified in the standard [23, 11].

This behaviour is not user-friendly at all, as an administrator might wa[nt to](#page-45-0) [change confi](#page-45-0)guration options pro-actively. To circumve[nt thi](#page-46-2)s problem, a functionality to compare any changes in the new configuration of a topic after storing all [cha](#page-40-4)[nge](#page-39-2)s might be implemented in the future.

#### **Different Field Types**

At time of writing, Openfire returns data form field types for some publish-subscribe configuration fields that deviate from the specification. Although modifing the field type is explicitly allowed by the standard [23], the usability of these fields suffers. A prominent example is the 'pubsub#node\_type' field, which is [presented as a text](#page-45-3) field instead of a selection.

A support request at the Openfire project regarding this issue was opened<sup>3</sup>, which is mandatory before filing an issue [in t](#page-40-4)he Openfire issue tracker. However, there has been no response by the editorial deadline of this thesis.

Should the type of such fields change in the future, the flexible implementati[on](#page-28-3) of data forms in our implementation is sufficient to reflect the new form type.

### **4.2.6 Limited Error Handling**

<span id="page-28-1"></span>R[unning enti](#page-44-9)rely in the browser comes with some limitations. As certificate handling is the browsers responsibility, handling errors such as wrongly chosen client certificates is impossible. When using a reverse proxy, this problem can be mitigated by returning appropriate error sites.

<sup>2</sup>https://github.com/legastero/stanza.io

<span id="page-28-3"></span><span id="page-28-2"></span> $3$ https://discourse.igniterealtime.org/t/wrong-field-type-of-pubsub-node-type-and-how-to-update-it/ 81596

More crucially, errors in the reverse proxy or *XMPP* server configuration, such as missing client certificates, are hard if not impossible to detect on the client. Indicators for a misconfigured proxy can be HTTP status codes, which Stanza.io does sadly not expose.

## **4.3 Code Quality**

<span id="page-29-0"></span>As our XMPP-Grid brokerimplementation is intended to be a maintainable, productionready application rather than a prototype, we have placed much emphasis on code quality. The measures taken can broadly be divided into three categories: technical measu[res, strategic decisio](#page-46-10)ns and processes.

#### **Technical Measures and Strategic Decisions**

Using Angular and the default Angular CLI was mostly a strategic decision. Deviating as little as possible from the standard configuration ensures long-term maintainability, better security and relatively straight-forward upgrades to newer Angular versions. Another benefit of the Angular CLI project setup is that it comes with  $\text{codelyzer}^4$  (including tslint) for static code analysis and style linting.

Apart from using the built-in linting mechanism, we followed Angular's style guide [2]. Using IntelliJ Ultimate<sup>5</sup> turned out to be particularly helpful as they give quick fee[db](#page-29-2)ack for frequent mistakes and even violations of the angular style guide.

We would have preferred to use more tools, especially for code metrics such as Lack of Cohesion of Methods (L[C](#page-29-3)OM), and Afferent/Efferent Coupling. However, we we[re](#page-39-10) not able to find tools that were actively maintained and work with Type-Script.

#### **Processes**

On the process side, we tried to apply test driven development as much as possible. Doing so turned out to be harder than expected as Angular's component testing infrastructure deviates from a real web browser environment (see section 4.4 Testing).

Another process we heavily relied on to improve code quality and security were code reviews. Each change, for the documentation and code, was reviewed using GitHub pull-requests<sup>6</sup>. In most cases, minor changes were detected and addressed during these reviews. Continuous integration with Travis $CI<sup>7</sup>$  ensure[d that thes](#page-29-1)e changes never contained compilation errors or failing tests.

We also regularly [d](#page-29-4)iscussed architectural and structural questions in our retrospectives and standup meetings.

In general, writing clean, modular and testable code has been our main priority.

### **4.4 Testing**

<span id="page-29-1"></span>High quality tests are inevitable for long-lived software projects. They help developers to ensure that everything (still) works as expected after a change. For the

<sup>4</sup>http://codelyzer.com/

<sup>5</sup>https://www.jetbrains.com/

<sup>6</sup>https://www.github.com/

<span id="page-29-4"></span><span id="page-29-3"></span><span id="page-29-2"></span><sup>7</sup>https://travis-ci.com/

XMPP-Grid broker, we focused on unit and end-to-end tests. Following the principles of the test pyramid [9], we wrote many fast and cheap unit tests verifying the fundamental behaviour and fewer complex and expensive end-to-end tests.

#### **[Unit Tests](#page-46-10)**

Testing the Angular services was rather straightforward with the aid of Jasmine and its mocking functionality. We deliberately abstained from using Angular's testing framework for services to keep tests simple and comprehensible. Since the primary task of most services is to send and receive *XMPP*-commands, integration and endto-end tests are better suited in most cases.

Writing tests for Angular components was not always essential, as actual rendering in a web browser is required. To off fine-grained control and to be able to conduct tests, Angular provides a rather co[mplex s](#page-46-0)et of testing tools. Because of this indirection, tests are conceptually not identical with the actual Angular application, making test driven development harder if not impossible.

#### **End-to-End Tests**

The end-to-end tests were written using Protractor<sup>8</sup>, Angular's official end-to-end testing framework. Protractor starts the development setup and verifies the application using a remote-controlled browser.

End-to-end tests are usually more challenging t[o](#page-30-1) write than unit tests, as different types of race conditions and varying delays to backend applications can occur. Protractor usually resolves these issues with the aid of Zone.js, a library that creates "execution context[s] that persists across async tasks" called zones. To create zones, Zone.js intercepts most web browser APIs, like HTTP requests. [3]

Because Zone.js is aware of all open HTTP requests, Protractor can wait until a request has been completed before continuing with test execution.

However, due to our use of BOSH in the end-to-end tests (see section 3.1.3 Implemented Web Application Topology), we could [not be](#page-44-0)nefit from [t](#page-39-11)he Zone.js change detection. BOSH uses HTTP long polli[ng to c](#page-44-0)ommunicate with the *XMPP* server, which leads to a Zone that always has open requests [27].

Therefore, we had to manu[ally im](#page-44-1)plement waiting conditions.

[Writing tests paid off quickly as](#page-19-2) they promptly caught many pot[ential b](#page-46-0)ugs introduced b[y smal](#page-44-1)l chan[ges an](#page-44-0)d refactorings.

## **4.5 Documentation**

<span id="page-30-0"></span>Installation instructions and security best practices are directly documented in the git source code repository using the plain text file format called AsciiDoc. Interested parties can browse the documentation directly on GitHub, which is not uncommon in the open source community.

A compact getting started guide for developers is also available in the source code repository. The source code has  $JSDoc<sup>9</sup>$  based documentation optimised for compodoc<sup>10</sup>, a "documentation tool for your Angular applications".

As already discussed in section 3.1 Architecture, all architectural decisions were documented systematically. These decisions [e](#page-30-2)nable new developers and interested

<sup>8</sup>http://[ww](#page-30-3)w.protractortest.org/

 $^{9}$  <br>http://usejsdoc.org/  $\,$ 

<span id="page-30-3"></span><span id="page-30-2"></span><span id="page-30-1"></span><sup>10</sup>https://compodoc.app/

parties to comprehend why certain decisions were made. With the idea of making project documentation durable, all decisions were written in the same plaintext format as the other project documentation.

## <span id="page-32-0"></span>**Chapter 5**

# **Discussion and Conclusion**

*"Wisdom is not a product of schooling but of the lifelong attempt to acquire it."*

— Albert Einstein

## **5.1 Achieved Result**

<span id="page-32-1"></span>In this section, we describe the achieved results during this thesis and how we managed to reach them.

### **5.1.1 Implemented Requirements**

<span id="page-32-2"></span>As listed in table 5.1, we implemented about 86% of the overall requirements that we had planned to accomplish. The five remaining requirements could not be implemented due to technical constraints as discussed in depth in section 4.2 Encountered Problems. To com[pen](#page-32-3)sate for it, we implemented two optional requirements.

<span id="page-32-3"></span>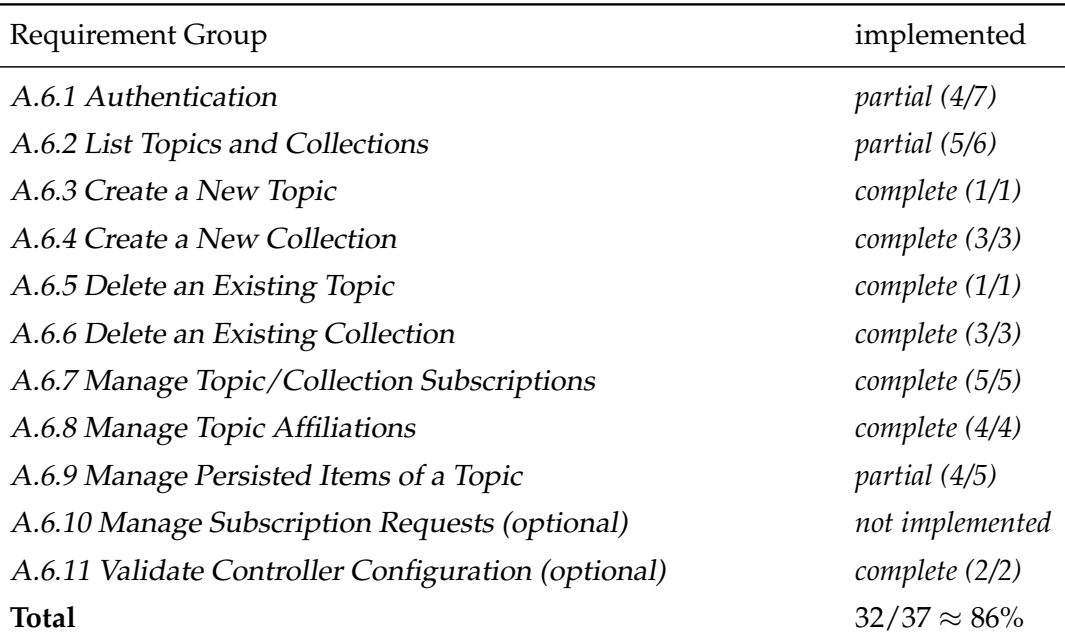

TABLE 5.1: [Fulfilled requirements](#page-110-1) by groups.

## **5.1.2 Architecture**

#### **Concurrency, Scalability and Performance**

<span id="page-33-0"></span>Due to our chosen architecture style (see section 3.1 Architecture), concurrency, scalability and performance are primarily the concern of the XMPP server.

Our implementation submits queries to the *XMPP* server in parallel whenever possible and reduces redundant queries via dat[a sharing.](#page-16-1)

#### **Usability**

Usability was a priority in our application and we implemented several features for ease of use. A good example is the use of so-called bread-crumbs, which allow fast and direct navigation through different application levels.

We regret that it was not possible to conduct a usability test with a typical user during the thesis.

#### **Security**

In an expert review of our architecture, a high level of security was attested.

To prevent risks due to misconfiguration or missing features of the XMPP server or reverse proxy, we added additional documentation alongside the application, containing recommendations for administrators. More details on this can be found in section 3.4 Security Risk Mitigation and the docs folder in the sourc[e code r](#page-46-0)epository.

#### **Architect[ural Decisions](#page-23-0)**

In this section, we reflect on our Architectural Decisions and how they turned out.

**Architecture Style** Due to limitations of the XEPs, features like autocomplete and filtering could not be implement[ed. This would probably](#page-64-0) have worked better with a server plug-in, but would have resulted in close coupling to a specific *XMPP* server.

**Platform** The implementation of a web appl[ication](#page-46-3) proved portable and flexible as intended.

**SASL Authentication Strategy** The use of SASL EXTERNAL proved to be suboptimal. We discovered that due to the chosen architecture and policies in current web browsers, a reverse-proxy is nearly always required (see section 4.2.1 Multiple Administrators).

In hindsight, to use SASL SCRAM with us[ername and passwo](#page-45-9)rd would probably have eased the development and deployment of the application.

**[Role Managem](#page-26-1)ent** [We are convince](#page-46-11)d that the decision to model role management with collection nodes is an ideal solution. However, we were not able to verify this functionality, as Openfire has not implemented collection nodes according to the latest version of the *publish-subscribe XEP* draft [34].

**Web Application Communication Topology** In general, using XMPP directly from the web browser worked well. However, due to the incomplete WebSocket implementation in Openfire and the browsers policies concerning SASL EXTERNAL, we had to use BOSH and an HTTP proxy in front of the *XMPP* se[rver. Se](#page-46-0)e section 4.2 Encountered Problems for more details.

**Frontend F[ramew](#page-44-1)ork** T[he deci](#page-44-0)sion to use Angular w[ith Typ](#page-46-0)[eScript in combina](#page-45-9)t[ion](#page-26-0) [with the IntelliJ IDEA I](#page-26-0)DE has turned out to be an efficient and clean solution.

**UI Library** The decision for the Spectre.css<sup>1</sup> library provided us with a reasonable compromise regarding productivity and long-term maintainability.

**Frontend Structure** To split the applicati[on](#page-34-1) into multiple modules worked well and helped to structure the code. We had to slightly modify the initial design in the course of the project, to address the increasing complexity.

**XMPP Client Library** The Stanza.io XMPP library has served its purpose. We opened two pull requests with error corrections on GitHub<sup>2</sup>, which were quickly merged and released.

#### **5.1.3 Implementation**

#### **Tests**

<span id="page-34-0"></span>As described in section 4.4 Testing, good tests and a solid test coverage are important for a long-lived project.

To measure unit tests coverage, we used the istanbul coverage tool $^3$ . We achieved a total of 93.69% statement coverage, thanks to our comprehensive set of unit tests.

The code coverage [achieved us](#page-29-1)ing the integration tests is not included in the test coverage, as no such tooling exists.

In total, we have approximately 2.25 test code lines per line of ap[pl](#page-34-2)ication code.

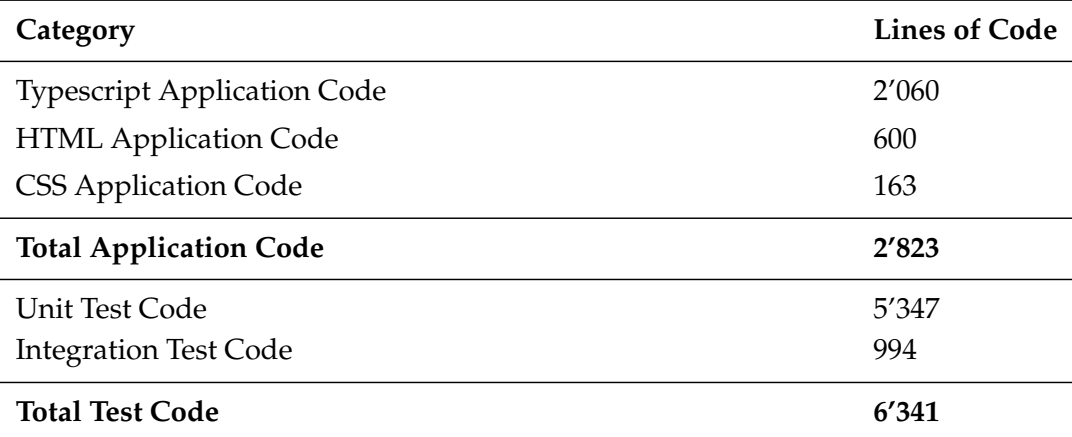

TABLE 5.2: Lines of code by category excluding third-party code.

<sup>1</sup>https://picturepan2.github.io/spectre/

<sup>2</sup>See https://github.com/otalk/jxt-xmpp/pull/23 and https://github.com/legastero/ stanza.io/pull/264

<span id="page-34-2"></span><span id="page-34-1"></span><sup>3</sup>https://gotwarlost.github.io/istanbul/

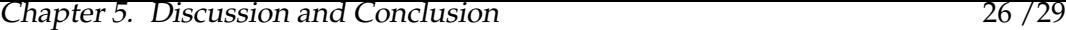

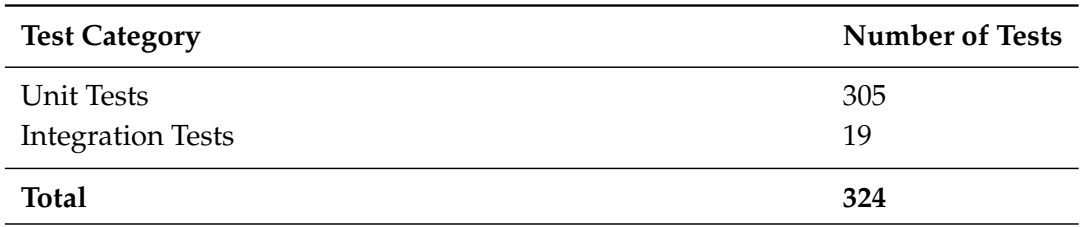

TABLE 5.3: Number of tests per test category.

## **5.2 Lessons Learned**

<span id="page-35-0"></span>In this section, we describe unexpected project events and the lessons we learned from them.

### **5.2.1 Project Course**

#### **Issues and Time Management**

<span id="page-35-1"></span>In general, our issue management and time tracking with  $JIRA<sup>4</sup>$  and our Scrumbased approach worked very well.

While discussing time management issues in retrospective 3, we noted that we significantly underestimated the required time for several impl[em](#page-35-3)entation issues. Many implementation issues were quite comprehensive, in some cases estimated at more than hours.

To address these estimation issues, we decided to create smaller issues and list tangible subtasks in the form of check-lists. A check-list extension for JIRA facilitated this task.

Despite the reduced task sizes, estimating and specifying tasks precisely remained a challenge. Our limited experience with the Angular framework and the XMPP ecosystem were undoubtedly large contributing factors.

#### **Documentation**

To accomplish high-quality documentation, we used GitHub pull requests to carry out peer reviews. To simplify this process, we also set up continuous integration builds which always posted the latest stable documentation and appendices on the project website. We think that this approach led to a high overall documentation standard.

It was difficult to summarise the technical background and describe our architecture due to the different terminology used by the XMPP and IETF standards. We discuss this in section 5.2.4 Standards.

#### **5.2.2 Architectural Decisions**

Architecture-relevant [decisions were](#page-36-1) carried out and justified in the form of architectural design decisions [19] (see appendix A.3 Architectural Decisions).

<span id="page-35-2"></span>This approach helped us to systematically document influences and plan the architecture in a structured way.

Retrospectively, we should have made more architectural decisions later on in the project, e.g. concernin[g b](#page-40-11)arrel imports o[r to establish layering guidel](#page-64-0)ines.

<span id="page-35-3"></span><sup>4</sup>https://www.atlassian.com/software/jira
#### **5.2.3 Development, Frameworks and Tooling**

**Test Driven Development** was not possible in the way we had anticipated.

Due to the use of Angular, the testing environment differed substantially from the actual application context. Therefore, it was challenging to create tests before implementing most of the actual code structure. A factor that also contributed to this difficulty was our prior lack of Angular expertise.

Nevertheless, writing many tests proved to be very valuable. It helped us to be confident during development and will be useful to future developers extending the application.

**The Docker Development Environment** has proven to be valuable. It provides developers with a very productive way to test modifications in a realistic yet portable environment.

**Compodoc,** the tool we used to document and visualise the structure of our Angular application, did not add as much value to the project documentation as we had hoped.

We assume that Compodoc is better suited for Angular libraries than applications.

#### **5.2.4 Standards**

During the course of this thesis, we learned valuable lessons about working with standards and about the way these standards pose challenges or support development.

#### **Terminology**

The XMPP-Grid standard uses SACM terminology [5], whereas the XMPP standard and all XEPs use a different terminology. Most concepts and term definitions differ or overlap slightly, making it difficult to comprehend and connect both formats. It also makes the use of a consistent terminology impossible, as som[e conce](#page-46-1)pts from XMPP[/](#page-46-2)XEPs [are not reflec](#page-46-0)ted in [SACM](#page-45-0) terminolog[y a](#page-39-0)nd vice versa.

#### **XEPs Draft Versions**

[Many](#page-46-1) [of the u](#page-46-2)sed XMPP Extensi[on Proc](#page-45-0)otols (XEPs) are not yet final but still in the draft phase. Most notably, these include the Publish-Subscribe (XEP-0060 and XEP-[0248\)](#page-46-2), Result Set Management (XEP-0059) and BOSH (XEP-0206) XEPs. Only the core XEPs, such a[s Servi](#page-46-1)ce Discovery (XEP-0[030\) a](#page-46-2)nd Data Forms (XEP-0004), are declared final.

Because many drafts have not received major updates (XEP-0059, for example, has not been modified for over 10 years) these dr[afts are](#page-44-0) treated as d[e facto](#page-46-2) standards in th[e com](#page-46-2)munity, neglecting the possibility of significant changes. Unfortunately, not all drafts are stable.

A prominent example of a modified standard draft is the publish-subscribe XEP. In the last few years, significant changes have been made and the concept of "Collection Nodes" was even extracted into a separate standard draft [34]. In our case, the Openfire XMPP server implemented an older version of this XEP[, not supporti](#page-45-1)[ng all](#page-46-2) features that we planned to use in this thesis.

#### **Deprecated XEPs**

Many XEPs build on functionality specified by other, cross-referenced XEPs. This is problematic, especially as some referenced standards are not active anymore.

An exa[mple is](#page-46-2) the PubSub Collection Nodes *XEP* [34], which currently has a *deferred* status, but is still used in the latest version of the publish-subscribe XEP [23], which [curre](#page-46-2)ntly has a *draft* status.

#### **Non-Binding Standardisation**

Many features required for the XMPP-Grid broker implementation are marked as optional in the corresponding XEPs. To some extent, the availability of these features can be queried using the feature discovery mechanism [18], but not all optional features are exposed in this way.

The *publish-subscribe XEP* c[ontains multiple suc](#page-46-3)h optional features.

Additionally, some features [are n](#page-46-2)ot explicitly specified in [the](#page-40-0) according XEP, but rather implicitly demonstrated using examples.

These limitations ma[ke it](#page-46-2) difficult to rely on the availability of some features describ[ed in these](#page-45-1) XEPs.

#### **5.3 Future work**

The result of our bachelor thesis is a fully functional application, ready to prove itself in production. Even though all specified functionality was implemented, the user experience can still be further improved.

Conducting usability tests by observing administrators who manage XMPP-Grids can reveal significant insights [20].

To further improve the user experience, auto-complete for users and topics might be helpful. As already discussed in section 4.2 Encountered Problems[, this cannot](#page-46-4) be implemented efficiently due to shortcomings in the *publish-subscribe XEP*. One option would be to propose t[he](#page-40-1) required functionality in the XEP standardisation process. A more short-term solution would be to tie the implementation closer to a specific XMPP server that supports these [features over proprietary A](#page-26-0)PIs. Alternatively, an unofficial XEP including corresponding se[rver plugins can be](#page-45-1) [spe](#page-46-2)cified and implemented.

Working around shortcomings of the XMPP server implementations, lost updates for [exampl](#page-46-1)e (see section 4.2.5 Lost Updates), could advance the usability as well. However, it mu[st be](#page-46-2) noted that adding more logic in the client contradicts the XMPP philosophy that encourages simple [clients](#page-46-1) and complex server implementations [36].

#### **[5.4](#page-46-1) Conclusion**

**The XMPP-Grid broker application** enables administrators to configure XMPP-Grids in a straight-forward and productive way. The modern web interface facilitates obtaining a comprehensive view of the configuration and structure of an XMPP-Grid. Apart from improving the usability significantly, the applicatio[n is also](#page-46-4) [cross-](#page-46-4)platform and not tied to a particular XMPP server implementation.

**Our proposed architecture** has proven to work in practice. Although the initial setup with a proxy server is complex, the architecture will pay off in practice regarding security and maintainability as reverse proxies are commonly used, and static sites are easy to maintain and upgrade.

**Angular and Stanza.io** turned out to be a good choice for the implementation. Angular provides productive tools and a comprehensive testing infrastructure that allowed us to build an application that can be maintained efficiently in the longterm.

Stanza.io met most of our requirements concerning XMPP support and allowed us to extend and improve it where needed.

Using Openfire as an XMPP server backend was demanding at times due to the scanty implementation of the publish-subscribe standard. Some of these shortcomings, however, revealed problematic limitations of th[e stand](#page-46-1)ard which otherwise might not have been con[sidered](#page-46-1).

**The Bachelor Thesis** went [well from our poin](#page-45-1)t of view. Not only were we able to reach all major requirements, but also deliver a robust and ready-to-use solution.

**In the future,** the application must prove itself in practice. Based on feedback from users in industry, the usability and feature set can further be refined.

To support some features efficiently, the implementation must either be bound to a specific XMPP server or new extensions to the XMPP standard must be proposed.

We hope that with the help of our implementation the IETF draft "Using XMPP" for Security Information Exchange" will become an established security standard used in p[ractical](#page-46-1) industry applications.

## **Bibliography**

- [1] Angular guide: Security. https://angular.io/guide/security, 2017.
- [2] Angular style guide. https://angular.io/guide/styleguide#style-guide, 2018.
- [3] Zone.js readme. https:/[/angular.io/guide/security](https://angular.io/guide/security), 2018.
- [4] Agile Alliance. What are user stories? [https://www.agilealliance.org/](https://angular.io/guide/styleguide#style-guide) glossary/user-stories, 2015.
- [5] H. Birkholz, J. [Lu, J. Strassner, N. Cam-Winget, and A](https://angular.io/guide/security). W. Montville. Security Automation and Continuous Monitori[ng \(SACM\) Terminology. Internet-](https://www.agilealliance.org/glossary/user-stories)[Draft draft-ietf-sacm-term](https://www.agilealliance.org/glossary/user-stories)inology-14, Internet Engineering Task Force, Dec. 2017. Work in Progress.
- <span id="page-39-0"></span>[6] S. O. Bradner. Key words for use in RFCs to Indicate Requirement Levels. RFC 2119, Mar. 1997.
- [7] S. Brown. The c4 model for software architecture. https://c4model.com/.
- [8] N. Cam-Winget, S. Appala, S. Pope, and P. Saint-Andre. Using XMPP for Security Information Exchange. Internet-Draft draft-ietf-mile-xmpp-grid-05, Internet Engineering Task Force, Feb. 2018. Work in Pr[ogress.](https://c4model.com/)
- <span id="page-39-1"></span>[9] M. Cohn. *Succeeding with Agile: Software Development Using Scrum*. Addison-Wesley Professional, 1st edition, 2009.
- [10] R. Danyliw. The Incident Object Description Exchange Format Version 2. RFC 7970, Nov. 2016.
- [11] R. Eatmon, J. Hildebrand, J. Miller, T. Muldowney, and P. Saint-Andre. Data Forms. XEP-0004, Aug. 2007.
- [12] C. P. et al. Secure websocket with client certificate not working. Chromium Bug Tracker, 2013. https://bugs.chromium.org/p/chromium/issues/detail? id=329884#c24.
- [13] G. I. et al. Manage client certificates on chrome devices. Chrome Documentation, 2013. https[://support.google.com/chrome/a/answer/6080885?hl=en#](https://bugs.chromium.org/p/chromium/issues/detail?id=329884#c24) [manage-certs](https://bugs.chromium.org/p/chromium/issues/detail?id=329884#c24).
- [14] M. et al. Security/server side tls. MozillaWiki, 2018. https://wiki.mozilla. org/index.[php?title=Security/Server\\_Side\\_TLS&oldid=1191414](https://support.google.com/chrome/a/answer/6080885?hl=en#manage-certs).
- [15] [S. Frei, T. Dueb](https://support.google.com/chrome/a/answer/6080885?hl=en#manage-certs)endorfer, and B. Plattner. Firefox (in) security update dynamics exposed. *SIGCOMM Comput. Commun. Rev.*, 39(1):16–[22, Dec. 2008.](https://wiki.mozilla.org/index.php?title=Security/Server_Side_TLS&oldid=1191414)
- [16] [T. Hansen. SCRAM-SHA-256 and SCRAM-SHA-256-PLUS Simple A](https://wiki.mozilla.org/index.php?title=Security/Server_Side_TLS&oldid=1191414)uthentication and Security Layer (SASL) Mechanisms. RFC 7677, Nov. 2015.
- [17] S. Hares, J. Strassner, D. Lopez, L. Xia, and H. Birkholz. Interface to Network Security Functions (I2NSF) Terminology. Internet-Draft draft-ietf-i2nsfterminology-05, Internet Engineering Task Force, Jan. 2018. Work in Progress.
- <span id="page-40-2"></span>[18] J. Hildebrand, P. Millard, R. Eatmon, and P. Saint-Andre. Service Discovery. XEP-0030, Oct. 2017.
- <span id="page-40-0"></span>[19] A. Jansen and J. Bosch. Software architecture as a set of architectural design decisions. In *Software Architecture, 2005. WICSA 2005. 5th Working IEEE/IFIP Conference on*, pages 109–120. IEEE, 2005.
- [20] S. Krug. *Don't Make Me Think: A Common Sense Approach to the Web (2Nd Edition)*. New Riders Publishing, Thousand Oaks, CA, USA, 2005.
- <span id="page-40-1"></span>[21] A. Melnikov and I. Fette. The WebSocket Protocol. RFC 6455, Dec. 2011.
- [22] A. Menon-Sen, A. Melnikov, N. Williams, and C. Newman. Salted Challenge Response Authentication Mechanism (SCRAM) SASL and GSS-API Mechanisms. RFC 5802, July 2010.
- [23] P. Millard, P. Saint-Andre, and R. Meijer. Publish-Subscribe. XEP-0060, Feb. 2018.
- [24] J. Moffitt. *Professional XMPP Programming with JavaScript and jQuery*. Wrox Press Ltd., Birmingham, UK, UK, 2010.
- [25] A. Parsovs. Practical issues with tls client certificate authentication. Cryptology ePrint Archive, Report 2013/538, 2013. https://eprint.iacr.org/2013/538.
- [26] I. Paterson, P. Saint-Andre, V. Mercier, and J.-L. Seguineau. Result Set Management. XEP-0059, Sept. 2006.
- [27] I. Paterson, D. Smith, P. Saint-Andre[, J. Moffitt, L. Stout, and W. Tilanu](https://eprint.iacr.org/2013/538)s. Bidirectional-streams Over Synchronous HTTP (BOSH). XEP-0124, Nov. 2016.
- [28] E. Rescorla and T. Dierks. The Transport Layer Security (TLS) Protocol Version 1.2. RFC 5246, Aug. 2008.
- <span id="page-40-3"></span>[29] A. Saini, M. S. Gaur, and V. Laxmi. The darker side of firefox extension. In *Proceedings of the 6th International Conference on Security of Information and Networks*, SIN '13, pages 316–320. ACM, 2013.
- [30] P. Saint-Andre. Streaming xml with jabber/xmpp. *IEEE Internet Computing*, 9(5):82–89, Sept 2005.
- [31] P. Saint-Andre. Extensible Messaging and Presence Protocol (XMPP): Core. RFC 6120, Mar. 2011.
- [32] P. Saint-Andre. Jabber Component Protocol. XEP-0114, Jan. 2012.
- [33] P. Saint-Andre and D. Cridland. XMPP Extension Protocols. XEP-0001, Nov. 2016.
- [34] P. Saint-Andre, R. Meijer, and B. Cully. PubSub Collection Nodes. XEP-0248, Sept. 2010.
- [35] P. Saint-Andre and me@thijsalkema.de. Use of Transport Layer Security (TLS) in the Extensible Messaging and Presence Protocol (XMPP). RFC 7590, June 2015.
- [36] P. Saint-Andre, K. Smith, and R. Tronon. *XMPP: The Definitive Guide Building Real-Time Applications with Jabber Technologies*. O'Reilly Media, Inc., 2009.
- [37] A. Steffen. XMPP-Grid HSR Rapid-Prototype. https: //github.com/sacmwg/vulnerability-scenario/blob/ b3bf6a5b21f242b788488ba8991595172fe663e7/ietf\_hackathon/strongSwan/ pubsub\_client.py, Nov 2017.
- [38] [L. Stout, J. Moffitt, and E. Cestari. An Extensible Messag](https://github.com/sacmwg/vulnerability-scenario/blob/b3bf6a5b21f242b788488ba8991595172fe663e7/ietf_hackathon/strongSwan/pubsub_client.py)ing and Presence Pro[tocol \(XMPP\) Subprotocol for WebSocket. RFC 7395, Oct. 2014.](https://github.com/sacmwg/vulnerability-scenario/blob/b3bf6a5b21f242b788488ba8991595172fe663e7/ietf_hackathon/strongSwan/pubsub_client.py)
- [39] [A. van Kesteren. C](https://github.com/sacmwg/vulnerability-scenario/blob/b3bf6a5b21f242b788488ba8991595172fe663e7/ietf_hackathon/strongSwan/pubsub_client.py)ross-origin resource sharing. W3C recommendation, W3C, Jan. 2014. http://www.w3.org/TR/2014/REC-cors-20140116/.
- [40] D. Veditz, M. West, and A. Barth. Content security policy level 2. W3C recommendation, W3C, Dec. 2016. https://www.w3.org/TR/2016/REC-CSP2- 20161215/.
- [41] R. Wirdemann. *Scrum mit User Stories*. Carl Hanser Verlag München, 2017.
- <span id="page-41-0"></span>[42] K. Zeilenga and A. Melnikov. Simple Authentication and Security Layer (SASL). RFC 4422, June 2006.

# **List of Figures**

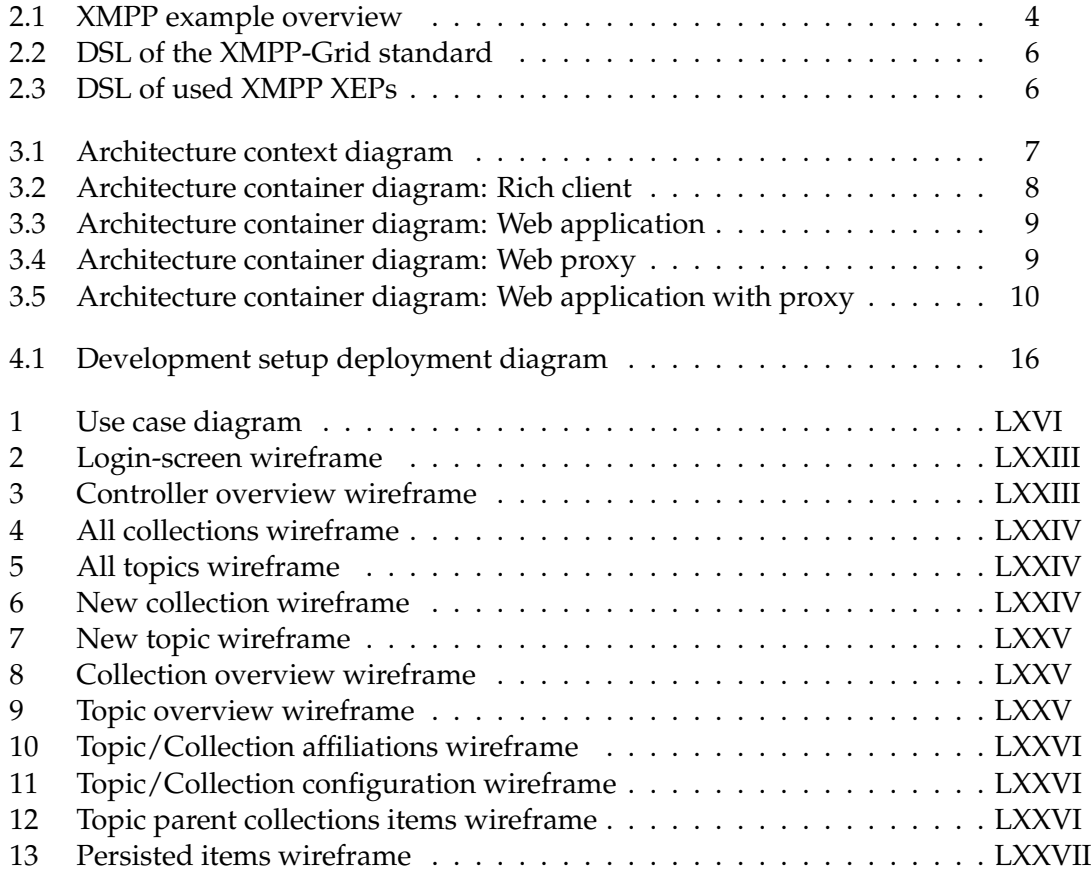

## **List of Tables**

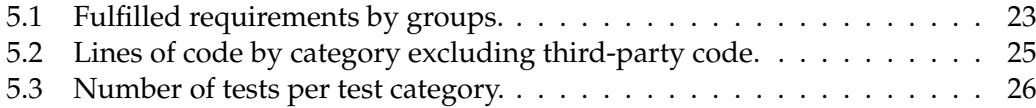

## **Glossary**

#### **BOSH**

Bidirectional-streams Over Synchronous HTTP [27]

#### <span id="page-44-0"></span>**Broker**

See XMPP-Grid broker

#### **Component**

An [encapsulation of sof](#page-46-3)tware that communicates using Interfaces, that is composed of SACM capabilities. [5, 17]

#### <span id="page-44-1"></span>**Consumer**

"In SACM, an entity that contains functions to receive information from other components[; as](#page-45-0) used here, th[e](#page-39-0) t[erm](#page-40-2) refers to an XMPP publish-subscribe Subscriber." [8]

#### **Control [Plane](#page-45-0)**

["An architec](#page-44-1)tural component that provides co[mmon](#page-46-1) [control functions t](#page-45-1)o all SACM c[om](#page-39-1)ponents." [5]

#### <span id="page-44-2"></span>**Controller**

"In SACM, a 'component containing control plane functions that manage and [facilitat](#page-45-0)e information [sh](#page-39-0)aring or execute on security functions'; as used here, the term refers to an XMPP server, which provides core message delivery [RFC6120] used by publish-subscribe entities." [8, 5]

#### **Data Forms**

XMPP Data Forms Extension

#### **HTTP**

[Hyper](#page-46-1)text Transfer Protocol

#### **IETF**

Abbreviation for Internet Engineering Task Force

#### **Info/Query**

XMPP info/query stanza

#### **Jabber**

[Origin](#page-46-1)ial Name of [XMPP](#page-46-5)

#### **Jabber Search**

XMPP/Jabber Search Extension, historically used to search for jabber users, eg. in the "Jabber User Directory"

#### **JID**

[Jabber](#page-46-1) IDentifier, e.g. bob@example.com/mobile

#### **Message**

XMPP message stanza

#### **MILE**

[Abbrev](#page-46-1)iation fo[r the 'M](#page-46-5)anaged Incident Lightweight Exchange' working group

#### **Persisted Item**

XMPP messages that are persisted in a topic.

#### **Platform**

"Any entity that connects to the XMPP[-Grid](#page-46-6) in order to publish or consume [securit](#page-46-1)y-related data." [8]

#### <span id="page-45-2"></span>**Presence**

XMPP presence stanza

#### **Provider**

"In SACM An entity that contains functions to provide information to other [compo](#page-46-1)nents; as [used h](#page-46-5)ere, the term refers to an XMPP publish-subscribe Publisher." [8]

#### **Publish-[Subscri](#page-45-0)be**

[XMPP](#page-44-1) [Pu](#page-39-1)blish-Subscribe Extension

#### <span id="page-45-1"></span>**PubSub**

[Comm](#page-46-1)on abbreviation for publish-subscribe

#### **Result Set Management**

XMPP Result set Manage[ment Extension](#page-45-1)

#### **SACM**

[Abbrev](#page-46-1)iation for Security Automation and Continuous Monitoring

#### <span id="page-45-0"></span>**SASL**

"The Simple Authentication and Security Layer (SASL) is a framework for providing authentication and data security services in connection-oriented protocols via replaceable mechanisms." [42]

#### **SASL EXTERNAL**

A SASL authentication mechanism, which is not directly implemented by SASL but rather by external means to aut[hen](#page-41-0)ticate the client, e.g. TLS. [42]

#### **SASL SCRAM**

"a family of [SASL] authentication mechanisms called the Salted Challenge Response Authentication Mechanism (SCRAM)" [22]

#### **Service Discovery**

XMPP Service Discovery Extension

#### **Stanza**

[An](#page-46-1) XMPP a fragment of XML that is sent over a stream, e.g. a message.

#### <span id="page-46-5"></span>**TCP**

Tra[nsmissi](#page-46-1)on Control Protocol

#### **TLS**

Transport Layer Security [28]

#### **Topic**

"A contextual information channel created on a Broker at which messages generated by a Provider are [pro](#page-40-3)pagated in real time to one or more Consumers. Each Topic is limited to a specific type and format of security data (e.g., IODEF) and provides an XMPP interface by which the data can be obtained." [8]

#### <span id="page-46-6"></span>**XEP**

XMPP Extensio[n Protoc](#page-46-1)ol

#### <span id="page-46-2"></span>**XML**

[eXtens](#page-46-1)ible Markup Language

#### **XMPP**

eXtensible Messaging and Presence Protocol

#### <span id="page-46-1"></span>**XMPP-Grid**

"A method for using the Extensible Messaging and Presence Protocol (XMPP) [RFC6120] to collect and distribute security-relevant information among network platforms, endpoints, and any other network-connected device." [8]

#### <span id="page-46-4"></span>**XMPP-Grid broker**

"A SACM broker Controller is a controller that contains control plane functions to pr[ovide and/](#page-45-2)or connect services on behalf of other SACM compone[nt](#page-39-1)s via interfaces on the control plane" [5]

#### <span id="page-46-3"></span>**XMPP-[Grid stan](#page-45-0)dard**

<span id="page-46-0"></span>The IETF MILE 'Using XMPP f[o](#page-39-0)r Security Informati[on Exch](#page-45-0)ange draft-ietfmile-xmpp-grid-[05' draft. \[8\]](#page-44-2)

# **Appendices**

## **A.1 Project Plan**

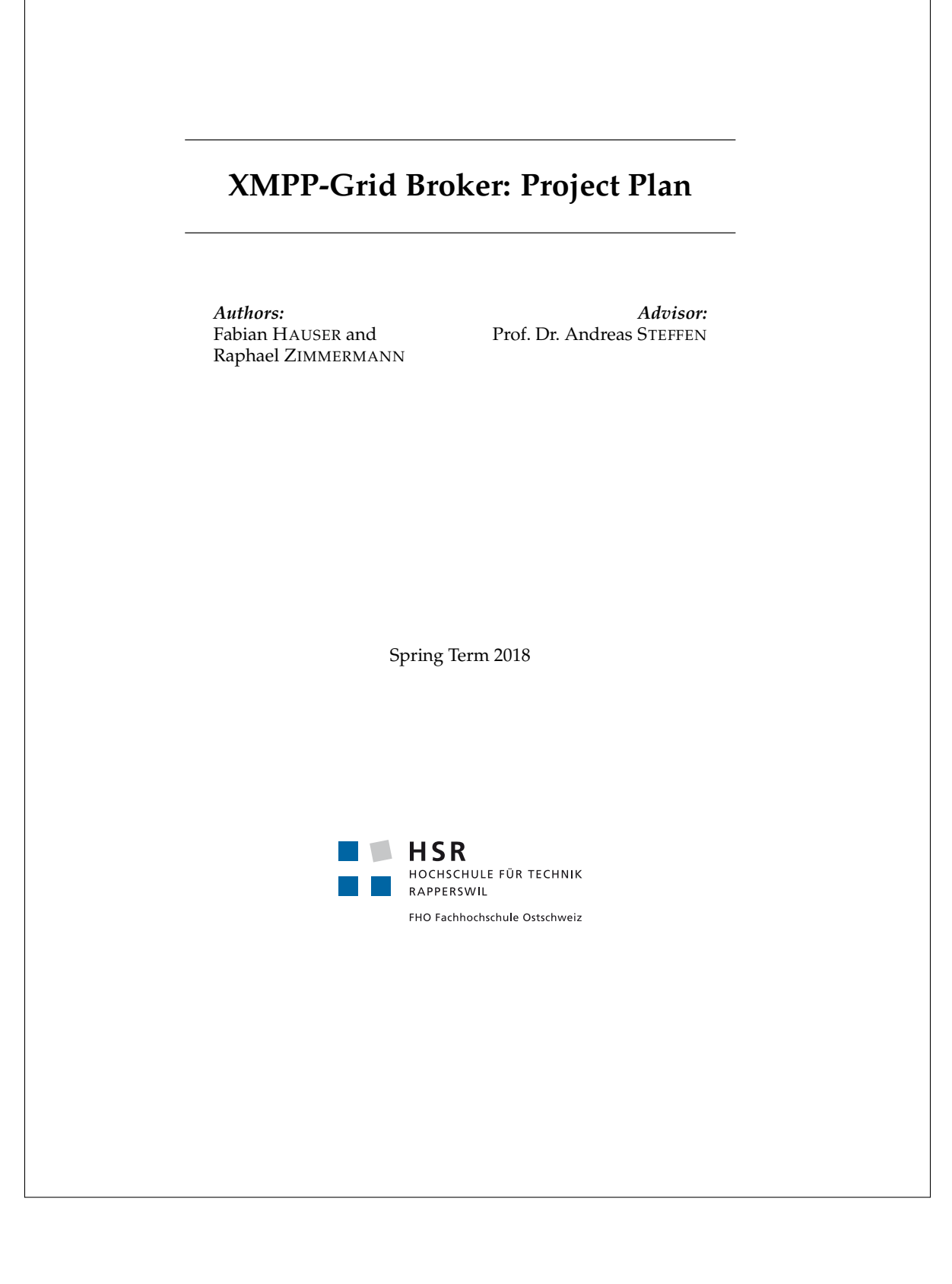

## **Contents**

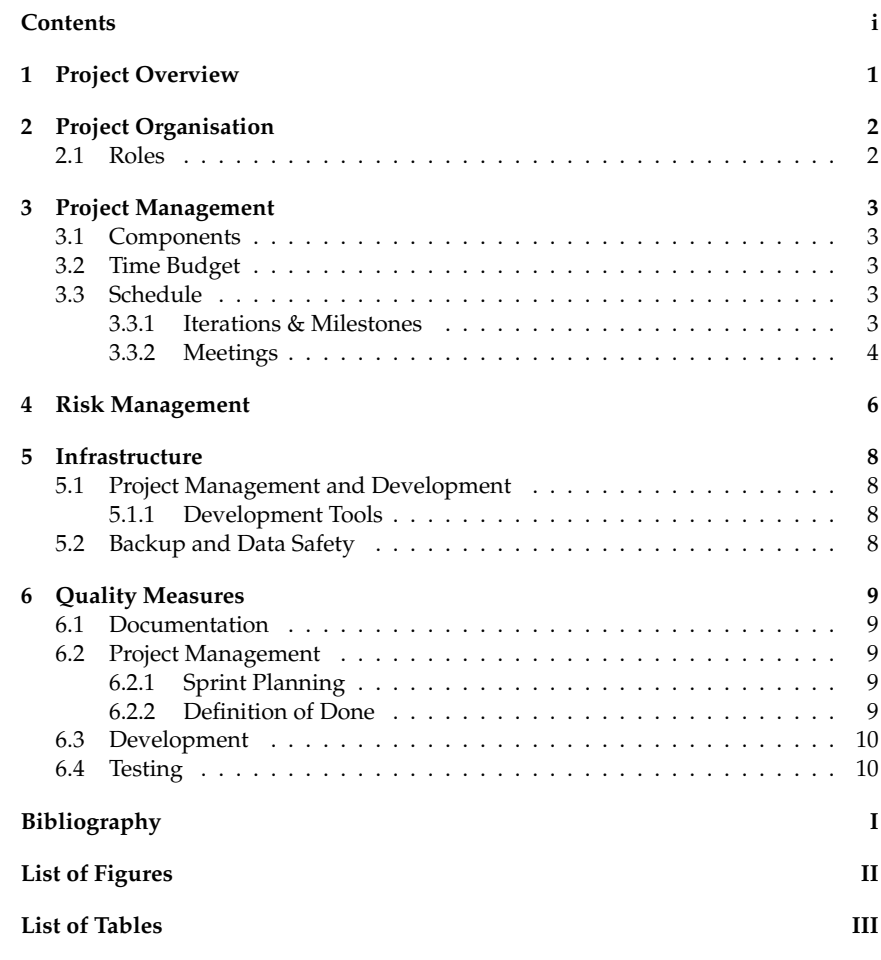

i

## **Project Overview**

The goal of the bachelor thesis is to build a broker application and graphical user interface to administer XMPP-Grids according to draft-ietf-mile-xmpp-grid, as described in the task description [3].

## **Project Organisation**

All team members have the same strategic rights and duties. Prof. Dr. Andreas Steffen is our project advisor.

#### **2.1 Roles**

Due to the small team size, most roles are performed by both team members.

#### **Raphael Zimmermann**

project management, software engineering, quality assurance.

#### **Fabian Hauser**

infrastructure management, software engineering, quality assurance.

## **Project Management**

#### **3.1 Components**

For a better overview and to allow us a sophisticated time assessment, we decided to group tasks into categories, i.e. JIRA components. Components represent processes, documents and products which are to be released.

Currently, tasks are separated into following components:

- *•* Application
- *•* Poster
- *•* Final Submission Document
- *•* Presentation *•* Project Plan

#### **3.2 Time Budget**

*•* Management

The project started with the Kickoff Meeting on 19.02.2018 and will be completed after 16 weeks by 15.06.2018. The two team members are available for 360 hours each during the semester which corresponds to a weekly time budget of 20 hours per person and two weeks with a weekly time budget of 40 hours per person.

Apart from the statutory holidays, there are no further absences planned.

#### **3.3 Schedule**

The project schedule is an iterative process based on elements of SCRUM.

We decided on a sprint duration of approximately one week, but allow deviations in working hours depending on statutory holidays.

#### **3.3.1 Iterations & Milestones**

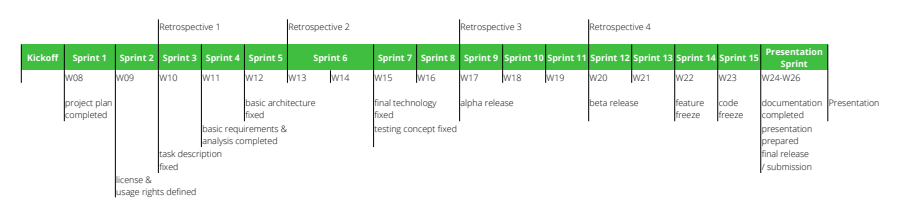

FIGURE 3.1: Overview of the iterations

The goals and milestones resulting from each sprint are shown in Figure 3.2.

| <b>Meeting Type</b>             | <b>Total Duration per Person</b> | Total Duration for the Team |
|---------------------------------|----------------------------------|-----------------------------|
| <b>Supervision Meetings</b>     | 12 hours                         | 24 hours                    |
| <b>Standup Meetings</b>         | 16 hours                         | 32 hours                    |
| <b>Sprint Planning Meetings</b> | 18 hours                         | 36 hours                    |
| Retrospective                   | 4 hours                          | 8 hours                     |
| <b>Total</b>                    | 50 hours                         | 100 hours                   |

TABLE 3.1: Meeting Time Budget

#### **3.3.2 Meetings**

The team works every Monday (08:00 - 12:00) and Tuesday (08:00 - 17:00) together in the study room and remotely Fridays (08:00 - 17:00). Wednesday and Friday begin with a daily stand-up meeting taking no longer than 15 minutes. Sprint planning meetings are carried out on Tuesday at 10:00. Table 3.1 shows an overview of the total meeting time budget.

Regular meetings with the project advisor usually take place on Monday in Prof. Dr. Steffen's office.

Raphael Zimmermann will take meeting notes for every meeting. Meeting minutes are published as appendix of the thesis afterwards.

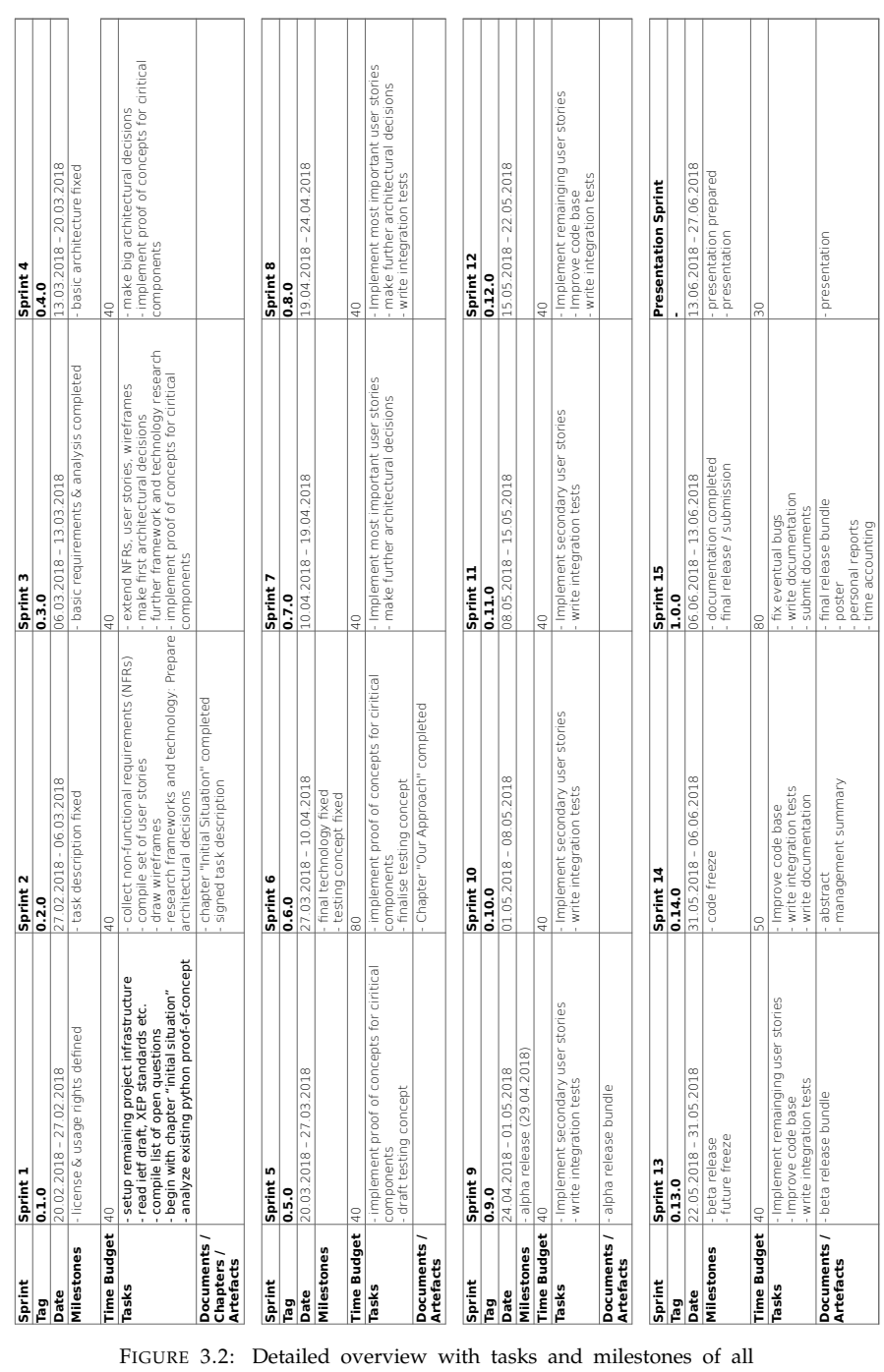

Chapter 3. Project Management 5 /10

sprints.

## **Risk Management**

An assessment of the project-specific risks is carried out in Table 4.2 as time loss during the whole project. The risk matrix in Table 4.1 provides an overview of the risk weighting.

To account for these risks, we reduce our weekly sprint time by the total weighted risk applicable to the planned task topics (on average approximately 13.5%). We also review the risk assessment after every sprint, adapt it and take measures if necessary.

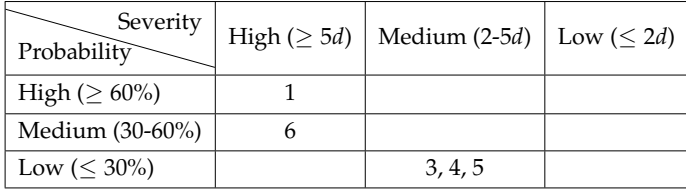

TABLE 4.1: The risk matrix. Numbers reference to the risk assessment Table 4.2

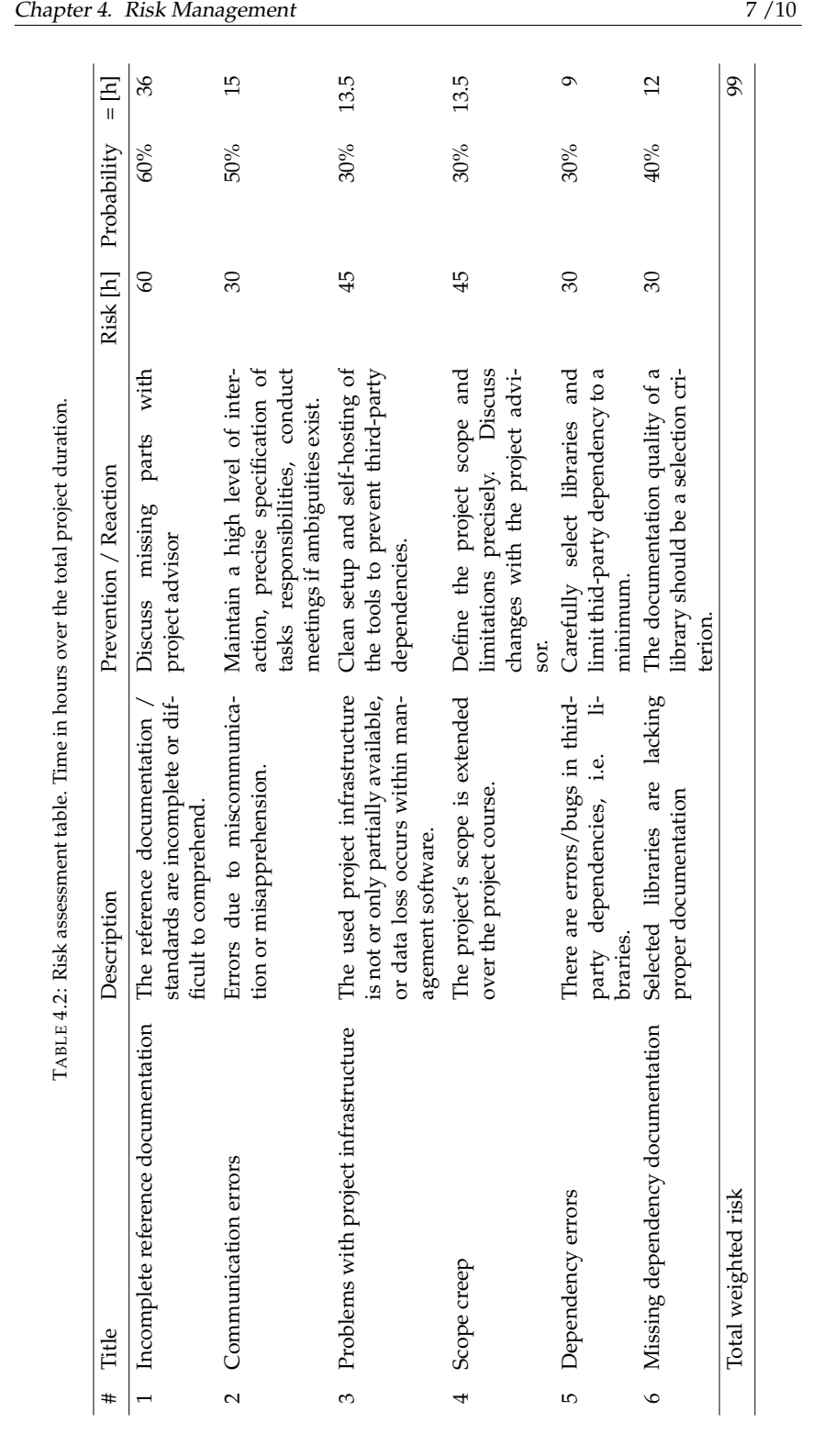

## **Infrastructure**

#### **5.1 Project Management and Development**

For project management we utilise JIRA [1], hosted on our HSR project server, which runs a standard Ubuntu Linux 17.10.

As document/code storage, git repositories on GitHub are used, the continuous integration/deployment will be defined in the course of the project.

#### **5.1.1 Development Tools**

The development tools will be defined in the course of the project.

#### **5.2 Backup and Data Safety**

An incremental backup of the project server including the source code and documentation is created on an independent system every night.

As our documents and code is stored in a git repository, they are also distributed on all development systems.

## **Quality Measures**

To maintain a high standard of quality, we take the following measures:

- *•* short sprint reviews
- *•* four extended retrospectives
- *•* code reviews
- *•* automated unit and integration testing
- *•* publish all documentation on the project website using continuous integration/delivery.
- *•* using continuous integration for source code

#### **6.1 Documentation**

The official documents such as the final submission document, meeting minutes as well as this project plan are written in LATEX respectively ASCIIDoc and published on the project website<sup>1</sup> containing all PDF documents.

The sources are in both cases kept under version control in the same repository, which allows us to use the same tools and processes for documentation and code. The continuous integration server builds and publishes the website whenever new changes are pushed to the repository.

#### **6.2 Project Management**

Because the project plan allows for an iterative process, we use JIRA with its SCRUMfeatures (such as sprint creation or boards) for project management.

#### **6.2.1 Sprint Planning**

Each sprint is mapped to JIRA, which allows the project advisor to trace the project progress. Sprints are represented as boards on which the current state and assignee of any issue is easily visible ("To Do", "In Progress", "Review", "Done").

#### **6.2.2 Definition of Done**

An issue may be closed if *all* of the following conditions are met:

- All functionality conforms to the specification. Any deviations must be discussed and decided by the team.
- *•* The source code is reasonably documented.

<sup>1</sup>https://xgb.redbackup.org

- *•* No code is commented out.
- *•* No warnings and errors by the compiler or any other quality tool.
- *•* A review is performed and accepted in a pull request.
- *•* The corresponding branch is merged into the stable branch (e.g. master).
- *•* All documents are up to date including the project website.
- *•* Reasonable unit and integration tests exist and pass.
- *•* The complete continuous integration pipeline works.
- *•* All time is logged.

#### **6.3 Development**

We decided to use GitHub Flow[2], a straightforward development workflow.

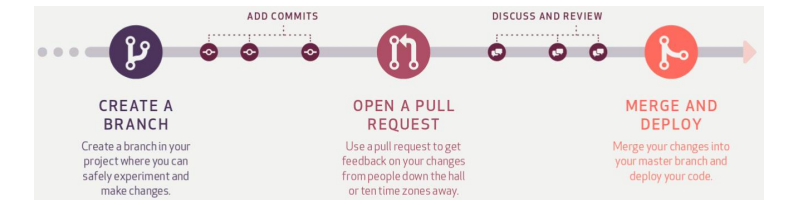

FIGURE 6.1: GitHub Flow illustrated ( Source [2])

Since the effective technology will be fixed later in the project, concrete coding guidelines, tools, metrics and an error policy will be defined when appropriate.

#### **6.4 Testing**

All functionality must be automatically testable using continuous integration. Any non-trivial function/method must be verified with unit tests.

Integration tests verify extended test scenarios.

## **Bibliography**

- [1] Atlassian Inc. Open Source Services by Atlassian Inc. https://developer. atlassian.com/opensource/, 2018.
- [2] Github Inc. Github Flow, 2018.
- [3] A. Steffen. Task Description "xmpp-grid broker". https://xmpp-grid-broker. github.io/documents/final-submission-document.pdf, 2018.

I

## **List of Figures**

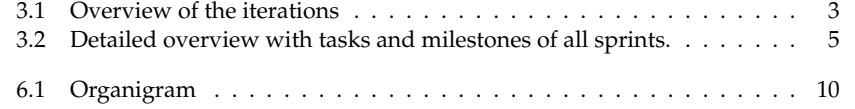

II

## **List of Tables**

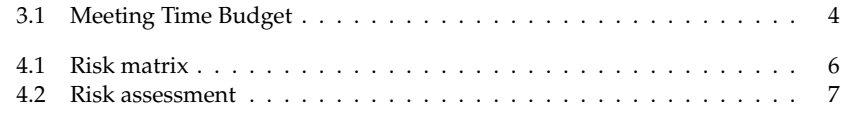

III

### **A.2 Development Guide**

### **1. Tools**

• Git  $>= 2.0$  for version control

### **2. Writing Guidelines**

In order to have a consistent style of writing, we defined the following guidelines. These guidelines apply to all documents related to the redbackup project.

- Keep it brief, clear and objective
- Write short and straightforward sentences
- Do not use synonyms for concepts etc. (always use the same wording, e.g. 'client' or 'node')
- Abbreviations must be introduced the first time they occur in the text (except well-known ones)
- Prevent ambiguity in sentences
- Use personal style ("we") whenever appropriate; usually for the description of our work.
- When a gender-specific pronoun is required, use "he/she".
- Use present tense except for the description of (our) completed work.

### **3. Definition of Done**

To maintain our high quality needs, we determined following definition of done guidelines:

- All functionality conforms to the specification. Any deviations must be discussed and decided by the team.
- A review is performed and accepted in a pull request.
	- The source code is reasonably documented.
	- No code is commented out.
	- No warnings and errors by the compiler or any other quality tool.
	- Reasonable unit and integration tests exist and pass.
	- All documentations are up to date including the project website.
	- The complete continuous integration pipeline works.
	- The code is formatted according to the guidlines (i.e. according to RustFmt)
- The corresponding branch is merged into the stable branch (e.g. master).
- All time is logged.

### **A.3 Architectural Decisions**

### **1. Architecture Style**

There are three common variants to participate in XMPP communication and manage server configurations: As XMPP server plugin, XMPP component or an XMPP Client/Bot.

The implementation style fundamentally restricts the set of implementation languages and has a profound impact on the fundamental architecture.

The following aspects must be taken into account to find the most suitable architecture style:

- All required management functionality must be supported over the available APIs and protocols.
- Compatibility with most XMPP servers
- Keep the implementation complexity as low as possible

#### **1.1. Considered Options**

- XMPP server plugin, e.g. for Openfire Plugin.
- XMPP component (XEP-0114).
- XMPP Client/Bot

#### **1.2. Decision Outcome**

Chosen option: XMPP Client/bot, because it is not coupled to a specific XMPP server as the Server Plugin and, in contrast to the XMPP component, supports strong authentication.

#### **1.3. Pros and Cons of the Options**

#### **1.3.1. Server Plugin**

- Good, because all features could be implemented directly on the XMPP server.
- Good, because there is minimal protocol overhead and abstraction.
- Bad, because a very high coupling to a specific XMPP server is required and compatibility/interoperability is therefore limited
- Bad, because the high coupling to a specific XMPP server usually limits the possible implementation language.

#### **1.3.2. XMPP Component**

- Good, because the application style fits very well in the components model.
- Bad, because the specification of components is marked as *Historical* and might therefore not be implemented by many XMPP Servers.
	- Note: Openfire supports components
- Bad, because some XMPP client libraries might support components.
- Bad, because the authentication mechanisms might not suffice the required standards of the XMPP-Grid standard.
- Bad, because it uses a own handshake based digest authentication message.

#### **1.3.3. XMPP Client/Bot**

- Good, because a Bot is basically a normal XMPP client, which is supported by every XMPP server
- Good, because all XMPP client libraries implement this feature.
- Good, because secure connections to the XMPP server are supported (SASL).
- Bad, because the application is conceptually not a normal XMPP-Client.

## **2. Platform**

The chosen platform has a fundamental impact on the resulting application as well as on the user experience: Where is it used, from whom and from which device.

#### **2.1. Considered Options**

- Client Application with Command Line Interface
- Client Application with Graphical User Interface
- Web application

#### **2.2. Decision Outcome**

Chosen option: Web Application because it can easily be installed, updated and provides maximal user acceptance. The development team has experience in writing web applications meaning they know common pitfalls and limitations of the platform. Command line users might use the already existing proof of concept instead.

#### **2.3. Pros and Cons of the Options**

#### **2.3.1. Client Application with Command Line Interface**

- Good, because cross-platform support can be achieved relatively easy (depending on the chosen language/runtime).
- Good, because the development team has experience writing command line applications.
- Good, because all OS-functionality is available.
- Good, because command line tools are relatively simple to implement.
- Bad, because additional runtimes might be required (python, JVM, .NET etc.).
- Bad, because not all users appreciate command line tools.
- Bad, because cross-platform testing is expensive.
- Bad, because mobile devices (phones, tablets, chromebooks) are not supported.
- Bad, because updates must be performed on every client.
- Bad, because additional rights are required for setup.

#### **2.3.2. Client Application with Graphical User Interface**

- Good, because graphical interfaces have a broad acceptance.
- Good, because all OS-functionality is available.
- Bad, because additional runtimes might be required (python, JVM, .NET etc.).
- Bad, because additional libraries are required (e.g. QT).
- Bad, because cross-platform testing is expensive.
- Bad, because mobile-devices (phones, tablets, chromebooks) are not supported.
- Bad, because updates must be performed on every client.
- Bad, because additional rights are required for setup.

• Bad, because the development team has no experience writing graphical user interfaces.

#### **2.3.3. Web Application**

- Good, because graphical interfaces have a broad acceptance.
- Good, because the development team has experience writing command line applications.
- Good, because no additional runtime on the client side (except the browser) is required.
- Good, because no additional rights are required for setup.
- Good, because updates must only be performed on the server side (clients need no updates but the platform, i.e. the browser).
- Good, because it scales well.
- Bad, because only limited OS-functionality is available.
- Bad, because testing of multiple browsers and browser versions is expensive.
- Bad, because the supported features vary significantly depending on the browser and version.
- Bad, because a backend server is required although its importance might vary on the chosen architecture.
- Bad, because it has a potentially large attack vector depending on how and where it is deployed.

## **3. SASL Authentication Strategy**

User Story: 1.2 Authentication: Secure XMPP Connection

The XMPP-Grid standard states in section 8.3.1 that

The XMPP-Grid controller MUST authenticate the XMPP-Grid platform either using the SASL EXTERNAL mechanism or using the SASL SCRAM mechanism (with the SCRAM-SHA-256-PLUS variant being preferred over the SCRAM-SHA-256 variant and SHA-256 variants [RFC7677] being preferred over SHA-1 varients [RFC5802]).

The chosen authentication mechanism has an impact on the implementation of the broker application as well as on the XMPP server support.

Note that this architectural decision has no impact on the communication between the controller and other platforms (i.e. other XMPP clients and the XMPP server).

#### **3.1. Considered Options**

- SASL SCRAM
	- SASL SCRAM-SHA-256-PLUS is described in RFC 7677.
	- In summary, SASL SCRAM-SHA-256-PLUS means XMPP over TLS with the client authenticating using a username (JID) and password with challenge-response-exchange.
	- In our case, we may assume that SASL SCRAM-SHA-256-PLUS is currently the only variant supporting a strong hash mechanism
- SASL EXTERNAL
	- SASL EXTERNAL is described in RFC 4422 Appendix A.
	- The SASL EXTERNAL mechanism for XMPP in combination with TLS/PKIX certificates is described in XEP-0178.
	- In our case, we may assume SASL EXTERNAL means XMPP over TLS with the client authenticating using an X.509 certificate, as this is currently the only practical available implementation.

#### **3.2. Decision Outcome**

Chosen option: SASL EXTERNAL, because it offers the highest security level and is well suited for largescale deployments.

#### **3.3. Pros and Cons of the Options**

#### **3.3.1. SASL SCRAM**

- Good, because SASL SCRAM is widely supported and used by XMPP servers.
- Good, because SASL SCRAM is easy to use for small deployments, as it only requires a JID and password for authentication.
- Good, because SASL SCRAM fulfils the XMPP-Grid standard requirements.
- Bad, because the key management is on the XMPP controller, which leads to a single point of failure and might lead to additional administration efforts.
- Bad, because shared keys (i.e. the password) are used, which cannot be limited to a validity date or selectively revoked.
- Bad, because shared keys(i.e. the password) are difficult to manage in a large scale, decentralised and automated infrastructure.

#### **3.3.2. SASL EXTERNAL**

- Good, because a very high-security level can be achieved with X.509 certificates.
- Good, because certificates can be integrated efficiently in a large scale, (mostly) decentralised and automated infrastructure.
- Good, because SASL SCRAM fulfils the XMPP-Grid standard requirements.
- Bad, because a Certification Authority (CA) must be used to issue certificates, which may lead to additional administration efforts and complexity, especially for small deployments.
- Bad, because not all XMPP server and clients have comprehensive support for SASL EXTERNAL.
	- Openfire does not support SASL EXTERNAL with WebSockets, however, it is supported with BOSH.
	- Ejabberd only supports SASL EXTERNAL in the paid professional edition.

## **4. Role Management**

The XMPP Publish-Subscribe mechanism (XEP-0060) lacks an explicit description of how to implement role-based authentication for topics(nodes). It implies two possibilities on how to do so: collection nodes and the roster access model.

The following aspects must be taken into account:

- Preferably use existing XMPP protocols/mechanisms
- The chosen strategy must be usable in most practical use-cases.

#### **4.1. Considered Options**

- Usage of Collection Nodes (XEP-0248)
- Roster Access Model which supports groups (XEP-0144)
- Custom Roles implemented on the broker

#### **4.2. Decision Outcome**

Chosen option: Usage of Collection Nodes (XEP-0248), because the mechanism is the least intrusive that yet allows a powerful role-concept. We must, however, keep in mind that the XEP is deferred and might therefore not be fully supported by all XMPP servers.

#### **4.3. Pros and Cons of the Options**

#### **4.3.1. Usage of Collection Nodes (XEP-0248)**

- Good, because existing XMPP mechanisms can be used.
- Good, because with it few consumers can subscribe to many topics indirectly.
- Good, because publishing permissions are managed on a topic level which encourages per-device topics.
- Good, because this mechanism is used in production.
- Bad, because XEP-0248 is deferred
- Bad, because the Collection Nodes must be structured in a specific way to support access management

#### **4.3.2. Roster Access Model which supports groups (XEP-0144)**

- Good, because existing XMPP mechanisms can be used.
- Good, because XEP-0144 is a draft (not deferred).
- Bad, because the roster concept aims for IM.
- Bad, because the Roster Access Models is discouraged by the IETF XMPP-Grid standard.

#### **4.3.3. Custom Roles implemented on the broker**

- Good, because it enables maximal flexibility
- Bad, because existing XMPP mechanisms cannot be used.
- Bad, because the controller must manage its own data instead of delegating it to the XMPP server.
- Bad, because the controller must periodically check that the affiliations are still appropriately configured on the XMPP server.
# **5. Web Application Communication Topology**

As we decided to build a web application, it remains open how the communication the backing XMPP server flows.

# **5.1. Considered Options**

- **XMPP from the Browser with WebSockets (RFC 7395)** Directly speak XMPP over a WebSocket connection with the XMPP server.
- **XMPP from the Browser with BOSH (XEP-0206)** Directly speak XMPP over an HTTP long polling connection with the XMPP server.
- **XMPP via WebAPI Proxy** Create a standalone application that proxies the XMPP server and exposes a web-API to the client (e.g. a RESTful API).

## **5.2. Decision Outcome**

Chosen option: XMPP from the Browser with WebSockets to reduce duplicated code and use standardised XMPP features. In case the required features are not implemented, a fallback to BOSH should be possible.

In comparison to XMPP via WebAPI Proxy, WebSockets simplify the deployment of new features because they must not be added in two places (the UI and the WebAPI). In comparison to BOSH, WebSockets offer a stateful TCP-connection based on relatively modern standards while BOSH support is provided by many frameworks as a fallback option.

# **5.3. Pros and Cons of the Options**

#### **5.3.1. XMPP from the Browser with WebSockets (RFC 7395)**

- Good, because when building an SPA-Client, it is sufficient to serve just static files which provides a higher level of security and performance.
- Good, because actively maintained clients exists (e.g. Stanza.io). Some libraries also support fallback to BOSH.
- Good, because existing client-certificates can be re-used.
- Good, because existing XMPP-mechanisms are used.
- Bad, because additional server plugins must be enabled which is an additional attack vector. (Workaround: Implement a custom proxy)
- Bad, because it is not a standard yet (Proposed Standard).
- Bad, because SASL EXTERNAL is not well supported with WebSockets
	- Openfire does not implement SASL EXTERNAL with WebSockets.
	- WebSockets connections over authenticated TLS is not extensively specified, support may therefore vary depending on the browser implementation.
- Bad, because it might lead to security issues (i.e. CSRF) if used in combination with SASL EXTERNAL/TLS, if no strict request-origin verification is done by the server implementation.

#### **5.3.2. XMPP from the Browser with BOSH (XEP-0206)**

- Good, because when building an SPA-Client, it is sufficient to serve just static files which provide higher levels of security and performance.
- Good, because actively maintained clients exists (e.g. strophe.js).
- Good, because existing client-certificates can be re-used.
- Good, because existing XMPP-mechanisms are used.
- Bad, because additional server plugins must be enabled which is an additional attack vector. (Workaround: Implement a custom proxy)
- Bad, because it is not a standard yet (Draft).
- Bad, because not all HTTP-features might be implemented by the XMPP server, which might be a security risk.
	- OPTION preflight requests are not supported by Openfire.
	- A reverse HTTP proxy might be used, to support additional HTTP security features.

#### **5.3.3. XMPP via WebAPI Proxy**

- Good, because it decouples the client from the effective XMPP calls (separation of concerns).
- Good, because only minimal HTTP and JavaScript features are used leading to a broad compatibility.
- Bad, because the indirection can limit the performance significantly.
- Bad, because a server application must be installed and maintained (security updates).
- Bad, because existing XMPP-mechanisms are not used.

# **6. Frontend Framework**

To create a user interface for the web application frontend, we must utilise a framework. User Interfaces are too complex these days to implement them in pure JavaScript.

The frontend framework fundamentally restricts the set of implementation languages and has a profound impact on the web interface architecture.

The following aspects must be taken into account to find the most suitable architecture style:

- The effort to learn and master the frameworks best practices must be reasonable.
- The framework must be scalable because the web application is not trivial.
- The number of third party libraries must be kept to a minimum to prevent cost-intense maintenance work in the future.

### **6.1. Considered Options**

- SPA with Angular5
- SPA with React
- SPA with Vue.js
- Django App

#### **6.2. Decision Outcome**

Chosen option: Angular because it comes with batteries included and we, therefore, must not rely on additional third-party libraries for everyday tasks. Because Angular is opinionated, there is a clear way to do things which will help us to structure the application. For these benefits, we are willing to accept a steeper learning curve.

### **6.3. Pros and Cons of the Options**

#### **6.3.1. SPA mit Angular5**

- Good, because it scales well.
- Good, because the performance is automatically optimised for production builds.
- Good, because it comes with all tools required for building and structuring a sophisticated SPA: components, modules, dependency injection and more.
- Good, because it is very popular, especially in (modern) enterprise applications.
- Good, because it has a large community and is built by Google.
- Good, because it is opinionated, there is a clear way to do things.
- Good, because it uses TypeScript that brings additional safety.
- Bad, because it is heavyweight and hard to learn/understand.
- Bad, because API migrations in the past were costly and hard.
- Bad, because it uses TypeScript which brings indirections and cannot be eliminated.
- Neutral: It is a tool for everything and cannot be used partially.

#### **6.3.2. SPA mit React**

- Good, because it scales well.
- Good, because it is lightweight.
- Good, because it encourages functional programming and discourages state.
- Good, because it provides components.
- Good, because it uses modern JavaScript features (ES6).
- Good, because it has a large community and is built by Facebook.
- Bad, because its "lightweightness" leads to lots of third-party dependencies.
- Bad, because it is not trivial to learn (e.g. "pseudo" inline HTML requires custom attributes className).
- Bad, because it only defines a minimal core and many standard problems must be solved manually.
- Bad, because additional libraries such as Redux must be used and understood to create complex applications.
- Neutral: Uses JS for everything which is a matter of taste.
- Neutral: Can be used partially.

#### **6.3.3. SPA mit Vue.js**

- Good, because it scales well.
- Good, because it is lightweight.
- Good, because it provides components.
- Good, because it makes no assumptions about the JavaScript version used.
- Good, because it elegantly separates template (HTML), styling (CSS) and logic (JS).
- Good, because the core team also maintains fundamental additional such as routing and state management.
- Good, because it has a large and active community.
- Bad, because its "lightweightness" leads to lots of third-party dependencies.
- Bad, because it only defines a relatively small core and some standard problems must be solved manually.
- Bad, because there is no standard way for non-trivial setups (complex SPA, automated testing, etc.).
- Bad, because additional libraries such as Vuex must be used and understood to create complex applications.
- Neutral: Can be used partially.

#### **6.3.4. Django App**

- Good, because Django has excellent documentation.
- Good, because Django has a (mostly) stable API.
- Good, because Django is used in other projects in the INS.
- Good, because Django has a very active community.
- Bad, because multiple languages (Python and JavaScript) are required in the frontend.
- Bad, complex client logic (e.g. paging) must still be implemented in JavaScript and might require an additional framework.
- Bad, because it is very heavyweight (includes ORM, migrations and much more) with lots of features that we do not need.
- Bad, because it requires a backend instance in comparison to the SPAs.

# **7. UI Library**

To create a modern and aesthetically pleasing cross-browser user experience and to reduce the implementation efforts, a UI-library shall be used.

# **7.1. Considered Options**

- Angular Material: Material Design components for Angular
- Semantic UI Angular 2
- Spectre.css with custom components

### **7.2. Decision Outcome**

Chosen option: Spectre.css with custom components, because it has minimal third-party dependencies.

Positive consequences:

- From a security point of view, a pure CSS library does not require updates.
	- An Angular component library might introduce security vulnerabilities (e.g. XSS).
	- If the CSS library project is discontinued, the XMPP-Grid broker can continue to use the latest available version.

Negative consequences:

- Additional effort is required for creating and testing new components.
- Angulars component features such as style scoping are not fully utilised.

# **8. Frontend Structure**

We must establish a clean architectural structure to keep the frontend maintainable.

# **8.1. Considered Options**

- Monolyth: All components and services in a single module to support fast-prototyping
- Module-Based: Hierarchical Module-Structure, grouping related components.

## **8.2. Decision Outcome**

We decided on the module-based option as it follows software engineering best practices for long-lived projects. We accept a slower starting phase to benefit in the long-term from a clean architecture.

Following the Angular Style Guide, we decided on two primary modules: core, shared as well as additional widget and feature modules.

Each module can have submodules to refine the structure even further.

Because the current scope is rather small, all modules are loaded eagerly.

The core module contains the XMPP connection setup, authentication and other functionality that is required at all times.

The shared module contains simple components that do not depend on any services but are just plain components used to render common structures, e.g. buttons.

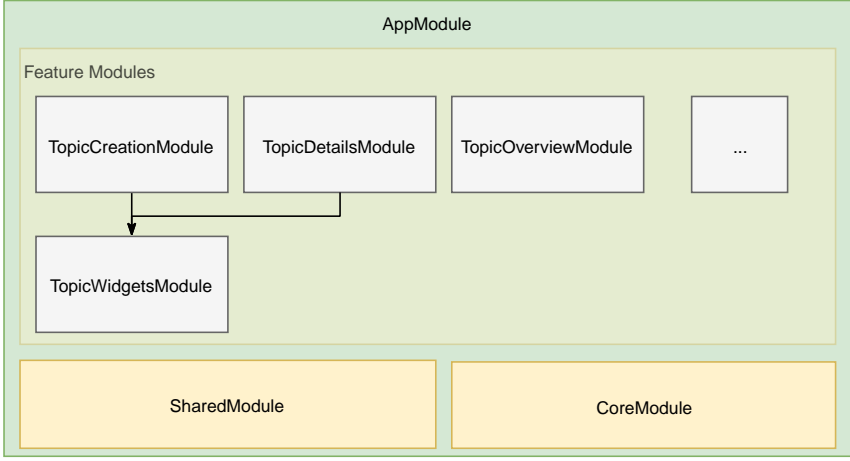

# **9. XMPP Client Library**

To communicate via XMPP from the client via Websockets or Bosh an existing client library shall be used to benefit from an existing implementation.

Primarily, the following aspects are relevant for the decision, ordered by priority:

- 1. Community Support: How well is the project maintained
- 2. Plugin API: Is it easy to create or replace existing plugins
- 3. TypeScript binding: Are there existing TypeScript bindings?

## **9.1. Considered Options**

- Stanza.io
- strophe.js

### **9.2. Decision Outcome**

Chosen option: stanza.io, because it offers solid community support and provides a clean plugin API with minimal dependencies. Although strophe.js has a more active community, some plugins have dependencies on jQuery and are implemented in CoffeeScript. That is the main reason why we selected Stanza.io over strophe.js.

To fully benefit from TypeScript, we could implement the TypeScript bindings. https://www.typescriptlang.org/docs/handbook/declaration-files/introduction.html

### **9.3. Evaluations of the Options**

#### **9.3.1. Stanza.io**

- 1. Community Support
	- > 20 Contributors
	- primarily maintained by one person
	- Project receives frequent updates since 2014
	- Used by 40 Repos and 3 Packages (2018-04-10)
	- > 10 Pull-Requests closed/merged since 2017-01-01
- 2. Plugin API
	- New plugins can easily be added
	- Existing plugins can be replaced
- 3. TypeScript binding
	- No TypeScript bindings exist

#### **9.3.2. strophe.js**

- 1. Community Support (only core repository)
	- > 50 Contributors
- minor fixes in the last year by different contributors
- Project regularly updated since 2008
- Used by >90 Repos and >20 Packages (2018-04-10)
- > 25 Pull-Requests closed/merged since 2017-01-01

#### 2. Plugin API

- Some Plugins depend on jQuery
- Minimal core allows to add and replace existing plugins simply
- Many plugins are written in CoffeeScript (whereas the core is in JavaScript)

#### 3. TypeScript binding

◦ Bindings for the core exist (not tested!), see @types/strophe on NPM

# **A.4 Time Accounting**

#### **Time Accounting**

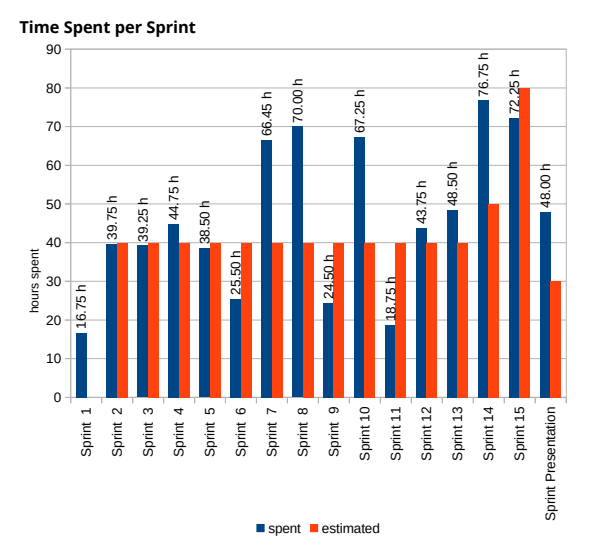

We spent on average 46.29 hours per sprint conforms to the usually intended 40 hours. The work, however, is not distributed equally over the sprints.

#### **Time Spent per Component**

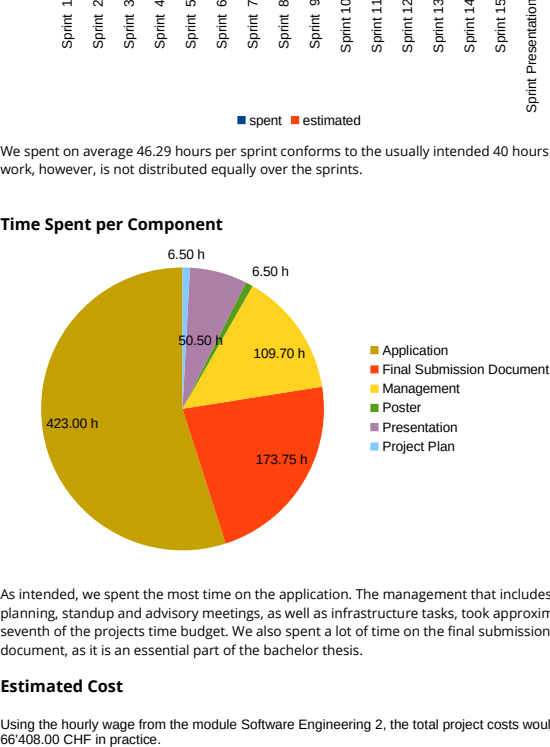

As intended, we spent the most time on the application. The management that includes sprint planning, standup and advisory meetings, as well as infrastructure tasks, took approximately a seventh of the projects time budget. We also spent a lot of time on the final submission document, as it is an essential part of the bachelor thesis.

#### **Estimated Cost**

Using the hourly wage from the module Software Engineering 2, the total project costs would be 66'408.00 CHF in practice.

#### **Time Spent per Person**

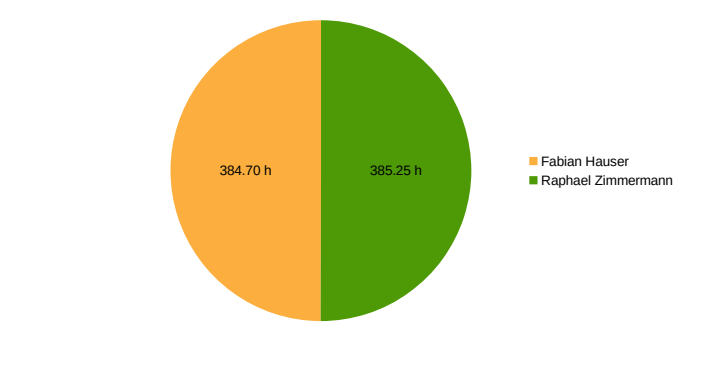

# **A.5 Meeting Minutes**

# **1. Meeting 2018-02-19**

#### **1.1. Attendees**

- Fabian Hauser, fhauser
- Raphael Zimmermann, rzimmerm
- Prof. Dr. Andreas Steffen, SFF

Minute Taker: rzimmerm

### **1.2. Agenda**

- 1. Administrative tasks
- 2. Where to start
- 3. Date and time for the next meeting
	- 2018-02-26, 09:00 in SFFs office

### **1.3. Discussions / Decisions**

#### 1. Administrative tasks

- All documentation artifacts will be published on the project website.
- We will use JIRA for project planning.
- We will decide later, which continous integration tools we use.
	- The decision must allow the INS to take over the project after the BA.
	- reasons for the decision must be documented.
- Decisions on the programming language and frameworks are made later.
	- Our experience and productivity in a given eco system must be considered as well.
- 2. Where to start
	- Read the draft XMPP for Security Information Exchange .
	- Learn more about XMPP (Read the specs and the mentioned XEPs).
	- IODEF payloads are not the main focus of this project.
	- It would be nice if a first draft is ready for the IETF Hackathon, starting on March 17.
	- Main goals of the project:
		- **Design a solid architecture (Openfire plugin or standalone?).**
		- Implement the requirements according to the IETF Draft:
			- Vanilla XMPP with Discovery und Publish/Subscribe XEPs.
			- **Define Topics/Nodes and manage permissions.**
			- Administrative utilities such as purge, list topics, show number of items, identifier etc.
		- Most is already implemented in the form of a proof of concept.
- 3. Date and time for the next meeting:

◦ 2018-02-26, 09:00 in SFFs office

# **1.4. Upcoming absences**

*no upcoming absences*

# **2. Meeting 2018-02-26**

### **2.1. Attendees**

- Fabian Hauser, fhauser
- Raphael Zimmermann, rzimmerm
- Prof. Dr. Andreas Steffen, SFF

Minute Taker: rzimmerm

### **2.2. Agenda**

- 1. Open questions regarding the task
- 2. Date for oral exam
- 3. Is there a presentation during the semester?
- 4. Date and time for the next meeting

### **2.3. Discussions / Decisions**

1. Open questions regarding the task

- Some requirements can influence the chosen architecture fundamentally (e.g. to write a "bot", a component or a plugin)
	- a "normal" user (in the "bot" or the component variant) might have limited access to some node. According to SFF, this issue can be ignored because, in a real-world application, such behaviour should be limited by strict policies.
	- **EXECUTE:** SFF emphasises that the authentication mechanisms use must be robust and certificate based.
- Next steps:
	- Write User stories
	- **Draw basic architecture in C4-Diagrams**
	- Risk analysis (e.g. abuse cases)
	- Evaluation of XMPP servers and libraries. SFF notes that we should not spend too much time evaluating the server and assume that OpenFire fulfils most requirements.
- Issues to address in the XMPP servers and library evaluation:
	- Can an administrator restrict users to create new topics
	- Recommended features can be checked queried using service discovery. We can also check for undesired configurations (e.g. everyone can publish)
	- Ensure that the libraries support all required functionality, especially authentication!
	- Assess the performance and usability of the libraries
- It is desirable if the service runs is "always on", e.g. to answer subscription requests. However, this is not strictly required according to SFF.
- Any kind of Interface is conceivable, a web interface, however, is very flexible. The core functionality does not have to be available separately.
- The scope of the website is fine according to SFF.

#### 2. License

- GNU-FDL for the documentation is fine
- The license for the code will be AGPL but might change depending on the frameworks we use
- 3. Is there a presentation during the semester?
	- An interim with the internal co-examiner will be carried out.
	- The primary purpose of this presentation is to get familiar with the requirements of the coexaminer (testing, documentation, protocols etc.)
	- Should be carried out if a small demo is ready
- 4. Date for oral exam
	- If possible, the oral exam will be carried out in early July.
	- We will continuously complete parts of the document to reduce the examination efforts
- 5. Date and time for the next meeting

# **2.4. Upcoming absences**

*no upcoming absences*

# **3. Meeting 2018-03-05**

#### **3.1. Attendees**

- Fabian Hauser, fhauser
- Raphael Zimmermann, rzimmerm
- Prof. Dr. Andreas Steffen, SFF

Minute Taker: rzimmerm

### **3.2. Agenda**

- 1. Discuss and clarify Requirements/Wireframes
- 2. Current state of the Task Description
- 3. Date and time for the next meeting

### **3.3. Discussions / Decisions**

1. Discuss and clarify Requirements/Wireframes

- We discussed the open issues in the current requirements draft.
	- **The application is meant to run in production and must, therefore, meet strict security** requirements
		- **Especially TLS >= 1.2 and certificate-based**
		- **The existing python scripts were the prototype and this project is intended to be a proper** implementation
	- Response time is not very crucial for this application as it is designed for maintenance work and not real-time interventions.
	- We must propose an authentication model, e.g. using TLS mutual authentication and exactly one broker user.
	- **EXECUTE:** SFF notes that SASL is quite complex. We might not need it although the IETF draft explicitly requires it.
	- The number of consumers and producers depends strongly on the concrete application. In most cases, however, there will be much more publishers than subscribers. SFF gave the following estimates as reference values.
		- > 1000 Producers
		- 100 Subscribers
		- 1-4 Toplevel Topics
		- > 1000 Subtopics (eg. one for every publisher)
		- > 10000 persisted items (note that these items might contain large payloads)
	- We plan to include search, filtering and paging functionality for most listings. We will include these features in the next requirements draft.
	- SFF points out that subtopics are missing in the current draft as well as the wireframes. We will include this in the next requirements draft.
- **EXELUATE:** SFF notes that a role concept might be needed to simplify the administration. We might be able to use existing XMPP features for this (e.g. XEP-0144).
- According to SFF, Subscription Requests and Validation are nice to have but have low priority.
	- Instead of validation, unsupported functionality should not be visible
- For deleting persisted items, SFF suggests a "bulk delete" functionality, which allows administrators to delete all items that match certain criteria.
- **EXECUTE:** SFF prefers a standalone application over a server plugin to reduce coupling.
- **The implementation language is not of paramount importance to SFF although he prefers** Python or Java. A single page app written in JavaScript using a Python backend is also a viable option for him.
	- We should not rely on too many third-party libraries that save us several hours during the project but might require extra maintenance effort in the future (SFF gave a Django paging extension as an example)
- 2. Current State of the Task Description
	- SFF will complete the task description after he receives the revised user stories and wireframes.
- 3. Date and time for the next meeting
	- 2018-03-12, 09:00 in SFFs office

### **3.4. Upcoming absences**

• No weekly meeting on 2018-03-19 (SFF is absent)

# **4. Meeting 2018-03-12**

### **4.1. Attendees**

- Fabian Hauser, fhauser
- Raphael Zimmermann, rzimmerm
- Prof. Dr. Andreas Steffen, SFF

Minute Taker: rzimmerm

### **4.2. Agenda**

- 1. Discuss Requirements / Wireframes
- 2. Architectural Decisions
	- Architectural Decision: Roles
	- Architectural Decision: XMPP over Websockets/BOSH/Backend
	- Architectural Decision: Client Framework
- 3. Current State of the Task Description
- 4. Date and time for the next meeting

### **4.3. Discussions / Decisions**

- 1. Discuss Requirements / Wireframes
	- We will send SFF the updated wireframes and requirements.
	- Next week, SFF will accept/reject the current state as the target set of requirements for the thesis.
	- SFF considers the current wireframes as good.
- 2. Architectural Decisions
	- Architectural Decisions Template
		- **•** SFF appreciates the current format.
		- We must give more context for non-experts (e.g. what is an XMPP-Bot?).
	- Architectural Decision: Roles
		- We discussed the pros and cons as described in the Architectural Decision.
		- The biggest downside is the limited Openfire support as well as the deferred state of XEP-0248.
		- **•** SFF ratifies this solution.
	- Architectural Decision: XMPP over Websockets/BOSH/Backend
		- SFF says, that this is an interesting approach to experiment with.
		- We must conduct experiments to ensure that all functionality indeed works as expected.
		- SFF says, that from a security aspect, a new interface is not that bad as long as it uses secure authentication mechanisms such as TLS.
		- If we decide to use WebSockets/BOSH, we should investigate how an adapter could be implemented.
- Architectural Decision: Client Framework (e.g. React, Vue, Angular)
	- For SFF, the most important criteria is to not rely on too many third-party dependencies.
	- Otherwise, we should use the best tool for the task.
	- The institute has not preferred framework.
- 3. Current State of the Task Description
	- Will be finished until the next meeting, based on our revised requirements.
	- SFF will send the current draft.
- 4. Date and time for the next meeting
	- No weekly meeting on 2018-03-19
	- Next weekly meeting is on 2018-03-23 10:00

# **4.4. Upcoming absences**

• No weekly meeting on 2018-03-19 (SFF is absent)

# **5. Meeting 2018-03-23**

### **5.1. Attendees**

- Fabian Hauser, fhauser
- Raphael Zimmermann, rzimmerm
- Prof. Dr. Andreas Steffen, SFF

Minute Taker: rzimmerm

### **5.2. Agenda**

- 1. Discuss Requirements / Wireframes
- 2. Current State of the Task Description
- 3. The current state of co-examinator
- 4. "Broker" Term
- 5. Architectural analysis with an industry expert (XGB-97)
- 6. Date and time for the next meeting

#### **5.3. Discussions / Decisions**

- 1. Discuss Requirements / Wireframes
	- SFF accepts the current state of the wireframes.
- 2. Current State of the Task Description
	- We collectively declared the Task Description final.
	- SFF suggests to move it up in the document before the abstract (XGB-105).
- 3. The current state of co-examinator
	- Prof. Dr Thomas Bocek is the co-examinator of this thesis.
	- We will organise the interim presentation in 2-5 weeks from now, ideally combined with a weekly meeting and not on Tuesdays.
- 4. "Broker" Term
	- While reading the XMPP-Grid IETF draft, we were confused by the definition of "Broker", and whether it applies to our application.
	- SFF sees no discrepancy. We might not implement the complete broker but at least parts of it.
- 5. Architectural security analysis with an industry expert (XGB-97)
	- SFF suggests conducting the security analysis with Tobias Brunner on a Monday.
- 6. Date and time for the next meeting
	- No weekly meeting on 2018-03-26 (SFF absent)
	- No weekly meeting on 2018-04-02 (Easter Monday)
	- Next weekly meeting on 2018-04-09

# **5.4. Upcoming absences**

- No weekly meeting on 2018-03-26 (SFF absent)
- No weekly meeting on 2018-04-02 (Easter Monday)

# **6. Meeting 2018-04-09**

### **6.1. Attendees**

- Fabian Hauser, fhauser
- Raphael Zimmermann, rzimmerm
- Prof. Dr. Andreas Steffen, SFF

Minute Taker: rzimmerm

### **6.2. Agenda**

- 1. Current State and Next Steps
- 2. Administrative Tasks
- 3. Date and time for the next meeting

### **6.3. Discussions / Decisions**

- 1. Current State and Next Steps
	- rzimmerm presents a demo of the current client
	- fhauser explains the TLS client certificate issues we encountered in the last weeks.
	- SFF suggest to make and document assumptions (eg. nginx and openfire are co-located) and begin with the implementation
	- SFF suspects issues with the XMPP client libraries
- 2. Administrative Tasks
	- Intermediate Presentation: SFF suggest we do this in the next three weeks with a working demo including XMPP
	- Final Presentation:
	- 2018-06-27 is the ideal date for rzimmerm and fhauser
	- We will contact Prof. Dr. Thomas Bocek concerning this date
	- SFF will contact Dr. Ralf Hauser
- 3. Date and time for the next meeting
	- Next weekly meeting on 2018-04-16

### **6.4. Upcoming absences**

*none*

# **7. Meeting 2018-04-16**

### **7.1. Attendees**

- Fabian Hauser, fhauser
- Raphael Zimmermann, rzimmerm
- Prof. Dr. Andreas Steffen, SFF
- Tobias Brunner

Minute Taker: rzimmerm

# **7.2. Agenda**

- 1. Administrative Tasks
- 2. Demo
- 3. Architectural Security Review
- 4. Date and time for the next meeting

# **7.3. Discussions / Decisions**

- 1. Administrative Tasks
	- intermediate presentation
		- No response yet from Prof. Dr. Thomas Bocek. We will ask him today in the exercises session.
		- **EXTER** is unavailable next Monday and suggests to do the presentation without him
	- Final presentation
		- No response yet from Prof. Dr. Thomas Bocek. We will ask him today in the exercises session.
		- **EXECT:** SFF will contact Dr. Ralf Hauser until next week
- 2. Demo
	- fhauser demonstrates a working XMPP connection from the Angular application using TLS with Client certificates
	- rzimmerm demonstrates the generic data forms implementation
	- We will enable SFF to try it out with his setup next Week.
- 3. Architectural Security Review
	- Tobias Brunner notes, that TLS Client Certificates without an Origin policy can be problematic
		- When using WebSockets or Bosh, the XMPP server (or Nginx) must verify the Origin header
- 4. Date and time for the next meeting
	- SFF is unavailable next Monday.
	- The meeting is postponed to 2018-04-26

### **7.4. Upcoming absences**

• SFF: 2018-04-23

• fhauser: 2018-04-30

# **8. Meeting 2018-04-26**

### **8.1. Attendees**

- Fabian Hauser, fhauser
- Raphael Zimmermann, rzimmerm
- Prof. Dr. Andreas Steffen, SFF

Minute Taker: rzimmerm

### **8.2. Agenda**

- 1. Administrative Tasks
- 2. How to Test-Drive
- 3. Presentation Date
- 4. Review: Issues we encountered
- 5. Date and time for the next meeting

## **8.3. Discussions / Decisions**

- 1. Administrative Tasks
	- The Interim presentation took place on Monday
- 2. How to Test-Drive
	- SFF wants to try out the application as discussed last week
	- To use an existing XMPP server, we recommend using the development setup with another upstream XMPP server
		- **The CA and Client Certificate for connecting to the XMPP server must be replaced**
		- **The upstream URL must be replaced**
	- We will publish an alpha release this week
- 3. Presentation Date
	- Prof. Dr. Thomas Bocek is available on 2018-06-27
	- SFF will clarify if this date works for the other groups and the expert as well.
- 4. Review: Issues we encountered
	- We were missing some functionality in the XMPP standards
		- $\blacksquare$  loading all available configuration options before the creation of a topic
		- Lost updates when updating the topic configuration (eg. max-items and node\_type)
	- We decided to only focus on the features as Openfire support it
- 5. Date and time for the next meeting
	- fhauser is absent on 2018-04-30 (Zivilschutz)
	- The meeting is postponed to 2018-05-07

# **8.4. Upcoming absences**

• fhauser: 2018-04-30 (Zivilschutz)

# **9. Meeting 2018-05-07**

### **9.1. Attendees**

- Fabian Hauser, fhauser
- Raphael Zimmermann, rzimmerm
- Prof. Dr. Andreas Steffen, SFF

Minute Taker: rzimmerm

### **9.2. Agenda**

- 1. Review: Test-Drive
- 2. Prioritisation: On what should we focus?
- 3. Presentation Date
- 4. Date and time for the next meeting

### **9.3. Discussions / Decisions**

- 1. Review: Test-Drive
	- SFF has not been able to try it out yet.
	- SFF wants to have a look at it tomorrow
- 2. Prioritisation: On what should we focus?
	- We discussed all open user stories
	- The core functionality is (almost) complete
		- Subtopics/Parent Collections view is missing
		- **Exercise Subscription view is missing**
		- **Persisted Items**
	- SFF wants us to add persisted items next
		- Autocomplete has a low priority for SFF
	- We also discussed the "problematic" user stories, e.g. that a logout mechanism is not possible.
		- We agree that they are no show-stoppers.
- 3. Presentation Date
	- Prof. Dr. Thomas Bocek is available on 2018-06-27
	- SFF will clarify if this date works for the other groups and the expert as well.
- 4. Date and time for the next meeting
	- SFF is absent on 2018-04-14
	- The meeting is postponed to 2018-05-17, 09:00

# **9.4. Upcoming absences**

- SFF: 2018-04-14
- Whitmonday: 2018-04-21

# **10. Meeting 2018-05-17**

### **10.1. Attendees**

- Fabian Hauser, fhauser
- Raphael Zimmermann, rzimmerm
- Prof. Dr. Andreas Steffen, SFF

Minute Taker: rzimmerm

# **10.2. Agenda**

- 1. Current State & Issues
- 2. Review: Test-Drive
- 3. Presentation Date
- 4. Date and time for the next meeting

### **10.3. Discussions / Decisions**

- 1. Current State & Issues
	- We showed SFF the demo of the persisted items view
	- We discussed the limitations of the XEPs (XEP-0060, XEP-0059) and their implication on the feature set that we can implement
		- For SFF it's not the highest priority to implement these features (e.g. autocomplete, search and filtering)
- 2. Review: Test-Drive
	- SFF was quite busy and has not had the time yet to try it out
- 3. Presentation Date
	- SFF will contact Dr. Ralf Hauser today
- 4. Date and time for the next meeting
	- Next weekly meeting on 2018-04-28
	- If SFF has feedback concerning the test drive, a short-dated meeting will be carried out on 2018-04- 24.

### **10.4. Upcoming absences**

• Whitmonday: 2018-05-21

# **11. Meeting 2018-05-28**

## **11.1. Attendees**

- Fabian Hauser, fhauser
- Raphael Zimmermann, rzimmerm
- Prof. Dr. Andreas Steffen, SFF

Minute Taker: rzimmerm

# **11.2. Agenda**

- 1. Review: Test-Drive
- 2. Presentation
- 3. Date and time for the next meeting

# **11.3. Discussions / Decisions**

- 1. Review: Test-Drive
	- The location of the install instruction was not clear
	- Having a documentation repository can be confusing
	- We will add a note admonition to the documentation page

#### 2. Presentation

- The date and time for the presentation is fixed: 2018-06-27T15:00
- We will start with a presentation (20-30 minutes) covering…
	- $\blacksquare$  the problem
	- our solution
	- the biggest challenges
	- **•** special/notable efforts
	- demo
- 3. Date and time for the next meeting
	- Next weekly meeting on 2018-06-04 09:00

## **11.4. Upcoming absences**

*None*

# **12. Meeting 2018-06-04**

### **12.1. Attendees**

- Fabian Hauser, fhauser
- Raphael Zimmermann, rzimmerm
- Prof. Dr. Andreas Steffen, SFF

Minute Taker: rzimmerm

### **12.2. Agenda**

- 1. Review Test-Drive
- 2. Discuss Abstract
- 3. Project state
- 4. Date and time for the next meeting

### **12.3. Discussions / Decisions**

- 1. Review Test-Drive
	- SFF noted the following issues:
		- The application is slow in SFFs setup, which might be improved by modifying the TLS options (proxy\_ssl\_session\_reuse and proxy\_request\_buffering). Issue: XGB-217.
		- Timeouts occur even if manually configuring a bigger value. Issue: XGB-216.
		- The page size is too small and should be configurable or at least 50 elements. XGB-217.
		- The error message when returning 403 can be improved ("connection lost").
			- As discussed, this can be fixed properly by configuring nginx differently.
- 2. Project state
	- We added a new installation guide.
	- We wrote more documentation.
		- We will send a draft on Thursday to SFF for review.
	- We will address the issues from the test drive.
	- We will extend the e2e tests if we have enough time.
- 3. Discuss Abstract
	- SFF suggests extending the implementation section.
		- **Discuss Architecture in one paragraph and the functionality in another one.**
		- $\blacksquare$  clarify that it's a 100% web-based application that (usually) requires a proxy.
		- Try to "sell" the project.
		- Can be longer.
		- **IF The target audience has generic software know-how (e.g. knows what JS is) but has no** expertise in XMPP.
- SFF says, that the management summary is not necessary.
- 4. Date and time for the next meeting
	- Will be arranged at short notice if needed.

# **12.4. Upcoming absences**

*None*

# **13. Meeting 2018-06-13**

## **13.1. Attendees**

- Fabian Hauser, fhauser
- Raphael Zimmermann, rzimmerm
- Prof. Dr. Andreas Steffen, SFF

Minute Taker: rzimmerm

# **13.2. Agenda**

- 1. Signing of the usage rights
- 2. Abstract status
- 3. Review of the final submission document draft
- 4. Electronic submission
- 5. Project transfer

## **13.3. Discussions / Decisions**

- 1. Signing of the usage rights
	- SFF signed the usage rights.
- 2. Abstract status
	- SFF accepted and forwarded our abstract to the administration.
- 3. Review of the final submission document draft
	- SFF notes that he would have prefered parts of the appendix (eg. architectural decisions) in the main content.
	- The IODEF parts are not 100% accurate anymore and can safely be removed.
- 4. Electronic submission
	- According to SFF, it is sufficient to upload the artifacts via the official tools.
- 5. Project transfer
	- We will install SFF as organisation administrator on our GitHub repository.
	- Further steps can be arranged bilaterally.

# **A.6 Requirements**

The following sections describe the primary requirements in the form of user stories [4]. Figure <sup>1</sup> shows an overview of the primary use stories.

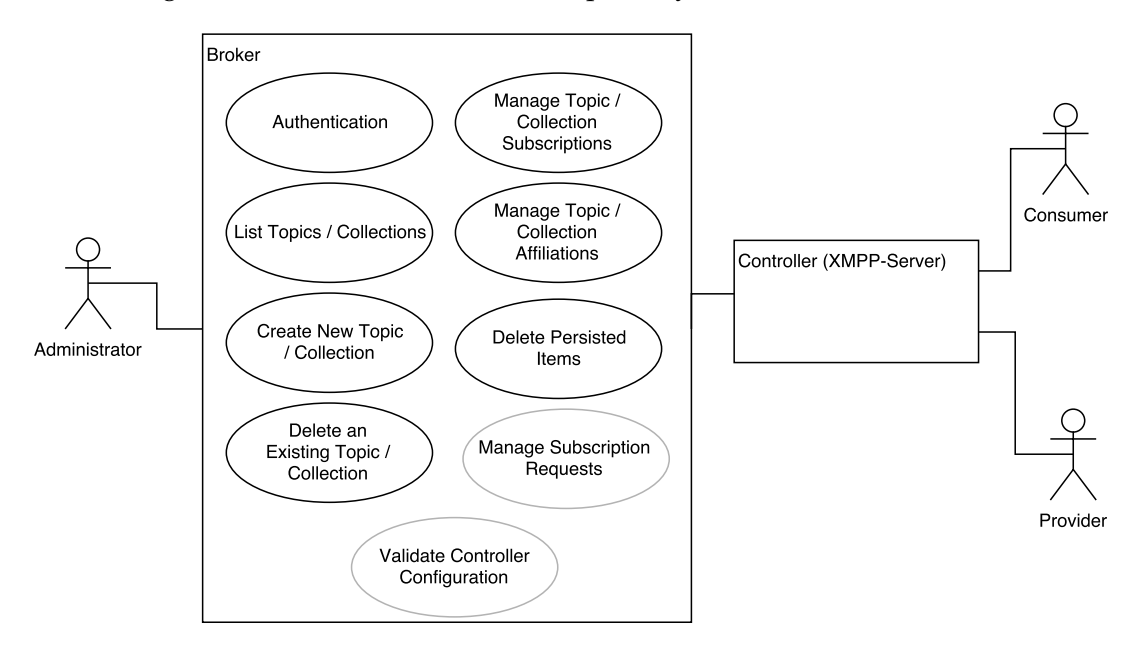

FIGURE 1: UML use case diagram presenting an overview of the primary user stories.

# **A.6.1 Authentication**

## **A.6.1.1 Login**

As an Administrator, I want to log in - preferably using an existing client TLS certificate so that only I can inspect and manage topics.

# **A.6.1.2 Secure XMPP Authentica[tion](#page-46-0)**

As an Administrator concerned with security requirements, I want to use either SASL EXTERNAL or SASL SCRAM mechanism for authentication -

- *•* preferably the SCRAM-SHA-256-PLUS variant and
- *•* preferably using mutual certificate-based authentication including revocation status checking

- so that the controller is fully compatible with the XMPP-Grid standard [8]. To achieve this goal, I am willing to accept:

- More costly and less user friendly authentication
- *•* limited compatibility of supported XMPP servers

# **A.6.1.3 Secure XMPP Connection**

As an Administrator concerned with security requirements, I want to use minimally TLS 1.2 [RFC5246] to communicate with the XMPP server at all times to achieve maximal security and compatibility with the XMPP-Grid standard [8].

### **A.6.1.4 Secure Connec[tion](#page-46-0)**

As an Administrator concerned with security requirem[ents,](#page-46-1) I want to use minimally TLS 1.2 [RFC5246] to communicate with the broker to achieve maximal security.

## **A.6.1.5 Multiple Adm[inist](#page-46-0)rators**

As an Administrator, I want to grant access to administrators so that they can also manage the application.

### **A.6.1.6 Audit Trail**

As an Administrator concerned with security requirements, I want to be able to access an audit log - preferably using existing XMPP mechanisms so that I can reconstruct what other Administrations did on the controller.

### **A.6.1.7 Logout**

As an Administrator, I want to log out so that I can terminate a session.

## **A.6.2 List Topics and Collections**

## **A.6.2.1 List All Topics**

As an Administrator, I want to see a list of all topics of the associated controller so that I can quickly assimilate which topics exist.

## **A.6.2.2 List All Top-Level-Collections**

As an Administrator, I want to see a list of all top-level-collections of the associated controller so that I can quickly assimilate which collections exist.

## **A.6.2.3 List All Parent-Collections of a Topic**

As an Administrator,

I want to see a list of all transitive parent collections that contain a given topic so that I can quickly assimilate in which collections items are published.

# **A.6.2.4 List All Subtopics and Subcollection of a Collection**

As an Administrator,

I want to see a list of all collections and topics that a given collection contains so that I can quickly assimilate the collection hierarchy.

# **A.6.2.5 List Available topics With Limited Access (optional)**

As an Administrator,

I want to see a list of all topics of the associated controller to which I have limited access to,

to simplify troubleshooting and locate errors.

## **A.6.2.6 List Available collections With Limited Access (optional)**

As an Administrator,

I want to see a list of all collections of the associated controller to which I have limited access to,

to simplify troubleshooting and locate errors.

### **A.6.2.7 Topic and Collection Paging**

As an Administrator,

I want to be able to page through any set of collection/topic with more than 10 Items so that I can work with more than 1000 collections and topics more effectively.

## **A.6.2.8 Topic and Collection Name Filter**

As an Administrator,

I want to be able to quickly filter any set of collections/topics with more than 10 Items

so that I can work with more than 1000 collections and topics more effectively.

# **A.6.3 Create a New Topic**

As an Administrator, I want to create a new topic on the associated controller so that I am not tied to a fixed set of topics.

## **A.6.4 Create a New Collection**

As an Administrator, I want to create a new collection on the associated controller so that I can flexibly patch topics together.

## **A.6.4.1 Override Default Topic Configuration**

As an Administrator in the process of creating a new topic, I want to override the default configuration (e.g. the affiliations) so that I can restrict access and provide reasonable defaults.

# **A.6.4.2 Override Default Collection Configuration**

As an Administrator in the process of creating a new collection, I want to override the default configuration (e.g. the affiliations) so that I can restrict access and provide reasonable defaults.

# **A.6.4.3 Initial topic Consumers and Providers**

As an Administrator in the process of creating a new topic, I want to specify an initial set of consumers and providers so that I can restrict access to that topic and provide reasonable defaults.

# **A.6.4.4 Initial Collection Consumers**

As an Administrator in the process of creating a new collection, I want to specify an initial set of consumers so that I can restrict access to that collection and provide reasonable defaults.

# **A.6.5 Delete an Existing Topic**

As an Administrator, I want to delete an existing topic on the associated controller so that I can get rid of obsolete topics.

# **A.6.6 Delete an Existing Collection**

As an Administrator, I want to delete an existing collection on the associated controller so that I can get rid of obsolete collections.

## **A.6.6.1 Fault Prevention On Topic-Delete**

As an Administrator in the process of deleting a topic, I want a mechanism to prevent me from deleting the wrong topic on the associated controller

(e.g. require me to enter the name of the topic manually).

## **A.6.6.2 Fault Prevention On Collection-Delete**

As an Administrator in the process of deleting a collection, I want a mechanism to prevent me from deleting the wrong collection on the associated controller

(e.g. require me to enter the name of the collection manually).

# **A.6.7 Manage Topic/Collection Subscriptions**

## **A.6.7.1 List Consumers**

As an Administrator,

I want to list all consumers (including their JIDs) of a given topic/collection on the associated controller,

so that I can verify that specific consumers are subscribed, and others are not.
# **A.6.7.2 Inspect Detailed Subscription Configuration**

As an Administrator,

I want to inspect the detailed topic/collection subscription configuration of a given consumer,

so that I can reproduce and reason about the receipt of data on that consumer and find potential misconfiguration.

# **A.6.7.3 Partially Modify Subscription Configuration**

As an Administrator, I want to modify parts of the topic/collection subscription configuration of a given consumer,

so that I can fix misconfiguration.

#### **A.6.7.4 Unsubscribe Consumer**

As an Administrator,

I want to manually unsubscribe a specific consumer from a particular topic/collection on the associated controller,

so that I can remove obsolete or undesired subscriptions.

#### **A.6.7.5 Subscribe Consumer**

As an Administrator,

I want to manually subscribe a specific consumer on a particular topic/collection on the associated controller,

so that I can faster setup and manage consumers.

#### **A.6.8 Manage Topic Affiliations**

#### **A.6.8.1 Inspect Affiliations**

As an Administrator, I want to list all Affiliations (JID and "Role") for a particular topic/collection on the associated controller

so that I can find potential misconfiguration.

#### **A.6.8.2 Modify Affiliations**

As an Administrator, I want to modify the Affiliation ("Role") of a given JID for a particular topic/collection on the associated controller

so that I can fix potential misconfiguration.

# **A.6.8.3 Fault Prevention When Modifying My Affiliation**

As an Administrator in the process of modifying my Affiliation for a particular topic/collection on the associated controller,

I want a mechanism to prevent me from accidentally downgrading my rights.

# **A.6.8.4 Meaningful Error For Topics/Collection With Limited Access**

As an Administrator,

I want to receive a meaningful error message when inspecting a topic/collection to which I have limited access

so that I can quickly comprehend why the configuration options are limited.

# **A.6.9 Manage Persisted Items of a Topic**

#### **A.6.9.1 Inspect Persisted Items**

As an Administrator,

I want to list all persisted items for a particular topic on the associated controller so that I can get an overview and check for misconfiguration.

#### **A.6.9.2 Filter Persisted Items**

As an Administrator,

I want to be able to filter all persisted items of a specific topic by

- the timestamp of its publication
- *•* the publishers JID

so that I can work with more than 10000 persisted items more effectively.

#### **A.6.9.3 Paged Persisted Items**

As an Administrator working with filtered persisted items, I want to be able to page through the resulting items - given that this feature is supported by the associated controller so that I can work with more than 10000 persisted items more effectively.

#### **A.6.9.4 Delete a Persisted Items From a Topic**

As an Administrator,

I want to delete a particular persisted item from a specific topic - given that this feature is supported by the associated controller so that I can clean up test items and remove obsolete or corrupted items.

#### **A.6.9.5 Purge All Persisted Items From a Topic**

As an Administrator,

I want to purge persisted items from a specific topic

- given that this feature is supported by the associated controller -

so that I can clean up test items and remove obsolete or corrupted items.

#### **A.6.9.6 Delete Set of Persisted Items From a Topic (optional)**

As an Administrator,

I want to delete a set of persisted item that match a given criteria from a specific topic

- given that this feature is supported by the associated controller -

so that I can clean up test items and remove obsolete or corrupted items.

# **A.6.10 Manage Subscription Requests (optional)**

# **A.6.10.1 List Subscription Request**

As an Administrator,

I want to list pending subscription requests for a given topic - given that this feature is supported by the associated controller so that I can quickly assimilate pending requests.

## **A.6.10.2 Accept Subscription Request**

As an Administrator, I want to accept a pending subscription request for a given topic - given that this feature is supported by the associated controller to enable more dynamic access models than just maintaining a black- or whitelist.

#### **A.6.10.3 Reject Subscription Request**

As an Administrator,

I want to reject a pending subscription request for a given topic - given that this feature is supported by the associated controller so that I can deny user access in accordance with the *XMPP* standards.

# **A.6.11 Validate Controller Configuration (optional)**

## **A.6.11.1 Validate Supported XEPs Configurations**

As an Administrator,

I want to validate that a minimum set of XEPs are supported by the associated controller

so that I can quickly identify incompatibilities.

# **A.6.11.2 Validate Optional XEP Implementations**

As an Administrator,

I want to validate that the required features that are marked as optional or recommended in the XEPs are implemented by the associated controller so that I can quickly identify incompatibilities.

# **A.7 Wireframes**

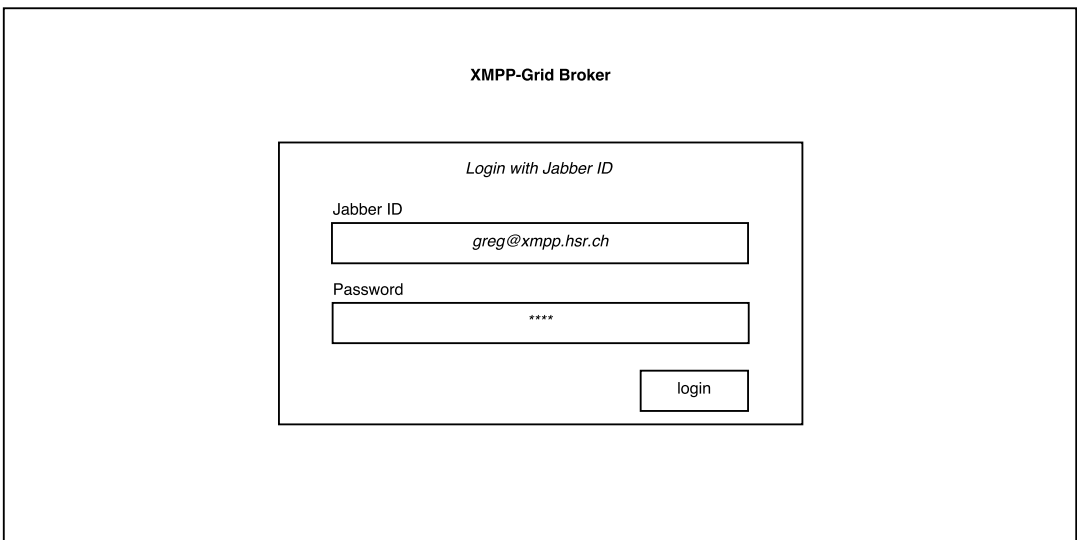

FIGURE 2: Login-screen wireframe

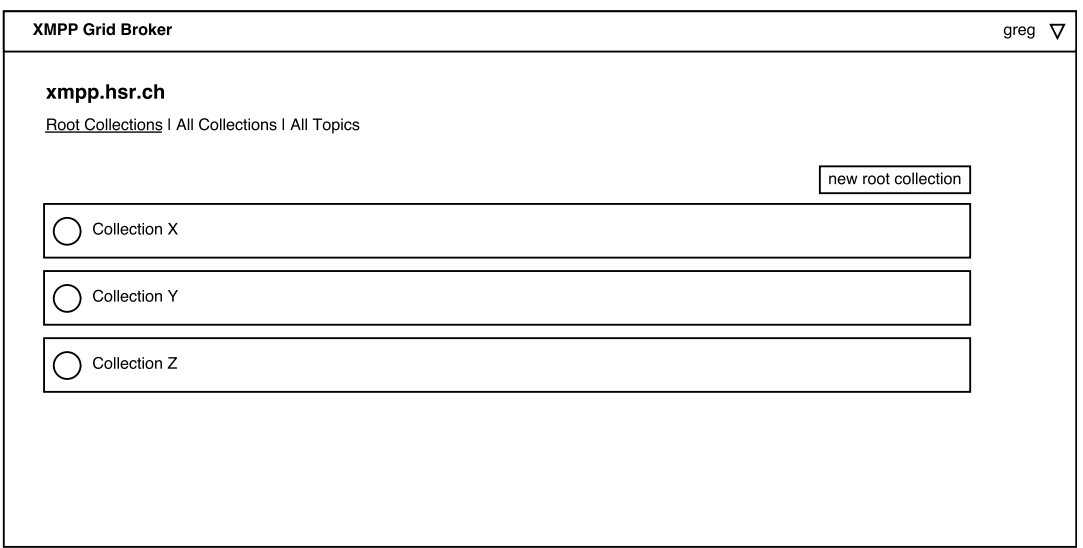

FIGURE 3: Controller overview wireframe

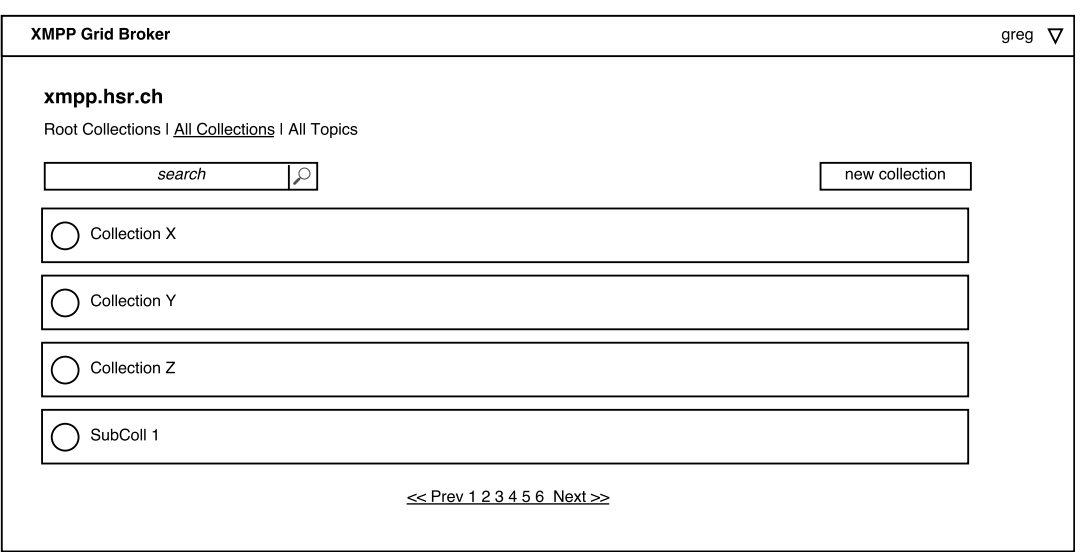

#### FIGURE 4: All collections wireframe

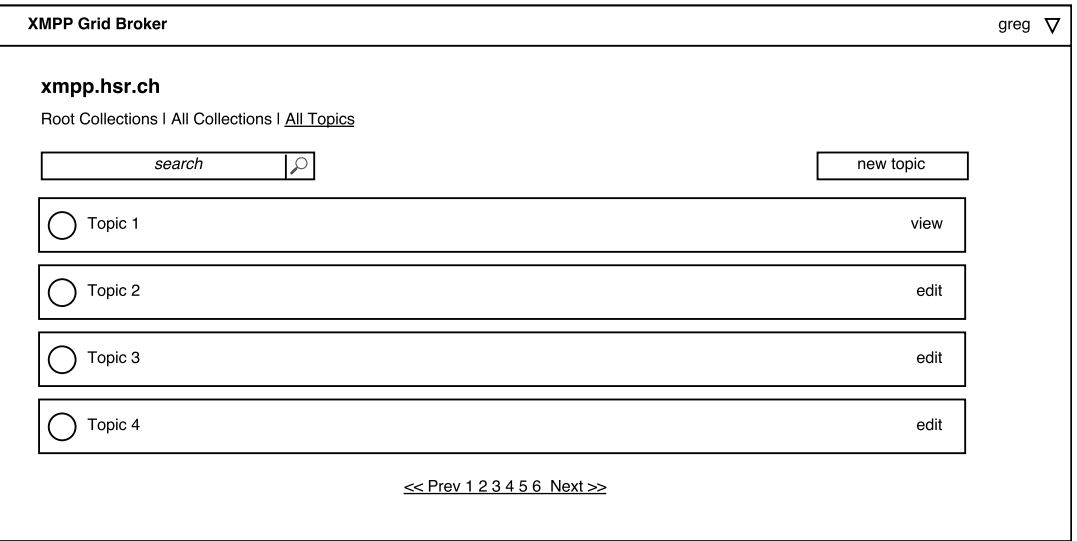

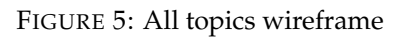

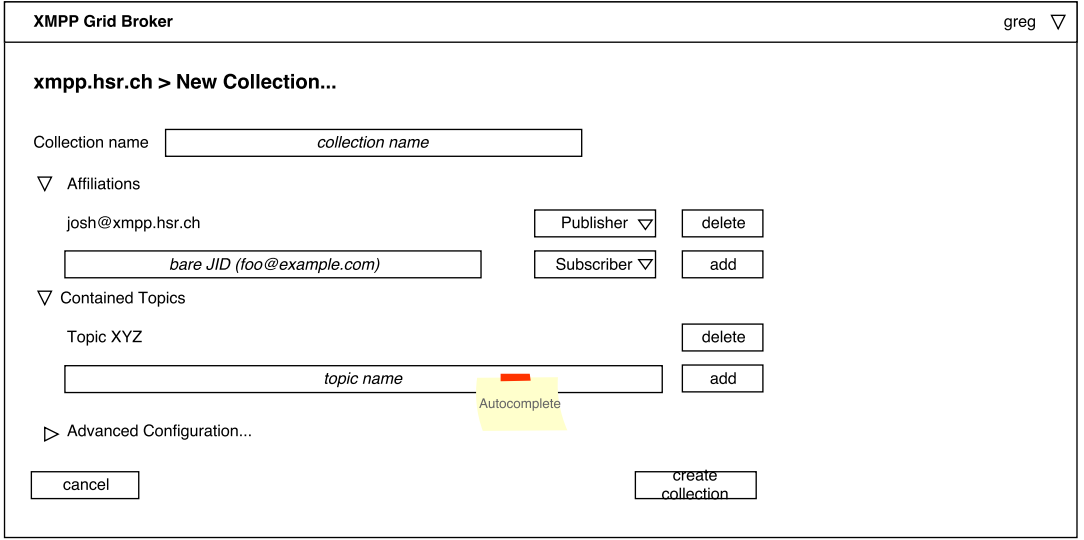

FIGURE 6: New collection wireframe

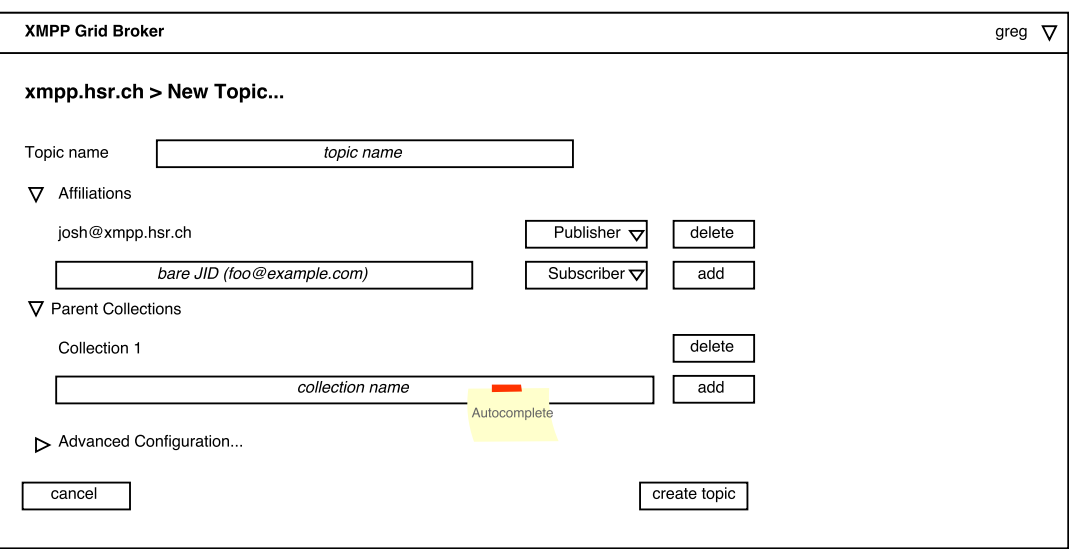

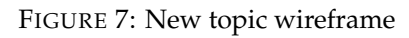

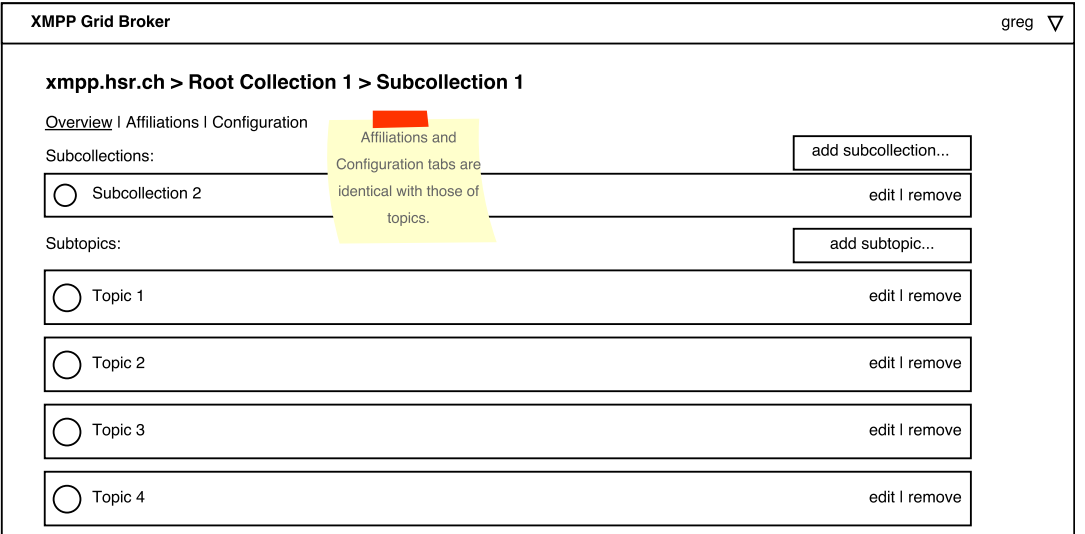

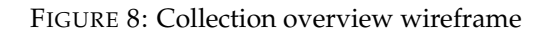

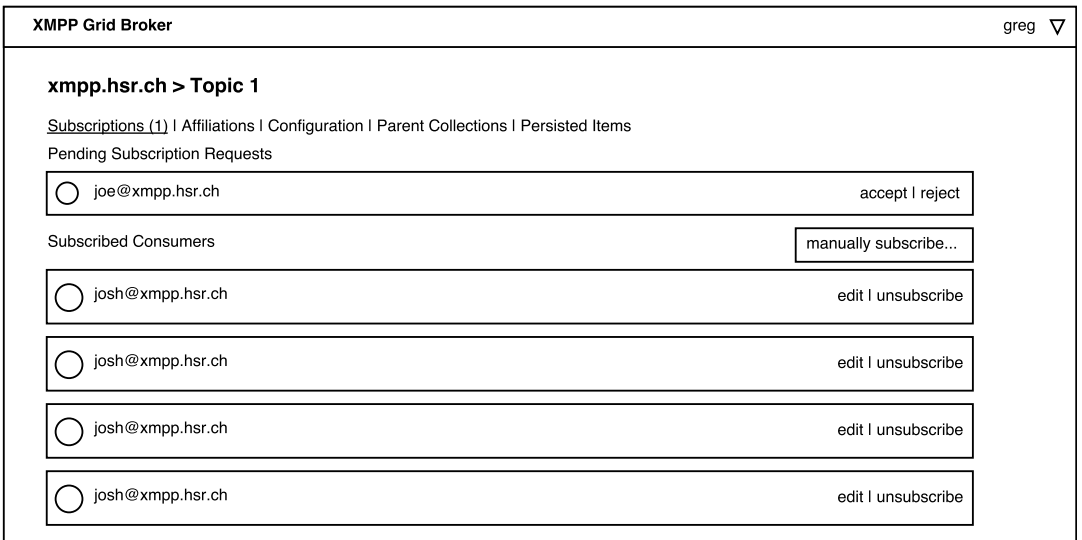

FIGURE 9: Topic overview wireframe

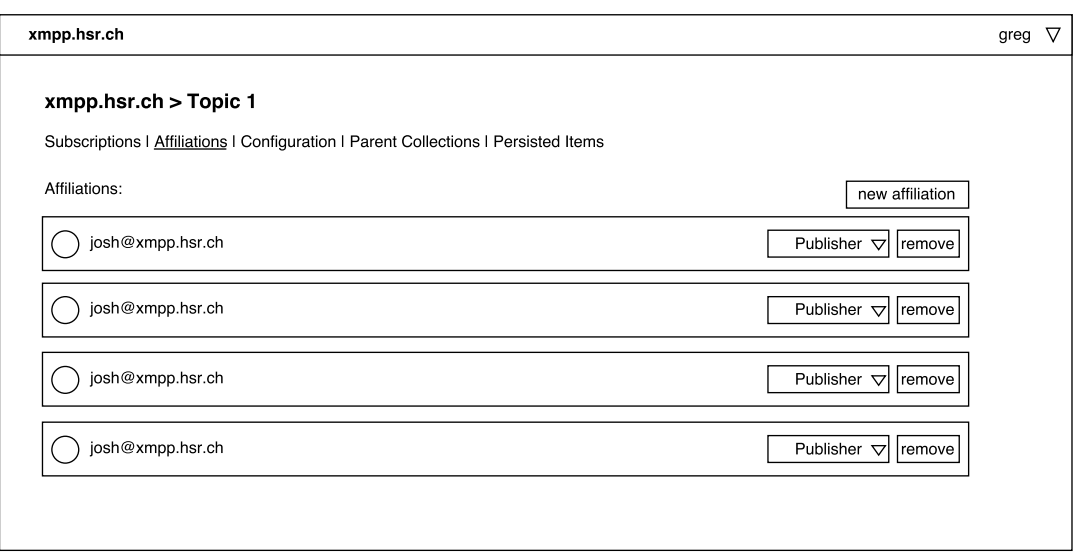

FIGURE 10: Topic/Collection affiliations wireframe

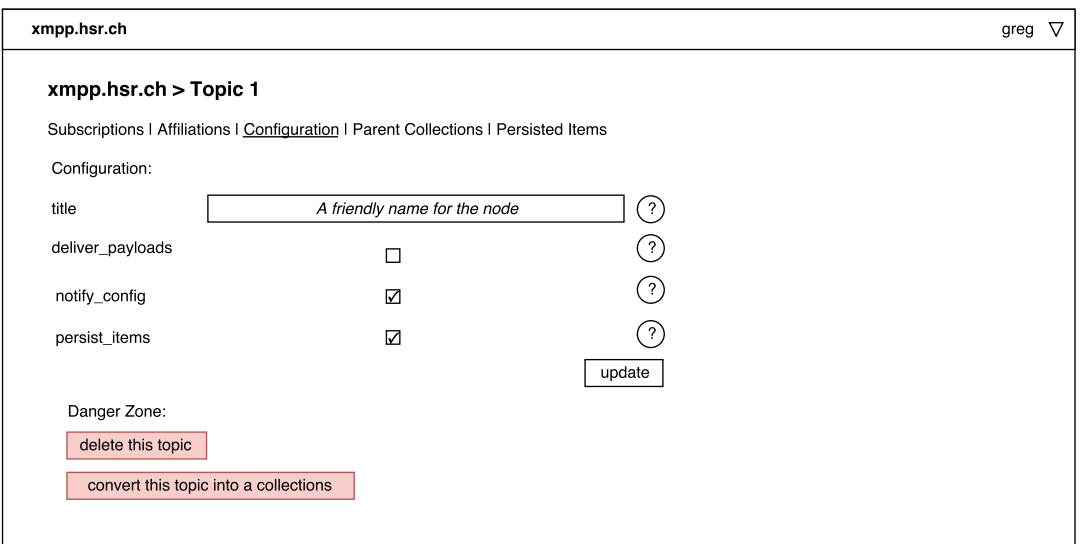

FIGURE 11: Topic/Collection configuration wireframe

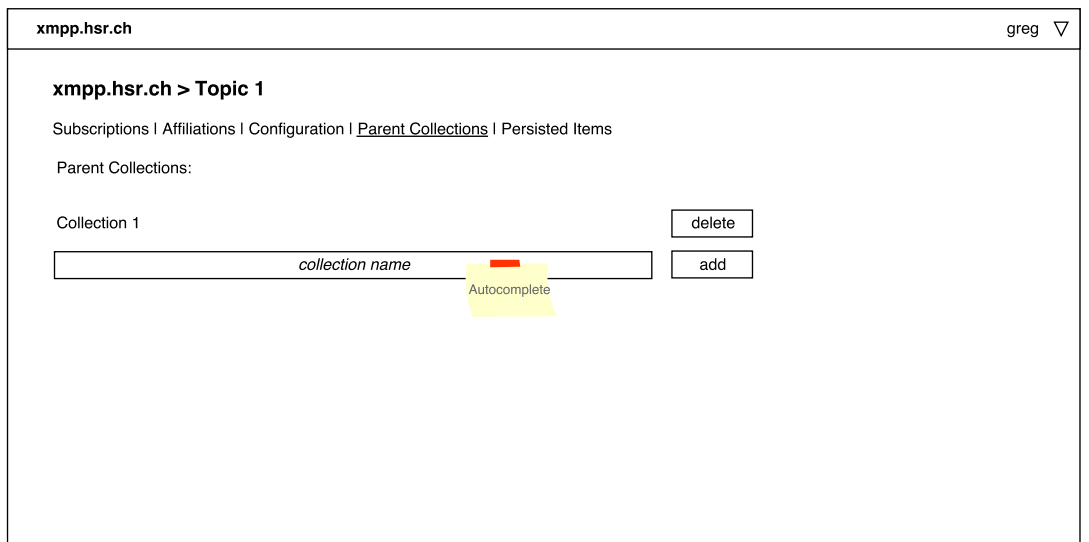

FIGURE 12: Topic parent collections items wireframe

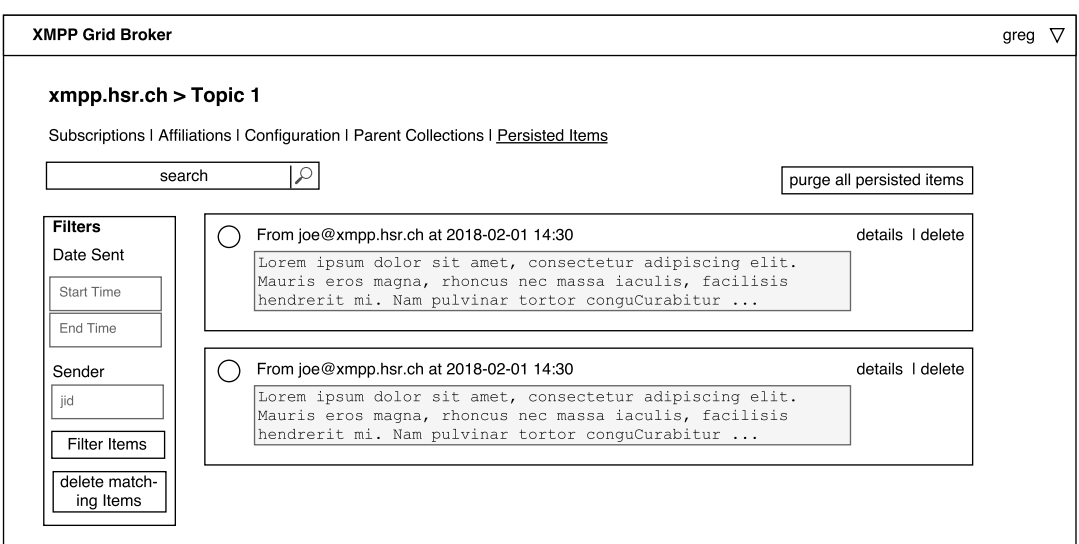

FIGURE 13: Persisted items wireframe

# **A.8 Comparison of XMPP Server and Libraries**

# **A.8.1 Server**

To find a suited server to develop, test and document our application with, we considered the three major open source XMPP servers, which are still under active maintenance and provide extensive documentation on their XEP-implementations.

For our implementation, we might require the following XEPs respectively RFCs. Any deviations are noted under "X[EP/RF](#page-46-0)C Support".

**XEP-0004** Data Forms

**XEP-0030** Service Discovery

**XEP-0059** Result Set Management

**XEP-0060** Publish-Subscribe

**XEP-0114** Jabber Component Protocol

**XEP-0133** Service Administration

**XEP-0178** Best Practices for Use of SASL EXTERNAL with Certificates

**XEP-0206** XMPP Over BOSH

**XEP-0248** PubSub Collection Nodes

**RFC-7395** An XMPP Subprotocol for WebSocket

#### **A.8.1.1 Openfire**

| Programming Language | lava                                               |                                                                |
|----------------------|----------------------------------------------------|----------------------------------------------------------------|
| Plugin Architecture  | Java J $AR^5$                                      |                                                                |
| XEP/RFC Support      |                                                    | $XEP-0133$ Partial, also not explicitly supported <sup>6</sup> |
|                      |                                                    | $XEP-0178$ Partial, also not explicitly supported <sup>7</sup> |
|                      |                                                    | $XEP-0248$ Partial, as part of outdated XEP-0060 <sup>8</sup>  |
|                      | All other required XEPs are supported <sup>9</sup> |                                                                |

<sup>5</sup>http://download.igniterealtime.org/openfire/docs/latest/documentation/ plugin-dev-guide.html

<sup>6</sup>https://issues.igniterealtime.org/browse/OF-284

<sup>7</sup>https://github.com/Connectify/Openfire/blob/master/src/java/org/jivesoftware/ openfire/net/SASLAuthentication.java and

<span id="page-116-0"></span>[https://issues.igniterealtime.org/browse/OF-1191](http://download.igniterealtime.org/openfire/docs/latest/documentation/plugin-dev-guide.html)

<span id="page-116-1"></span><sup>8</sup>[https://igniterealtime.jiveon.com/thread/38929](https://issues.igniterealtime.org/browse/OF-284)

 $^9$  [http://download.igniterealtime.org/openfire/docs/latest/documentation/](https://github.com/Connectify/Openfire/blob/master/src/java/org/jivesoftware/openfire/net/SASLAuthentication.java)  $\,$ [protocol-support.html](https://github.com/Connectify/Openfire/blob/master/src/java/org/jivesoftware/openfire/net/SASLAuthentication.java)

#### **A.8.1.2 Prosody**

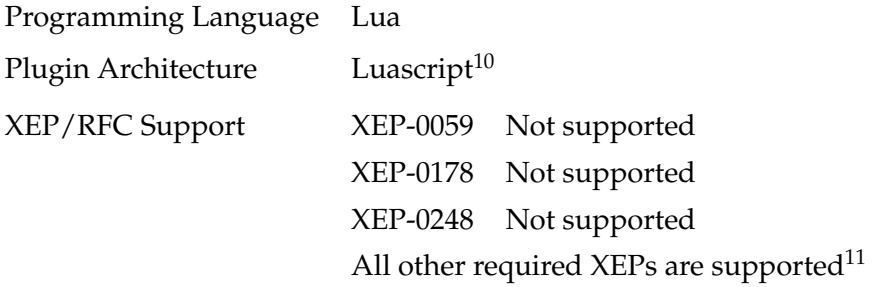

#### **A.8.1.3 Ejabberd**

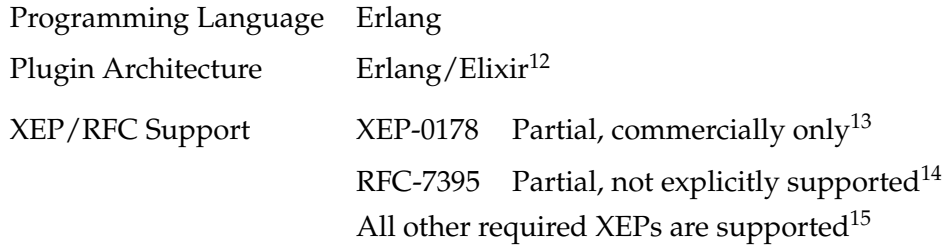

#### **A.8.2 Libraries**

To find a suited library to implement our application with, we co[ns](#page-117-2)idered various open source XMPP libraries, which are still under active maintenance and provide extensive documentation on their XEP-implementations. We also limited the programming languages to Python, Java and JavaScript as discussed in the project meeting of 2018-03-05 (see A.5 Meeting Minutes).

For our i[mplem](#page-46-0)entation, we might require the following XEPs. Any deviations are noted under "Limitations".

**XEP-0004** Data Form[s](#page-82-0)

**XEP-0030** Service Discovery

**XEP-0059** Result Set Management

**XEP-0060** Publish-Subscribe

**XEP-0114** Jabber Component Protocol

**XEP-0133** Service Administration

**XEP-0178** Best Practices for Use of SASL EXTERNAL with Certificates

**XEP-0206** XMPP Over BOSH

**XEP-0248** PubSub Collection Nod[es](#page-45-0)

 $\overline{^{10}{\rm \bf https://prosody.in/doc/developers/modules}}$ 

 $^{11}\texttt{https://prosody.indoc/modules}$  $^{11}\texttt{https://prosody.indoc/modules}$  $^{11}\texttt{https://prosody.indoc/modules}$  $^{11}\texttt{https://prosody.indoc/modules}$  $^{11}\texttt{https://prosody.indoc/modules}$  and  $\texttt{https://prosody.indoc/xeplist}$ 

<sup>12</sup>https://docs.ejabberd.im/developer/extending-ejabberd/modules/

<sup>&</sup>lt;sup>13</sup>Server to server only in community edition

<span id="page-117-0"></span><sup>14</sup>[https://docs.ejabberd.im/xmpp](https://prosody.im/doc/developers/modules)

<span id="page-117-2"></span><span id="page-117-1"></span><sup>15</sup>[http://www.ejabberd.im/protoco](https://prosody.im/doc/modules)ls

**RFC-7395** An XMPP Subprotocol for WebSocket (mentioned only if differs from XEP-0206 implementation status)

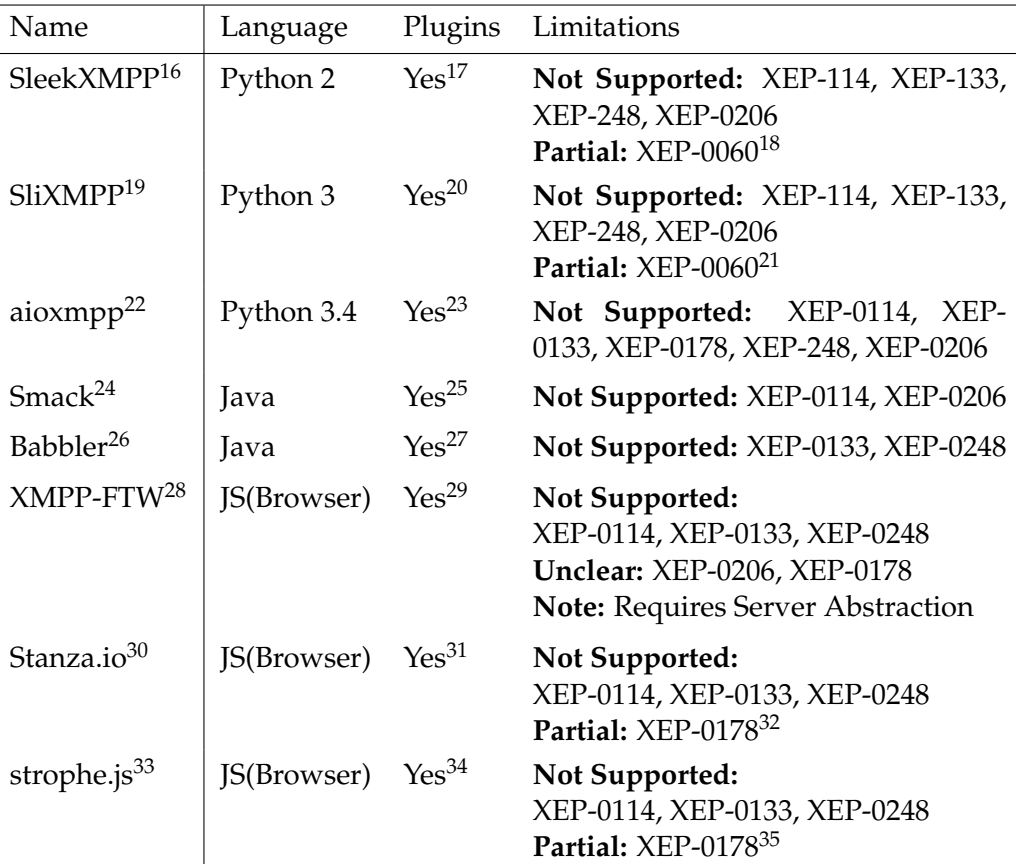

<span id="page-118-2"></span> $^{23}{\tt https://docs.zombofant.net/aioxmpp/devel/api/public/index.html#}$  $^{23}{\tt https://docs.zombofant.net/aioxmpp/devel/api/public/index.html#}$  $^{23}{\tt https://docs.zombofant.net/aioxmpp/devel/api/public/index.html#}$ 

<sup>16</sup>http://sleekxmpp.com/xeps.html

<sup>17</sup>http://sleekxmpp.com/create\_plugin.html

<sup>18</sup>Client-side only

<sup>19</sup>https://github.com/poezio/slixmpp/blob/master/docs/xeps.rst

<sup>20</sup>[https://github.com/poezio/slix](http://sleekxmpp.com/xeps.html)mpp/blob/master/docs/create\_plugin.rst

<span id="page-118-0"></span><sup>21</sup>[Client-side only](http://sleekxmpp.com/create_plugin.html)

<span id="page-118-1"></span><sup>22</sup>https://docs.zombofant.net/aioxmpp/devel/#from-xmpp-extension-proposals-xeps

<span id="page-118-3"></span>apis-mainly-relevant-for-extension-developers

<span id="page-118-4"></span><sup>24</sup>[https://download.igniterealtime.org/smack/docs/latest/documentation/e](https://github.com/poezio/slixmpp/blob/master/docs/create_plugin.rst)xtensions/ index.html

<span id="page-118-6"></span><span id="page-118-5"></span> $^{25}$ [https://github.com/igniterealtime/Smack/tree/master/documentati](https://docs.zombofant.net/aioxmpp/devel/api/public/index.html#apis-mainly-relevant-for-extension-developers)[on](https://docs.zombofant.net/aioxmpp/devel/#from-xmpp-extension-proposals-xeps)

<sup>26</sup>[https://sco0ter.bitbucket.io/babbler/xeps.h](https://docs.zombofant.net/aioxmpp/devel/api/public/index.html#apis-mainly-relevant-for-extension-developers)tml

<span id="page-118-7"></span><sup>27</sup>[https://sco0ter.bitbucket.io/babbler/customextensions.html](https://download.igniterealtime.org/smack/docs/latest/documentation/extensions/index.html)

<sup>28</sup>[http://](https://download.igniterealtime.org/smack/docs/latest/documentation/extensions/index.html)docs.xmpp-ftw.org/manual/

<sup>29</sup>[http://docs.xmpp-ftw.org/](https://github.com/igniterealtime/Smack/tree/master/documentation)

<sup>30</sup>[https://github.com/legastero/stanza.io/blob/mas](https://sco0ter.bitbucket.io/babbler/xeps.html)ter/docs/Supported\_XEPs.md

<sup>31</sup>[https://github.com/legastero/stanza.io/blob/master/docs/Cre](https://sco0ter.bitbucket.io/babbler/customextensions.html)ate\_Plugin.md <sup>32</sup>[Not explicitly supported](http://docs.xmpp-ftw.org/manual/)

<sup>33</sup>[https://github.com/strophe](http://docs.xmpp-ftw.org/)/strophejs-plugins

<span id="page-118-8"></span> $^{34}\mathrm{https://github.com/strophe/strophejs-plugins}$  $^{34}\mathrm{https://github.com/strophe/strophejs-plugins}$  $^{34}\mathrm{https://github.com/strophe/strophejs-plugins}$ 

<span id="page-118-10"></span><span id="page-118-9"></span><sup>35</sup>[Not explicitly supported](https://github.com/legastero/stanza.io/blob/master/docs/Create_Plugin.md)

# **A.9 Personal Reports**

#### **A.9.1 Raphael Zimmermann**

This project was an exciting journey for me because I wasn't familiar with the subject matter and the XMPP protocol at all.

I was surprised that many of the XEPs we used were still in a draft state even though they were around for over ten years and implemented in most servers. It was even more surprising to me that these XEPs were modified significantly, contradicting my wishful thinking to rely on the specification entirely. I also learned, that having too many optional features in a standard makes working with it tedious, especially if this functionality seems pivotal.

Because I had no prior experience with Angular, it took much work to understand all relevant underlying concepts. In hindsight, I must admit that I underestimated the complexity and familiarisation period. As a result, I was shifting my focus unintentionally from other practices that I usually focus on, such as clean layering. Nonetheless, I am glad to get familiar with Angular and I mostly enjoyed working with it.

Fabian and I are a well-practised team and as in our study project, working together was a pleasure.

#### **A.9.2 Fabian Hauser**

*"The important thing is not to stop questioning."* — Albert Einstein

I find this quote very fitting for our thesis - not only was it our task to decide on options, but also keep questioning them to find the best possible solution.

We used architectural design decisions to find and question possible solutions. This technique supported our problem solving process greatly in my opinion. The most surprising turn resulting from an architectural decision during the project was our decision to write a client only application, which I wouldn't have expected from the task description.

During the project, I often had the feeling that we didn't advance as fast as I had hoped for. I think the main reason for this feeling is the time it took to get familiar with the complex XMPP standards.

Working together with Raphael was a very pleasant experience. Although we often worked remote from home, we had great discussions and conversations. Nevertheless, I think that it was helpful that we took the time to meet at least one time a week, which improved our communication and team spirit.

# **Declaration of Authorship**

We, Fabian HAUSER and Raphael ZIMMERMANN, declare that this thesis and the work presented in it are our own, original work. All the sources we consulted and cited are clearly attributed. We have acknowledged all main sources of help.

Fabian Hauser

Raphael Zimmermann

Rapperswil, June 13, 2018